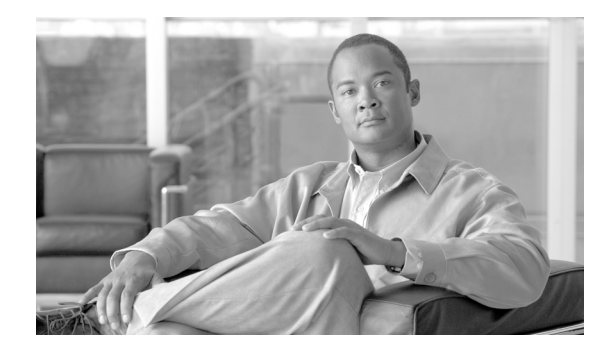

# **Implementing MPLS Layer 3 VPNs**

An Multiprotocol Label Switching (MPLS) Layer 3 Virtual Private Network (VPN) consists of a set of sites that are interconnected by means of an MPLS provider core network. At each customer site, one or more customer edge (CE) routers attach to one or more provider edge (PE) routers.

This module provides the conceptual and configuration information for MPLS Layer 3 VPNs on Cisco ASR 9000 Series Aggregation Services Routers.

**Note** You must acquire an evaluation or permanent license in order to use MPLS Layer 3 VPN functionality. However, if you are upgrading from a previous version of the software, MPLS Layer 3 VPN functionality will continue to work using an implicit license for 90 days (during which time, you can purchase a permanent license). For more information about licenses, see the *Software Entitlement on Cisco ASR 9000 Series Routers* module in the *Cisco ASR 9000 Series Aggregation Services Router System Management Configuration Guide.*

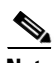

**Note** For a complete description of the commands listed in this module, refer to the *Cisco ASR 9000 Series Aggregation Services Router MPLS Command Reference* . To locate documentation of other commands that appear in this chapter, use the command reference master index, or search online.

#### **Feature History for Implementing MPLS Layer 3 VPNs on Cisco ASR 9000 Series Routers**

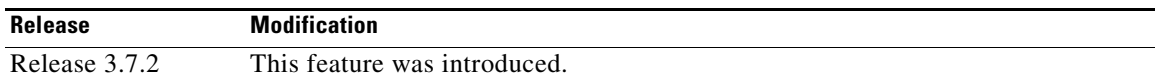

Г

# **Contents**

- **•** [Prerequisites for Implementing MPLS L3VPN, page VPC-10](#page-1-0)
- **•** [MPLS L3VPN Restrictions, page VPC-11](#page-2-0)
- **•** [Information About MPLS Layer 3 VPNs, page VPC-11](#page-2-1)
- **•** [How to Implement MPLS Layer 3 VPNs, page VPC-24](#page-15-0)
- **•** [Configuration Examples for Implementing MPLS Layer 3 VPNs, page VPC-82](#page-73-0)
- **•** [Additional References, page VPC-86](#page-77-0)

# <span id="page-1-0"></span>**Prerequisites for Implementing MPLS L3VPN**

These prerequisites are required to configure MPLS Layer 3 VPN:

**•** You must be in a user group associated with a task group that includes the proper task IDs. The command reference guides include the task IDs required for each command.

If you suspect user group assignment is preventing you from using a command, contact your AAA administrator for assistance.

These prerequisites are required for configuring MPLS VPN Inter-AS with autonomous system boundary routers (ASBRs) exchanging VPN-IPV4 addresses or IPv4 routes and MPLS labels:

- **•** Before configuring external Border Gateway Protocol (eBGP) routing between autonomous systems or subautonomous systems in an MPLS VPN, ensure that all MPLS VPN routing instances and sessions are properly configured (see the [How to Implement MPLS Layer 3 VPNs, page VPC-24](#page-15-0) for procedures).
- **•** These tasks must be performed:
	- **–** Define VPN routing instances
	- **–** Configure BGP routing sessions in the MPLS core
	- **–** Configure PE-to-PE routing sessions in the MPLS core
	- **–** Configure BGP PE-to-CE routing sessions
	- **–** Configure a VPN-IPv4 eBGP session between directly connected ASBRs

To configure MPLS Layer 3 VPNs, routers must support MPLS forwarding and Forwarding Information Base (FIB).

# <span id="page-2-0"></span>**MPLS L3VPN Restrictions**

These are restrictions for implementing MPLS Layer 3 VPNs:

- Multihop VPN-IPv4 eBGP is not supported for configuring eBGP routing between autonomous systems or subautonomous systems in an MPLS VPN.
- MPLS VPN supports only IPv4 address families.

These restrictions apply when configuring MPLS VPN Inter-AS with ASBRs exchanging IPv4 routes and MPLS labels:

- For networks configured with eBGP multihop, a label switched path (LSP) must be configured between nonadjacent routers.
- Inter-AS supports IPv4 routes only. IPv6 is not supported.

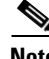

**Note** The physical interfaces that connect the BGP speakers must support FIB and MPLS.

These restrictions apply to routing protocols OSPF and RIP:

**•** IPv6 is not supported on OSPF and RIP.

# <span id="page-2-1"></span>**Information About MPLS Layer 3 VPNs**

To implement MPLS Layer 3 VPNs, you need to understand these concepts:

- [MPLS L3VPN Overview, page VPC-11](#page-2-2)
- [MPLS L3VPN Benefits, page VPC-12](#page-3-0)
- **•** [How MPLS L3VPN Works, page VPC-13](#page-4-0)
- [MPLS L3VPN Major Components, page VPC-15](#page-6-0)
- **•** [Carrier Supporting Carrier Support for L3VPN, page VPC-21](#page-12-0)

# <span id="page-2-2"></span>**MPLS L3VPN Overview**

Before defining an MPLS VPN, VPN in general must be defined. A VPN is:

- An IP-based network delivering private network services over a public infrastructure
- A set of sites that are allowed to communicate with each other privately over the Internet or other public or private networks

Conventional VPNs are created by configuring a full mesh of tunnels or permanent virtual circuits (PVCs) to all sites in a VPN. This type of VPN is not easy to maintain or expand, as adding a new site requires changing each edge device in the VPN.

MPLS-based VPNs are created in Layer 3 and are based on the peer model. The peer model enables the service provider and the customer to exchange Layer 3 routing information. The service provider relays the data between the customer sites without customer involvement.

MPLS VPNs are easier to manage and expand than conventional VPNs. When a new site is added to an MPLS VPN, only the edge router of the service provider that provides services to the customer site needs to be updated.

Г

The components of the MPLS VPN are described as follows:

- Provider (P) router—Router in the core of the provider network. PE routers run MPLS switching and do not attach VPN labels to routed packets. VPN labels are used to direct data packets to the correct private network or customer edge router.
- PE router—Router that attaches the VPN label to incoming packets based on the interface or subinterface on which they are received, and also attaches the MPLS core labels. A PE router attaches directly to a CE router.
- Customer (C) router—Router in the Internet service provider (ISP) or enterprise network.
- **•** Customer edge (CE) router—Edge router on the network of the ISP that connects to the PE router on the network. A CE router must interface with a PE router.

[Figure 1](#page-3-1) shows a basic MPLS VPN topology.

<span id="page-3-1"></span>*Figure 1 Basic MPLS VPN Topology*

# <span id="page-3-0"></span>**MPLS L3VPN Benefits**

MPLS L3VPN provides these benefits:

- **•** Service providers can deploy scalable VPNs and deliver value-added services.
- Connectionless service guarantees that no prior action is necessary to establish communication between hosts.
- **•** Centralized Service: Building VPNs in Layer 3 permits delivery of targeted services to a group of users represented by a VPN.
- Scalability: Create scalable VPNs using connection-oriented, point-to-point overlays, Frame Relay, or ATM virtual connections.
- Security: Security is provided at the edge of a provider network (ensuring that packets received from a customer are placed on the correct VPN) and in the backbone.
- Integrated Quality of Service (QoS) support: QoS provides the ability to address predictable performance and policy implementation and support for multiple levels of service in an MPLS VPN.
- **•** Straightforward Migration: Service providers can deploy VPN services using a straightforward migration path.
- **•** Migration for the end customer is simplified. There is no requirement to support MPLS on the CE router and no modifications are required for a customer intranet.

# <span id="page-4-0"></span>**How MPLS L3VPN Works**

MPLS VPN functionality is enabled at the edge of an MPLS network. The PE router performs these tasks:

- **•** Exchanges routing updates with the CE router
- **•** Translates the CE routing information into VPN version 4 (VPNv4) routes
- **•** Exchanges VPNv4 routes with other PE routers through the Multiprotocol Border Gateway Protocol (MP-BGP)

### **Virtual Routing and Forwarding Tables**

Each VPN is associated with one or more VPN routing and forwarding (VRF) instances. A VRF defines the VPN membership of a customer site attached to a PE router. A VRF consists of these components:

- An IP version 4 (IPv4) unicast routing table
- **•** A derived FIB table
- **•** A set of interfaces that use the forwarding table
- **•** A set of rules and routing protocol parameters that control the information that is included in the routing table

These components are collectively called a VRF instance.

A one-to-one relationship does not necessarily exist between customer sites and VPNs. A site can be a member of multiple VPNs. However, a site can associate with only one VRF. A VRF contains all the routes available to the site from the VPNs of which it is a member.

Packet forwarding information is stored in the IP routing table and the FIB table for each VRF. A separate set of routing and FIB tables is maintained for each VRF. These tables prevent information from being forwarded outside a VPN and also prevent packets that are outside a VPN from being forwarded to a router within the VPN.

### **VPN Routing Information: Distribution**

The distribution of VPN routing information is controlled through the use of VPN route target communities, implemented by BGP extended communities. VPN routing information is distributed as follows:

• When a VPN route that is learned from a CE router is injected into a BGP, a list of VPN route target extended community attributes is associated with it. Typically, the list of route target community extended values is set from an export list of route targets associated with the VRF from which the route was learned.

**•** An import list of route target extended communities is associated with each VRF. The import list defines route target extended community attributes that a route must have for the route to be imported into the VRF. For example, if the import list for a particular VRF includes route target extended communities A, B, and C, then any VPN route that carries any of those route target extended communities—A, B, or C—is imported into the VRF.

### **BGP Distribution of VPN Routing Information**

A PE router can learn an IP prefix from these sources:

- **•** A CE router by static configuration
- **•** An eBGP session with the CE router
- **•** A Routing Information Protocol (RIP) exchange with the CE router
- **•** Open Shortest Path First (OSPF), Enhanced Interior Gateway Routing Protocol (EIGRP), and RIP as Interior Gateway Protocols (IGPs)

The IP prefix is a member of the IPv4 address family. After the PE router learns the IP prefix, the PE converts it into the VPN-IPv4 prefix by combining it with a 64-bit route distinguisher. The generated prefix is a member of the VPN-IPv4 address family. It uniquely identifies the customer address, even if the customer site is using globally nonunique (unregistered private) IP addresses. The route distinguisher used to generate the VPN-IPv4 prefix is specified by the **rd** command associated with the VRF on the PE router.

BGP distributes reachability information for VPN-IPv4 prefixes for each VPN. BGP communication takes place at two levels:

- **•** Within the IP domain, known as an autonomous system.
- **•** Between autonomous systems.

PE to PE or PE to route reflector (RR) sessions are iBGP sessions, and PE to CE sessions are eBGP sessions. PE to CE eBGP sessions can be directly or indirectly connected (eBGP multihop).

BGP propagates reachability information for VPN-IPv4 prefixes among PE routers by the BGP protocol extensions (see RFC 2283, Multiprotocol Extensions for BGP-4), which define support for address families other than IPv4. Using the extensions ensures that the routes for a given VPN are learned only by other members of that VPN, enabling members of the VPN to communicate with each other.

### **MPLS Forwarding**

Based on routing information stored in the VRF IP routing table and the VRF FIB table, packets are forwarded to their destination using MPLS.

A PE router binds a label to each customer prefix learned from a CE router and includes the label in the network reachability information for the prefix that it advertises to other PE routers. When a PE router forwards a packet received from a CE router across the provider network, it labels the packet with the label learned from the destination PE router. When the destination PE router receives the labeled packet, it pops the label and uses it to direct the packet to the correct CE router. Label forwarding across the provider backbone is based on either dynamic label switching or traffic engineered paths. A customer data packet carries two levels of labels when traversing the backbone:

- **•** The top label directs the packet to the correct PE router.
- **•** The second label indicates how that PE router should forward the packet to the CE router.

More labels can be stacked if other features are enabled. For example, if traffic engineering (TE) tunnels with fast reroute (FRR) are enabled, the total number of labels imposed in the PE is four (Layer 3 VPN, Label Distribution Protocol (LDP), TE, and FRR).

### **Automatic Route Distinguisher Assignment**

To take advantage of iBGP load balancing, every network VRF must be assigned a unique route distinguisher. VRFs require a route distinguisher for BGP to distinguish between potentially identical prefixes received from different VPNs.

With thousands of routers in a network each supporting multiple VRFs, configuration and management of route distinguishers across the network can present a problem. Cisco IOS XR software simplifies this process by assigning unique route distinguisher to VRFs using the **rd auto** command.

To assign a unique route distinguisher for each router, you must ensure that each router has a unique BGP router-id. If so, the **rd auto** command assigns a Type 1 route distinguisher to the VRF using this format: *ip-address:number.* The IP address is specified by the BGP router-id statement and the number (which is derived as an unused index in the 0 to 65535 range) is unique across the VRFs.

Finally, route distinguisher values are checkpointed so that route distinguisher assignment to VRF is persistent across failover or process restart. If an route distinguisher is explicitely configured for a VRF, this value is not overridden by the autoroute distinguisher.

# <span id="page-6-0"></span>**MPLS L3VPN Major Components**

An MPLS-based VPN network has three major components:

- VPN route target communities—A VPN route target community is a list of all members of a VPN community. VPN route targets need to be configured for each VPN community member.
- **•** Multiprotocol BGP (MP-BGP) peering of the VPN community PE routers—MP-BGP propagates VRF reachability information to all members of a VPN community. MP-BGP peering needs to be configured in all PE routers within a VPN community.
- **•** MPLS forwarding—MPLS transports all traffic between all VPN community members across a VPN service-provider network.

A one-to-one relationship does not necessarily exist between customer sites and VPNs. A given site can be a member of multiple VPNs. However, a site can associate with only one VRF. A customer-site VRF contains all the routes available to the site from the VPNs of which it is a member.

# **Inter-AS Support for L3VPN**

This section contains these topics:

- **•** [Inter-AS Support: Overview, page VPC-16](#page-7-0)
- [Inter-AS and ASBRs, page VPC-16](#page-7-1)
- **•** [Confederations, page VPC-17](#page-8-0)
- **•** [MPLS VPN Inter-AS BGP Label Distribution, page VPC-18](#page-9-0)
- **•** [Exchanging IPv4 Routes with MPLS labels, page VPC-19](#page-10-0)

 $\mathbf{I}$ 

# <span id="page-7-0"></span>**Inter-AS Support: Overview**

An autonomous system (AS) is a single network or group of networks that is controlled by a common system administration group and uses a single, clearly defined routing protocol.

As VPNs grow, their requirements expand. In some cases, VPNs need to reside on different autonomous systems in different geographic areas. In addition, some VPNs need to extend across multiple service providers (overlapping VPNs). Regardless of the complexity and location of the VPNs, the connection between autonomous systems must be seamless.

An MPLS VPN Inter-AS provides these benefits:

**•** Allows a VPN to cross more than one service provider backbone.

Service providers, running separate autonomous systems, can jointly offer MPLS VPN services to the same end customer. A VPN can begin at one customer site and traverse different VPN service provider backbones before arriving at another site of the same customer. Previously, MPLS VPN could traverse only a single BGP autonomous system service provider backbone. This feature lets multiple autonomous systems form a continuous, seamless network between customer sites of a service provider.

**•** Allows a VPN to exist in different areas.

A service provider can create a VPN in different geographic areas. Having all VPN traffic flow through one point (between the areas) allows for better rate control of network traffic between the areas.

**•** Allows confederations to optimize iBGP meshing.

Internal Border Gateway Protocol (iBGP) meshing in an autonomous system is more organized and manageable. You can divide an autonomous system into multiple, separate subautonomous systems and then classify them into a single confederation. This capability lets a service provider offer MPLS VPNs across the confederation, as it supports the exchange of labeled VPN-IPv4 Network Layer Reachability Information (NLRI) between the subautonomous systems that form the confederation.

# <span id="page-7-1"></span>**Inter-AS and ASBRs**

Separate autonomous systems from different service providers can communicate by exchanging IPv4 NLRI in the form of VPN-IPv4 addresses. The ASBRs use eBGP to exchange that information. Then an Interior Gateway Protocol (IGP) distributes the network layer information for VPN-IPV4 prefixes throughout each VPN and each autonomous system. These protocols are used for sharing routing information:

- **•** Within an autonomous system, routing information is shared using an IGP.
- Between autonomous systems, routing information is shared using an eBGP. An eBGP lets service providers set up an interdomain routing system that guarantees the loop-free exchange of routing information between separate autonomous systems.

The primary function of an eBGP is to exchange network reachability information between autonomous systems, including information about the list of autonomous system routes. The autonomous systems use EBGP border edge routers to distribute the routes, which include label switching information. Each border edge router rewrites the next-hop and MPLS labels.

Inter-AS configurations supported in an MPLS VPN can include:

- **•** Interprovider VPN—MPLS VPNs that include two or more autonomous systems, connected by separate border edge routers. The autonomous systems exchange routes using eBGP. No IGP or routing information is exchanged between the autonomous systems.
- **•** BGP Confederations—MPLS VPNs that divide a single autonomous system into multiple subautonomous systems and classify them as a single, designated confederation. The network recognizes the confederation as a single autonomous system. The peers in the different autonomous systems communicate over eBGP sessions; however, they can exchange route information as if they were iBGP peers.

# <span id="page-8-0"></span>**Confederations**

A confederation is multiple subautonomous systems grouped together. A confederation reduces the total number of peer devices in an autonomous system. A confederation divides an autonomous system into subautonomous systems and assigns a confederation identifier to the autonomous systems. A VPN can span service providers running in separate autonomous systems or multiple subautonomous systems that form a confederation.

In a confederation, each subautonomous system is fully meshed with other subautonomous systems. The subautonomous systems communicate using an IGP, such as Open Shortest Path First (OSPF) or Intermediate System-to-Intermediate System (IS-IS). Each subautonomous system also has an eBGP connection to the other subautonomous systems. The confederation eBGP (CEBGP) border edge routers forward next-hop-self addresses between the specified subautonomous systems. The next-hop-self address forces the BGP to use a specified address as the next hop rather than letting the protocol choose the next hop.

You can configure a confederation with separate subautonomous systems two ways:

- **•** Configure a router to forward next-hop-self addresses between only the CEBGP border edge routers (both directions). The subautonomous systems (iBGP peers) at the subautonomous system border do not forward the next-hop-self address. Each subautonomous system runs as a single IGP domain. However, the CEBGP border edge router addresses are known in the IGP domains.
- **•** Configure a router to forward next-hop-self addresses between the CEBGP border edge routers (both directions) and within the iBGP peers at the subautonomous system border. Each subautonomous system runs as a single IGP domain but also forwards next-hop-self addresses between the PE routers in the domain. The CEBGP border edge router addresses are known in the IGP domains.

[Figure 2](#page-9-1) illustrates a typical MPLS VPN confederation configuration. In this configuration:

- **•** The two CEBGP border edge routers exchange VPN-IPv4 addresses with labels between the two autonomous systems.
- The distributing router changes the next-hop addresses and labels and uses a next-hop-self address.
- **•** IGP-1 and IGP-2 know the addresses of CEBGP-1 and CEBGP-2.

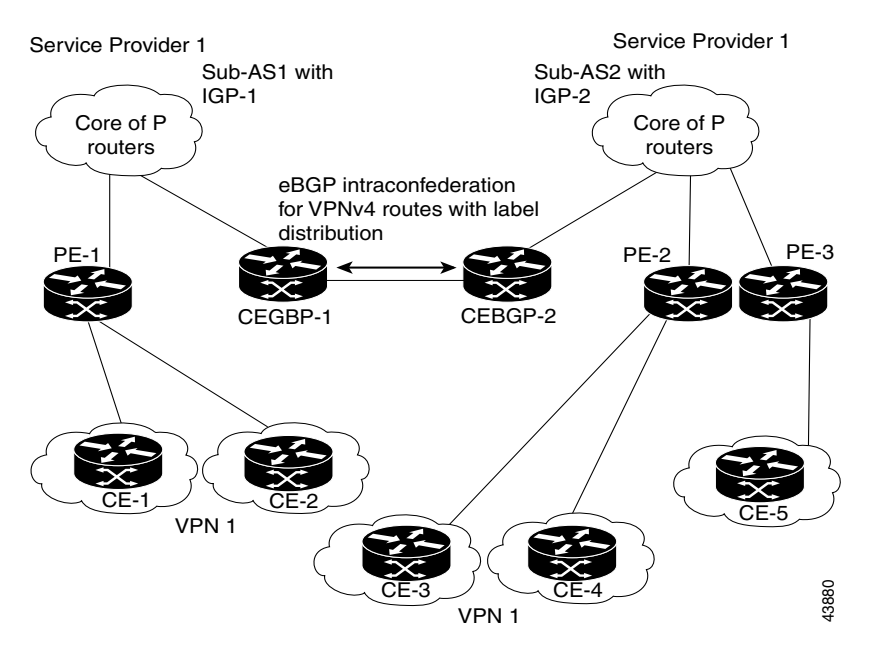

#### <span id="page-9-1"></span>*Figure 2 eBGP Connection Between Two Subautonomous Systems in a Confederation*

In this confederation configuration:

- CEBGP border edge routers function as neighboring peers between the subautonomous systems. The subautonomous systems use eBGP to exchange route information.
- Each CEBGP border edge router (CEBGP-1 and CEBGP-2) assigns a label for the router before distributing the route to the next subautonomous system. The CEBGP border edge router distributes the route as a VPN-IPv4 address by using the multiprotocol extensions of BGP. The label and the VPN identifier are encoded as part of the NLRI.
- Each PE and CEBGP border edge router assigns its own label to each VPN-IPv4 address prefix before redistributing the routes. The CEBGP border edge routers exchange IPV-IPv4 addresses with the labels. The next-hop-self address is included in the label (as the value of the eBGP next-hop attribute). Within the subautonomous systems, the CEBGP border edge router address is distributed throughout the iBGP neighbors, and the two CEBGP border edge routers are known to both confederations.

For more information about how to configure confederations, see the ["Configuring MPLS Forwarding](#page-55-0)  [for ASBR Confederations" section on page MPC-64.](#page-55-0)

# <span id="page-9-0"></span>**MPLS VPN Inter-AS BGP Label Distribution**

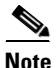

**Note** This section is not applicable to Inter-AS over IP tunnels.

You can set up the MPLS VPN Inter-AS network so that the ASBRs exchange IPv4 routes with MPLS labels of the provider edge (PE) routers. Route reflectors (RRs) exchange VPN-IPv4 routes by using multihop, multiprotocol external Border Gateway Protocol (eBGP). This method of configuring the Inter-AS system is often called MPLS VPN Inter-AS BGP Label Distribution.

Configuring the Inter-AS system so that the ASBRs exchange the IPv4 routes and MPLS labels has these benefits:

- Saves the ASBRs from having to store all the VPN-IPv4 routes. Using the route reflectors to store the VPN-IPv4 routes and forward them to the PE routers results in improved scalability compared with configurations in which the ASBR holds all the VPN-IPv4 routes and forwards the routes based on VPN-IPv4 labels.
- **•** Having the route reflectors hold the VPN-IPv4 routes also simplifies the configuration at the border of the network.
- **•** Enables a non-VPN core network to act as a transit network for VPN traffic. You can transport IPv4 routes with MPLS labels over a non-MPLS VPN service provider.
- Eliminates the need for any other label distribution protocol between adjacent label switch routers (LSRs). If two adjacent LSRs are also BGP peers, BGP can handle the distribution of the MPLS labels. No other label distribution protocol is needed between the two LSRs.

# <span id="page-10-0"></span>**Exchanging IPv4 Routes with MPLS labels**

**Note** This section is not applicable to Inter-AS over IP tunnels.

You can set up a VPN service provider network to exchange IPv4 routes with MPLS labels. You can configure the VPN service provider network as follows:

- **•** Route reflectors exchange VPN-IPv4 routes by using multihop, multiprotocol eBGP. This configuration also preserves the next-hop information and the VPN labels across the autonomous systems.
- **•** A local PE router (for example, PE1 in [Figure 3](#page-11-0)) needs to know the routes and label information for the remote PE router (PE2).

This information can be exchanged between the PE routers and ASBRs in one of two ways:

- **–** Internal Gateway Protocol (IGP) and Label Distribution Protocol (LDP): The ASBR can redistribute the IPv4 routes and MPLS labels it learned from eBGP into IGP and LDP and from IGP and LDP into eBGP.
- **–** Internal Border Gateway Protocol (iBGP) IPv4 label distribution: The ASBR and PE router can use direct iBGP sessions to exchange VPN-IPv4 and IPv4 routes and MPLS labels.

Alternatively, the route reflector can reflect the IPv4 routes and MPLS labels learned from the ASBR to the PE routers in the VPN. This reflecting of learned IPv4 routes and MPLS labels is accomplished by enabling the ASBR to exchange IPv4 routes and MPLS labels with the route reflector. The route reflector also reflects the VPN-IPv4 routes to the PE routers in the VPN. For example, in VPN1, RR1 reflects to PE1 the VPN-IPv4 routes it learned and IPv4 routes and MPLS labels learned from ASBR1. Using the route reflectors to store the VPN-IPv4 routes and forward them through the PE routers and ASBRs allows for a scalable configuration.

 $\mathbf{I}$ 

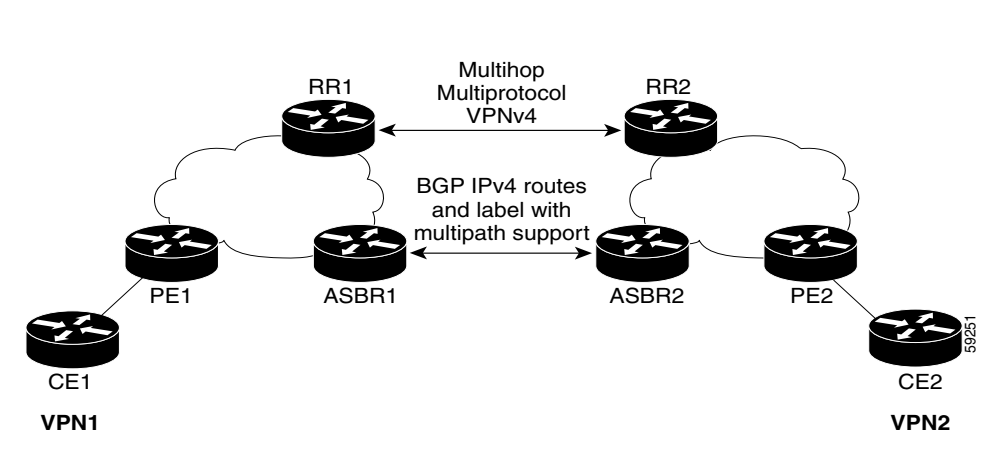

### <span id="page-11-0"></span>*Figure 3 VPNs Using eBGP and iBGP to Distribute Routes and MPLS Labels*

### **BGP Routing Information**

BGP routing information includes these items:

- **•** Network number (prefix), which is the IP address of the destination.
- **•** Autonomous system (AS) path, which is a list of the other ASs through which a route passes on the way to the local router. The first AS in the list is closest to the local router; the last AS in the list is farthest from the local router and usually the AS where the route began.
- Path attributes, which provide other information about the AS path, for example, the next hop.

### **BGP Messages and MPLS Labels**

MPLS labels are included in the update messages that a router sends. Routers exchange these types of BGP messages:

- Open messages—After a router establishes a TCP connection with a neighboring router, the routers exchange open messages. This message contains the number of the autonomous system to which the router belongs and the IP address of the router that sent the message.
- Update messages—When a router has a new, changed, or broken route, it sends an update message to the neighboring router. This message contains the NLRI, which lists the IP addresses of the usable routes. The update message includes any routes that are no longer usable. The update message also includes path attributes and the lengths of both the usable and unusable paths. Labels for VPN-IPv4 routes are encoded in the update message, as specified in RFC 2858. The labels for the IPv4 routes are encoded in the update message, as specified in RFC 3107.
- Keepalive messages—Routers exchange keepalive messages to determine if a neighboring router is still available to exchange routing information. The router sends these messages at regular intervals. (Sixty seconds is the default for Cisco routers.) The keepalive message does not contain routing data; it contains only a message header.
- Notification messages—When a router detects an error, it sends a notification message.

### **Sending MPLS Labels with Routes**

When BGP (eBGP and iBGP) distributes a route, it can also distribute an MPLS label that is mapped to that route. The MPLS label mapping information for the route is carried in the BGP update message that contains the information about the route. If the next hop is not changed, the label is preserved.

When you issue the **show bgp neighbors** *ip-address* command on both BGP routers, the routers advertise to each other that they can then send MPLS labels with the routes. If the routers successfully negotiate their ability to send MPLS labels, the routers add MPLS labels to all outgoing BGP updates.

# <span id="page-12-0"></span>**Carrier Supporting Carrier Support for L3VPN**

This section provides conceptual information about MPLS VPN Carrier Supporting Carrier (CSC) functionality and includes these topics:

- **•** [CSC Prerequisites, page VPC-21](#page-12-1)
- **•** [CSC Benefits, page VPC-21](#page-12-2)
- [Configuration Options for the Backbone and Customer Carriers, page VPC-22](#page-13-0)

Throughout this document, the following terminology is used in the context of CSC:

*backbone carrier*—Service provider that provides the segment of the backbone network to the other provider. A backbone carrier offers BGP and MPLS VPN services.

*customer carrier*—Service provider that uses the segment of the backbone network. The customer carrier may be an Internet service provider (ISP) or a BGP/MPLS VPN service provider.

*CE* router—A customer edge router is part of a customer network and interfaces to a provider edge (PE) router. In this document, the CE router sits on the edge of the customer carrier network.

*PE* router—A provider edge router is part of a service provider's network connected to a customer edge (CE) router. In this document, the PE router sits on the edge of the backbone carrier network

*ASBR*—An autonomous system boundary router connects one autonomous system to another.

# <span id="page-12-1"></span>**CSC Prerequisites**

These prerequisites are required to configure CSC:

- You must be able to configure MPLS VPNs with end-to-end (CE-to-CE router) pings working.
- **•** You must be able to configure Interior Gateway Protocols (IGPs), MPLS Label Distribution Protocol (LDP), and Multiprotocol Border Gateway Protocol (MP-BGP).
- **•** You must ensure that CSC-PE and CSC-CE routers support BGP label distribution.

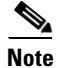

**Note** BGP is the only supported label distribution protocol on the link between CE and PE.

# <span id="page-12-2"></span>**CSC Benefits**

This section describes the benefits of CSC to the backbone carrier and customer carriers.

#### **Benefits to the Backbone Carrier**

- **•** The backbone carrier can accommodate many customer carriers and give them access to its backbone.
- **•** The MPLS VPN carrier supporting carrier feature is scalable.
- **•** The MPLS VPN carrier supporting carrier feature is a flexible solution.

#### **Benefits to the Customer Carriers**

- The MPLS VPN carrier supporting carrier feature removes from the customer carrier the burden of configuring, operating, and maintaining its own backbone.
- **•** Customer carriers who use the VPN services provided by the backbone carrier receive the same level of security that Frame Relay or ATM-based VPNs provide.
- **•** Customer carriers can use any link layer technology to connect the CE routers to the PE routers.
- The customer carrier can use any addressing scheme and still be supported by a backbone carrier.

#### **Benefits of Implementing MPLS VPN CSC Using BGP**

The benefits of using BGP to distribute IPv4 routes and MPLS label routes are:

- BGP takes the place of an IGP and LDP in a VPN forwarding and routing instance (VRF) table.
- **•** BGP is the preferred routing protocol for connecting two ISPs,

# <span id="page-13-0"></span>**Configuration Options for the Backbone and Customer Carriers**

To enable CSC, the backbone and customer carriers must be configured accordingly:

- **•** The backbone carrier must offer BGP and MPLS VPN services.
- The customer carrier can take several networking forms. The customer carrier can be:
	- **–** An ISP with an IP core (see the ["Customer Carrier: ISP with IP Core" section on page MPC-22](#page-13-1)).
	- **–** An MPLS service provider with or without VPN services (see ["Customer Carrier: MPLS](#page-14-0)  [Service Provider" section on page MPC-23](#page-14-0)).

**Note** An IGP in the customer carrier network is used to distribute next hops and loopbacks to the CSC-CE. IBGP with label sessions are used in the customer carrier network to distribute next hops and loopbacks to the CSC-CE.

### <span id="page-13-1"></span>**Customer Carrier: ISP with IP Core**

[Figure 4](#page-14-1) shows a network configuration where the customer carrier is an ISP. The customer carrier has two sites, each of which is a point of presence (POP). The customer carrier connects these sites using a VPN service provided by the backbone carrier. The backbone carrier uses MPLS or IP tunnels to provide VPN services. The ISP sites use IP.

<span id="page-14-1"></span>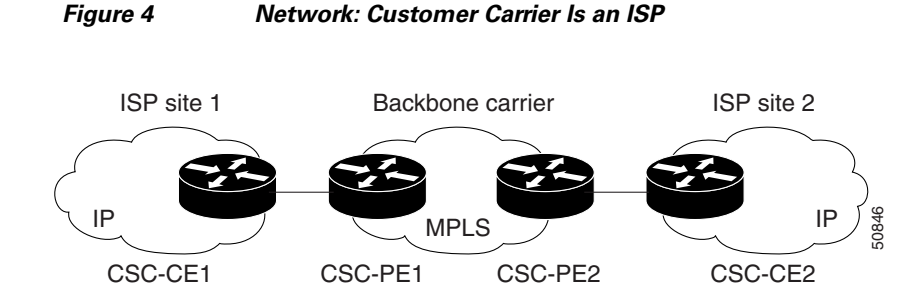

The links between the CE and PE routers use eBGP to distribute IPv4 routes and MPLS labels. Between the links, the PE routers use multiprotocol iBGP to distribute VPNv4 routes.

## <span id="page-14-0"></span>**Customer Carrier: MPLS Service Provider**

[Figure 5](#page-14-2) shows a network configuration where the backbone carrier and the customer carrier are BGP/MPLS VPN service providers. The customer carrier has two sites. The customer carrier uses MPLS in its network while the backbone carrier may use MPLS or IP tunnels in its network.

#### <span id="page-14-2"></span>*Figure 5 Network: Customer Carrier Is an MPLS VPN Service Provider*

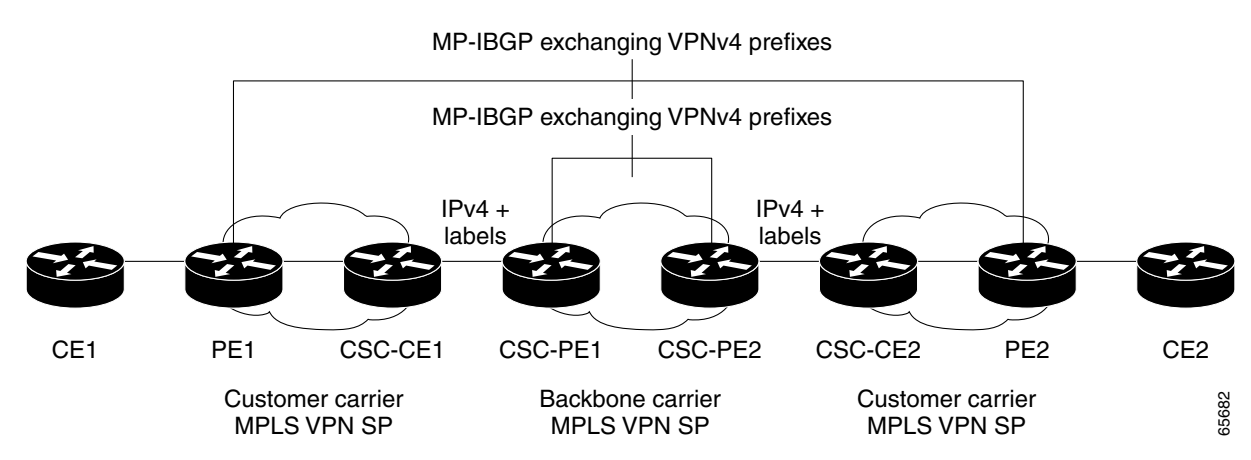

In this configuration ([Figure 5](#page-14-2)), the customer carrier can configure its network in one of these ways:

- The customer carrier can run an IGP and LDP in its core network. In this case, the CSC-CE1 router in the customer carrier redistributes the eBGP routes it learns from the CSC-PE1 router of the backbone carrier to an IGP.
- The CSC-CE1 router of the customer carrier system can run an IPv4 and labels iBGP session with the PE1 router.

Г

# <span id="page-15-0"></span>**How to Implement MPLS Layer 3 VPNs**

This section contains instructions for these tasks:

- **•** [Configuring the Core Network, page VPC-24](#page-15-1)
- **•** [Connecting MPLS VPN Customers, page VPC-27](#page-18-0)
- **•** [Providing VPN Connectivity Across Multiple Autonomous Systems with MPLS VPN Inter-AS with](#page-39-0)  [ASBRs Exchanging IPv4 Routes and MPLS Labels, page VPC-48](#page-39-0) (optional)
- **•** [Providing VPN Connectivity Across Multiple Autonomous Systems with MPLS VPN Inter-AS with](#page-48-0)  [ASBRs Exchanging VPN-IPv4 Addresses, page VPC-57](#page-48-0) (optional)
- **•** [Configuring Carrier Supporting Carrier, page VPC-68](#page-59-0) (optional)
- **•** [Verifying the MPLS Layer 3 VPN Configuration, page VPC-78](#page-69-0)

# <span id="page-15-1"></span>**Configuring the Core Network**

Configuring the core network includes these tasks:

- **•** [Assessing the Needs of MPLS VPN Customers, page VPC-24](#page-15-2)
- **•** [Configuring Routing Protocols in the Core, page VPC-25](#page-16-0)
- [Configuring MPLS in the Core, page VPC-25](#page-16-1)
- **•** [Determining if FIB Is Enabled in the Core, page VPC-25](#page-16-2)
- **•** [Configuring Multiprotocol BGP on the PE Routers and Route Reflectors, page VPC-26](#page-17-0)

### <span id="page-15-2"></span>**Assessing the Needs of MPLS VPN Customers**

Before configuring an MPLS VPN, the core network topology must be identified so that it can best serve MPLS VPN customers. Perform this task to identify the core network topology.

#### **SUMMARY STEPS**

- **1.** Identify the size of the network.
- **2.** Identify the routing protocols in the core.
- **3.** Determine if MPLS High Availability support is required.
- **4.** Determine if BGP load sharing and redundant paths are required.

#### **DETAILED STEPS**

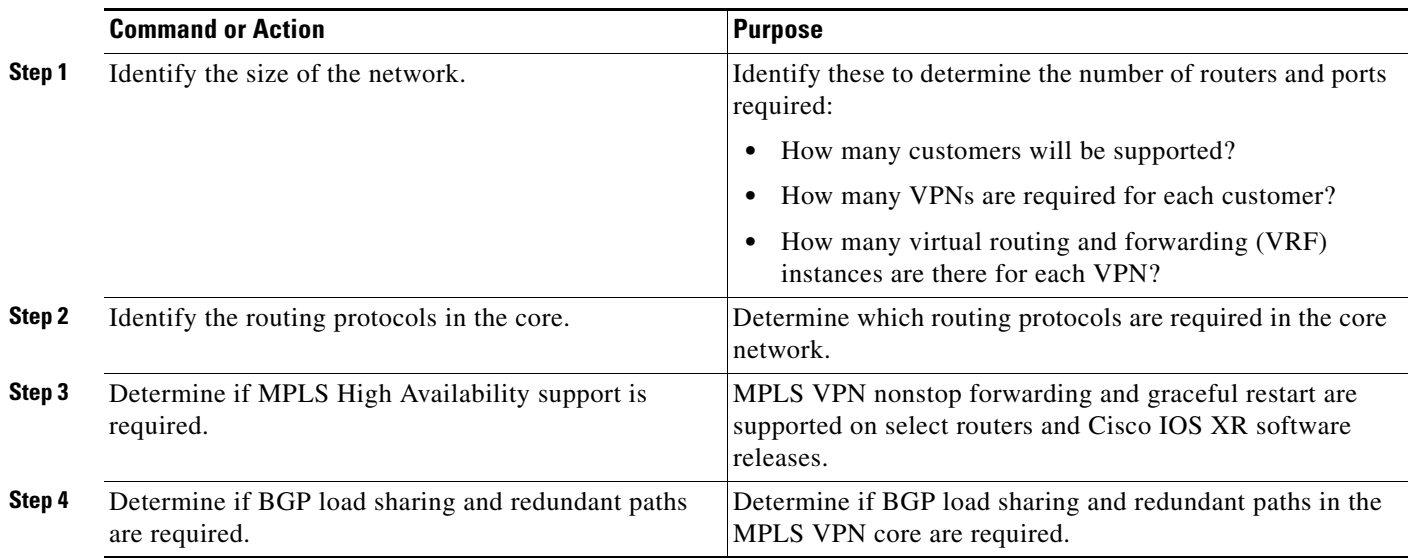

## <span id="page-16-0"></span>**Configuring Routing Protocols in the Core**

To configure a routing protocol, see the *Cisco ASR 9000 Series Aggregation Services Routers Routing Configuration Guide*.

### <span id="page-16-1"></span>**Configuring MPLS in the Core**

To enable MPLS on all routers in the core, you must configure a Label Distribution Protocol (LDP). You can use either of these as an LDP:

- **•** MPLS LDP—See the *Implementing MPLS Label Distribution Protocol on Cisco ASR 9000 Series Routers*for configuration information.
- **•** MPLS Traffic Engineering Resource Reservation Protocol (RSVP)—See *Implementing RSVP for MPLS-TE on Cisco ASR 9000 Series Routers* module in this document for configuration information.

## <span id="page-16-2"></span>**Determining if FIB Is Enabled in the Core**

Forwarding Information Base (FIB) must be enabled on all routers in the core, including the provider edge (PE) routers. For information on how to determine if FIB is enabled, see the *Implementing Cisco Express Forwarding on Cisco ASR 9000 Series Routers* module in the *Cisco ASR 9000 Series Aggregation Services Router IP Addresses and Services Configuration Guide*.

# <span id="page-17-0"></span>**Configuring Multiprotocol BGP on the PE Routers and Route Reflectors**

Perform this task to configure multiprotocol BGP (MP-BGP) connectivity on the PE routers and route reflectors.

#### **SUMMARY STEPS**

- **1. configure**
- **2. router bgp** *autonomous-system-number*
- **3. address-family vpnv4 unicast**
- **4. neighbor** *ip-address* **remote-as** *autonomous-system-number*
- **5. address-family vpnv4 unicast end** or **commit**

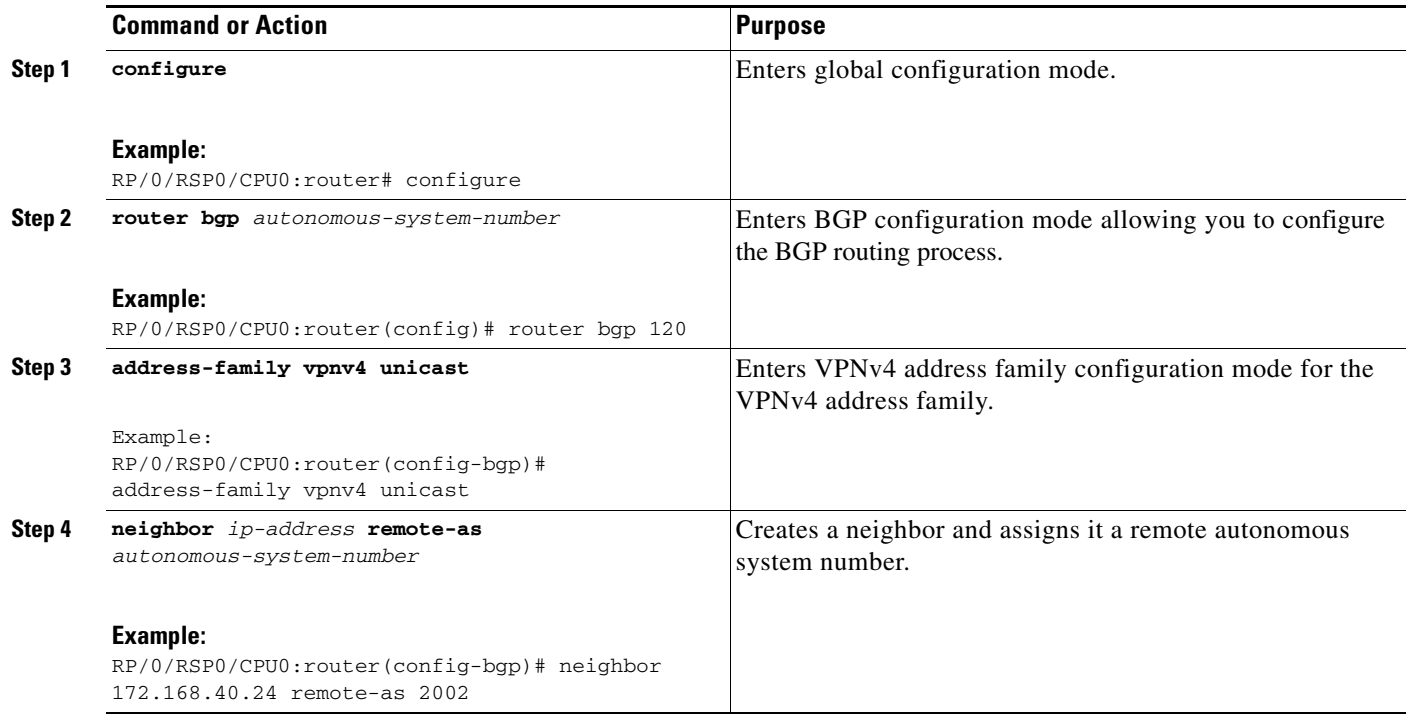

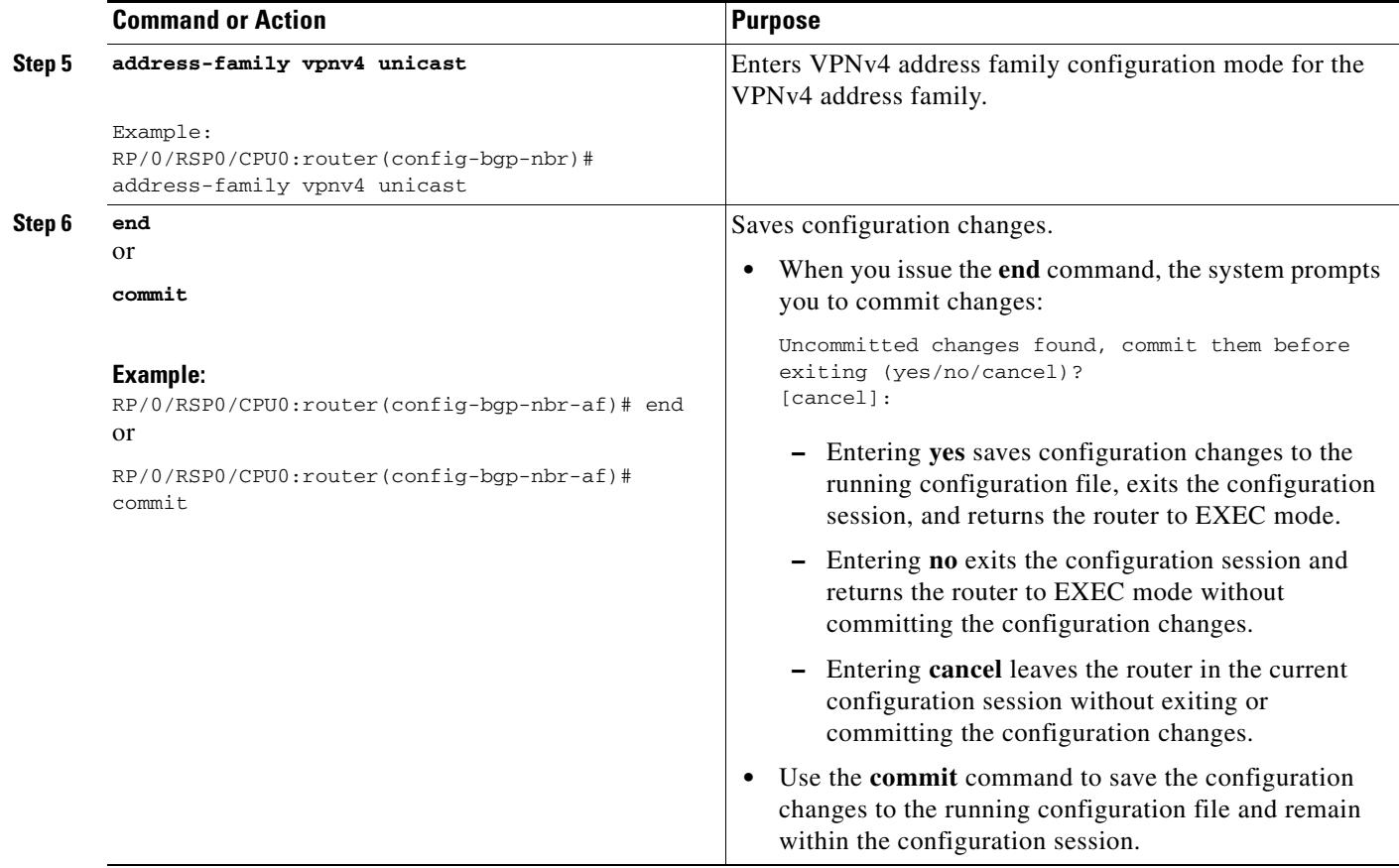

# <span id="page-18-0"></span>**Connecting MPLS VPN Customers**

To connect MPLS VPN customers to the VPN, perform these tasks:

- **•** [Defining VRFs on the PE Routers to Enable Customer Connectivity, page VPC-28](#page-19-0)
- **•** [Configuring VRF Interfaces on PE Routers for Each VPN Customer, page VPC-30](#page-21-0)
- **•** [Configuring BGP as the Routing Protocol Between the PE and CE Routers, page VPC-32](#page-23-0) (optional)
- [Configuring RIPv2 as the Routing Protocol Between the PE and CE Routers, page VPC-36](#page-27-0) (optional)
- **•** [Configuring Static Routes Between the PE and CE Routers, page VPC-39](#page-30-0) (optional)
- [Configuring OSPF as the Routing Protocol Between the PE and CE Routers, page VPC-40](#page-31-0) (optional)
- **•** [Configuring EIGRP as the Routing Protocol Between the PE and CE Routers, page VPC-43](#page-34-0) (optional)
- **•** [Configuring EIGRP Redistribution in the MPLS VPN, page VPC-46](#page-37-0) (optional)

## <span id="page-19-0"></span>**Defining VRFs on the PE Routers to Enable Customer Connectivity**

Perform this task to define VPN routing and forwarding (VRF) instances.

#### **SUMMARY STEPS**

- **1. configure**
- **2. vrf** *vrf-name*
- **3. address-family ipv4 unicast**
- **4. import route-policy** *policy-name*
- **5. import route-target** [*as-number:nn* | *ip-address:nn*]
- **6. export route-policy** *policy-name*
- **7. export route-target** [*as-number:nn* | *ip-address:nn*]
- **8. exit**
- **9. exit**
- **10. router bgp** *autonomous-system-number*
- **11. vrf** *vrf-name*
- **12. rd** {*as-number* | *ip-address* | **auto**}
- **13. end**
	- or
		- **commit**

#### **DETAILED STEPS**

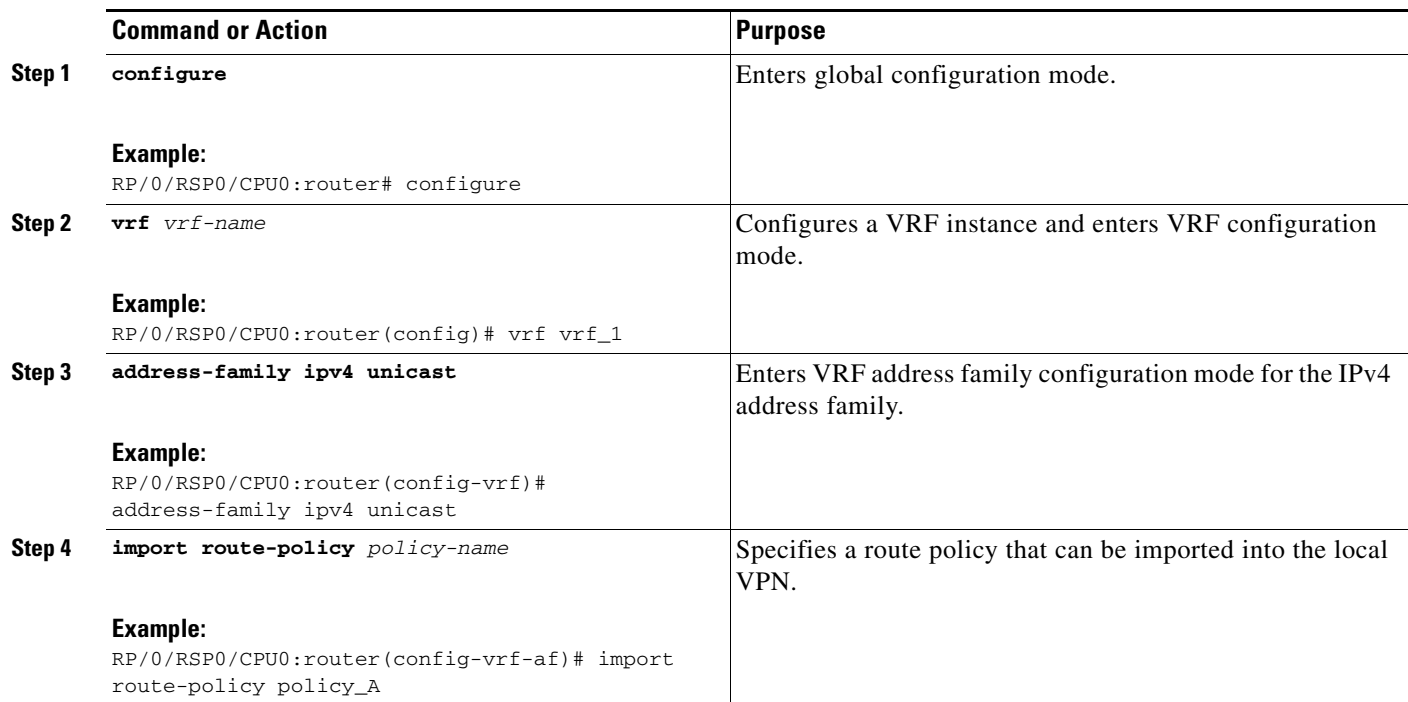

۰

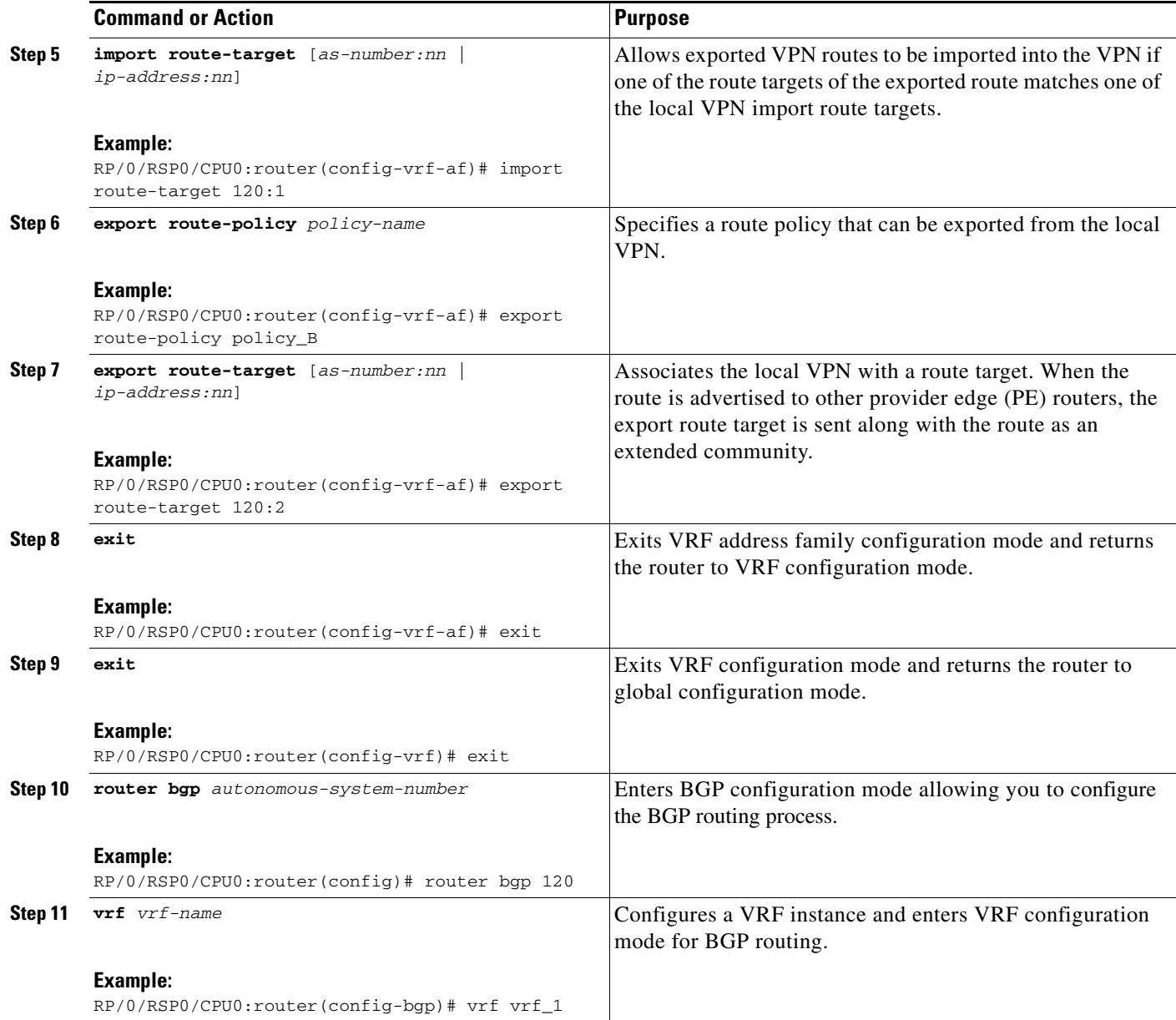

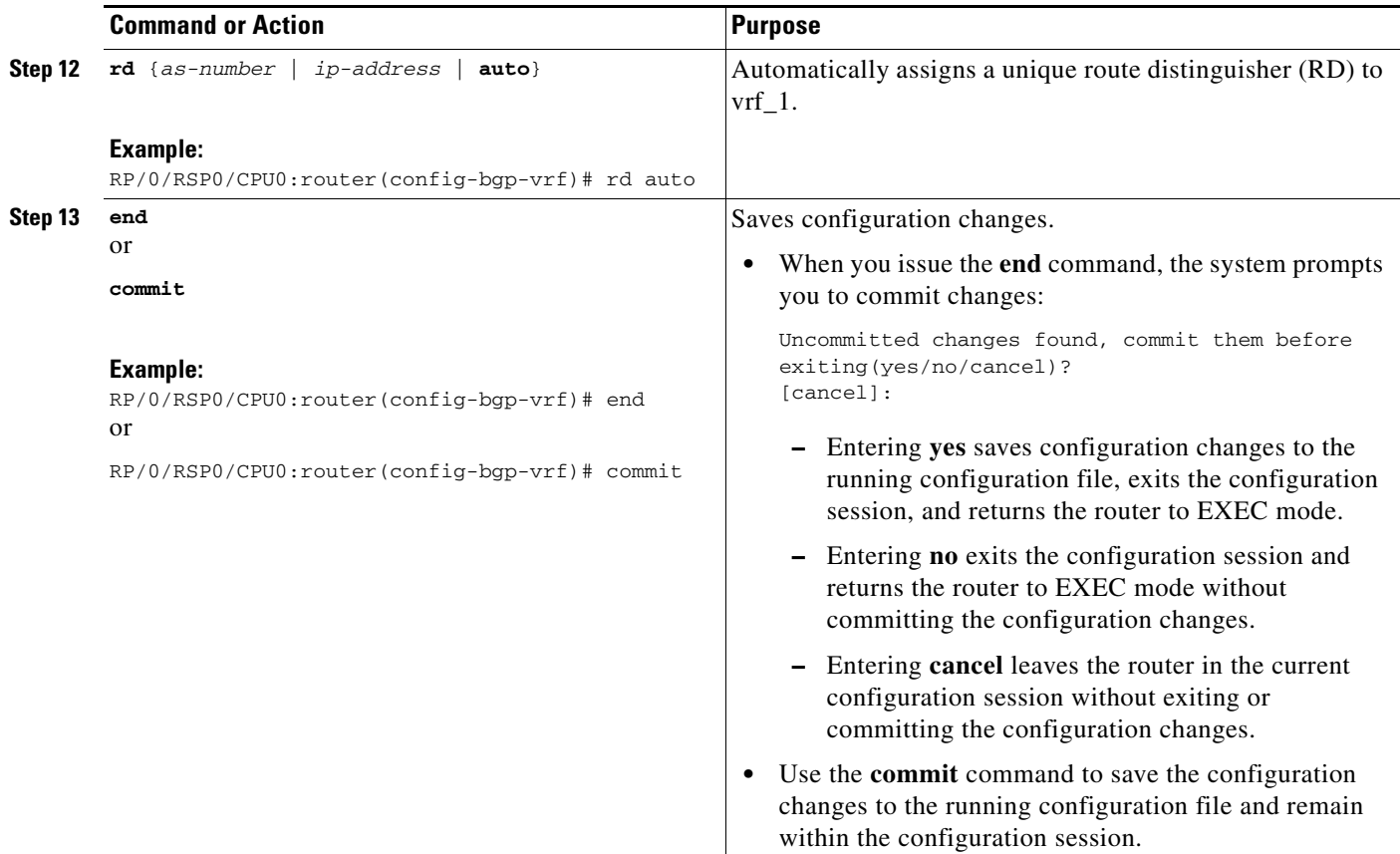

# <span id="page-21-0"></span>**Configuring VRF Interfaces on PE Routers for Each VPN Customer**

Perform this task to associate a VPN routing and forwarding (VRF) instance with an interface or a subinterface on the PE routers.

s.

**Note** You must remove IPv4/IPv6 addresses from an interface prior to assigning, removing, or changing an interface's VRF. If this is not done in advance, any attempt to change the VRF on an IP interface is rejected.

#### **SUMMARY STEPS**

- **1. configure**
- **2. interface** *type interface-path-id*
- **3. vrf** *vrf-name*
- **4. ipv4 address** *ipv4-address mask*
- **5. end**
- or
	- **commit**

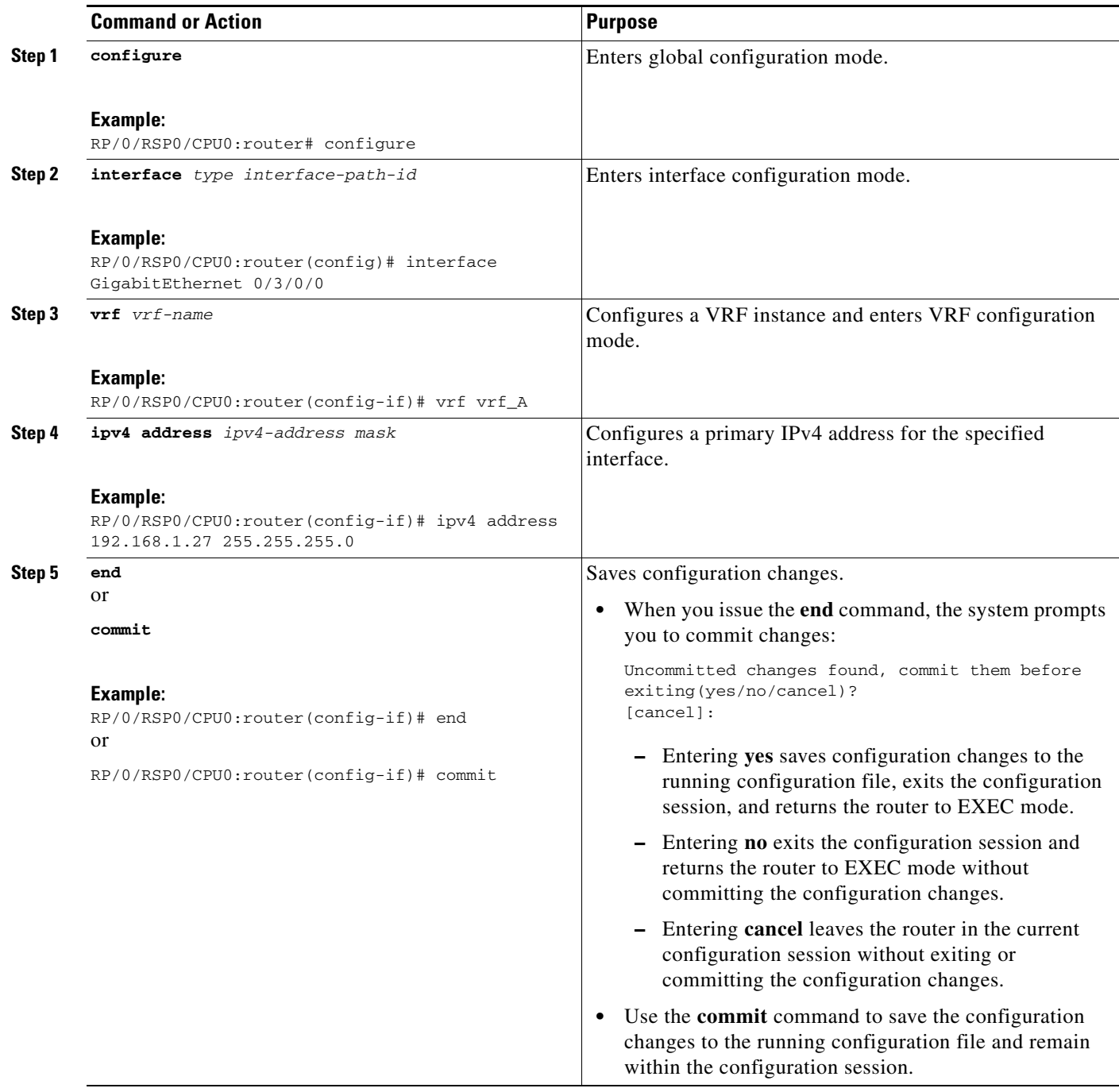

## <span id="page-23-0"></span>**Configuring BGP as the Routing Protocol Between the PE and CE Routers**

Perform this task to configure PE-to-CE routing sessions using BGP.

#### **SUMMARY STEPS**

- **1. configure**
- **2. router bgp** *autonomous-system-number*
- **3. bgp router-id** {*ip-address*}
- **4. vrf** *vrf-name*
- **5. label-allocation-mode** *per-ce*
- **6. address-family ipv4 unicast**
- **7. redistribute connected** [**metric** *metric-value*] [**route-policy** *route-policy-name*]

```
or
```

```
redistribute isis process-id [level {1 | 1-inter-area | 2}] [metric metric-value] [route-policy
route-policy-name]
```

```
or
```
**redistribute ospf** *process-id* [**match** {**external** [**1** | **2**] | **internal** | **nssa-external** [**1** | **2**]}] [**metric** *metric-value*] [**route-policy** *route-policy-name*] or

**redistribute static** [**metric** *metric-value*] [**route-policy** *route-policy-name*]

- **8. aggregate-address** *address/mask-length* [**as-set**] [**as-confed-set**] [**summary-only**] [**route-policy** *route-policy-name*]
- **9. network** {*ip-address/prefix-length* | *ip-address mask*} [**route-policy** *route-policy-name*]
- **10. exit**
- **11. neighbor** *ip-address*
- **12. remote-as** *autonomous-system-number*
- **13. password** {**clear** | **encrypted**} *password*
- **14. ebgp-multihop** [*ttl-value*]
- **15. address-family ipv4 unicast**
- **16. allowas-in** [*as-occurrence-number*]
- **17. route-policy** *route-policy-name* **in**
- **18. route-policy** *route-policy-name* **out**
- **19. end**

```
or
commit
```
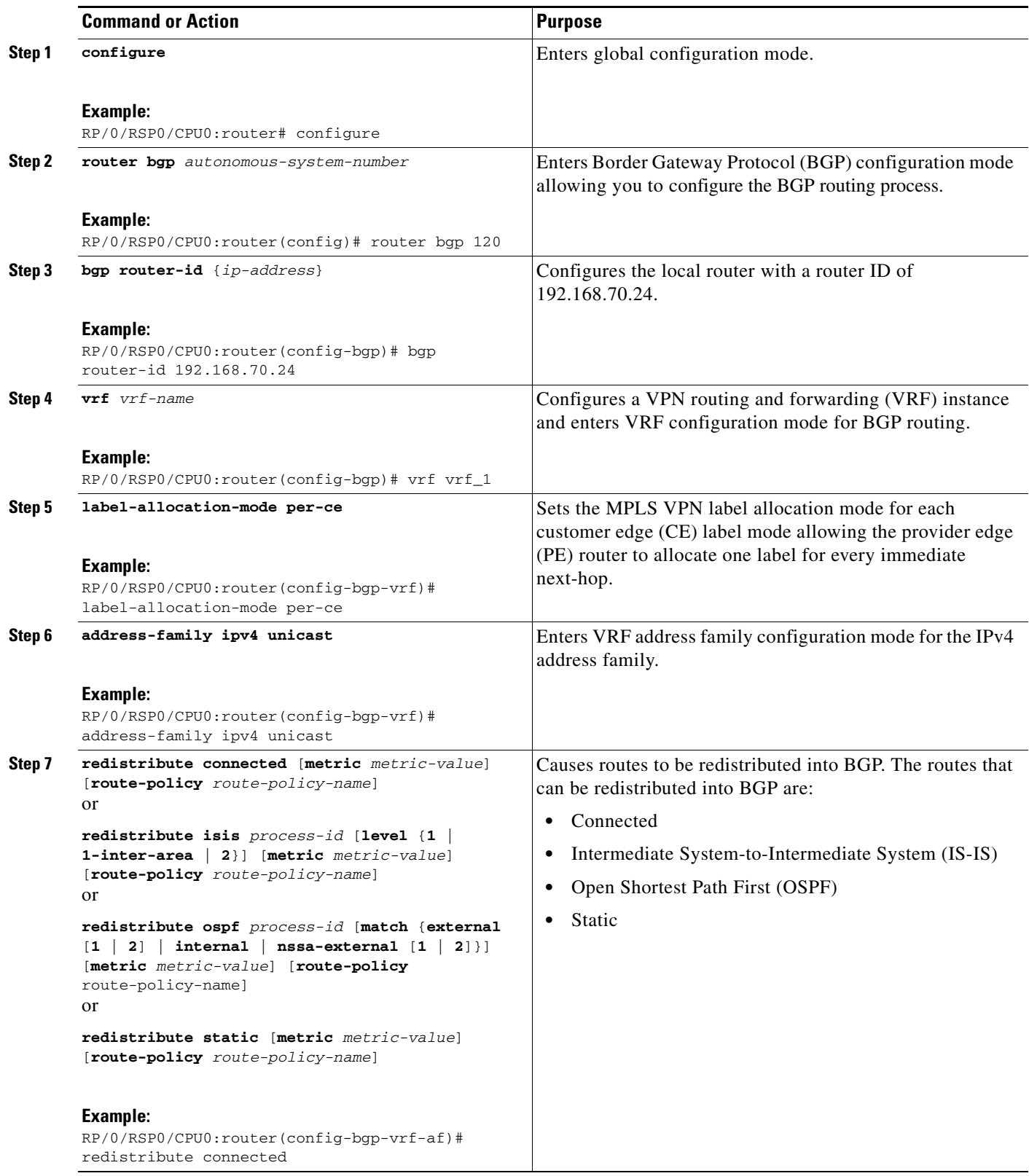

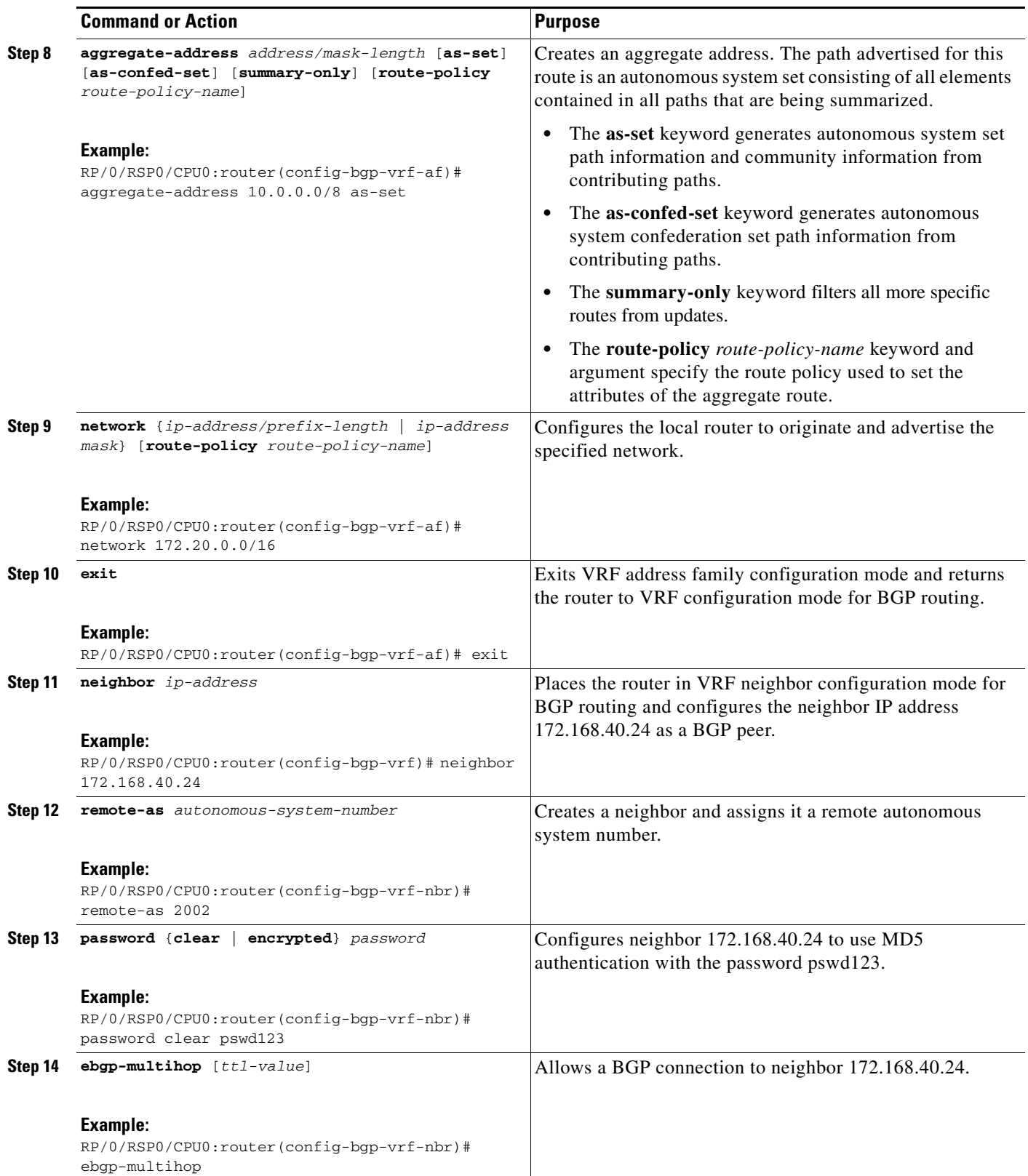

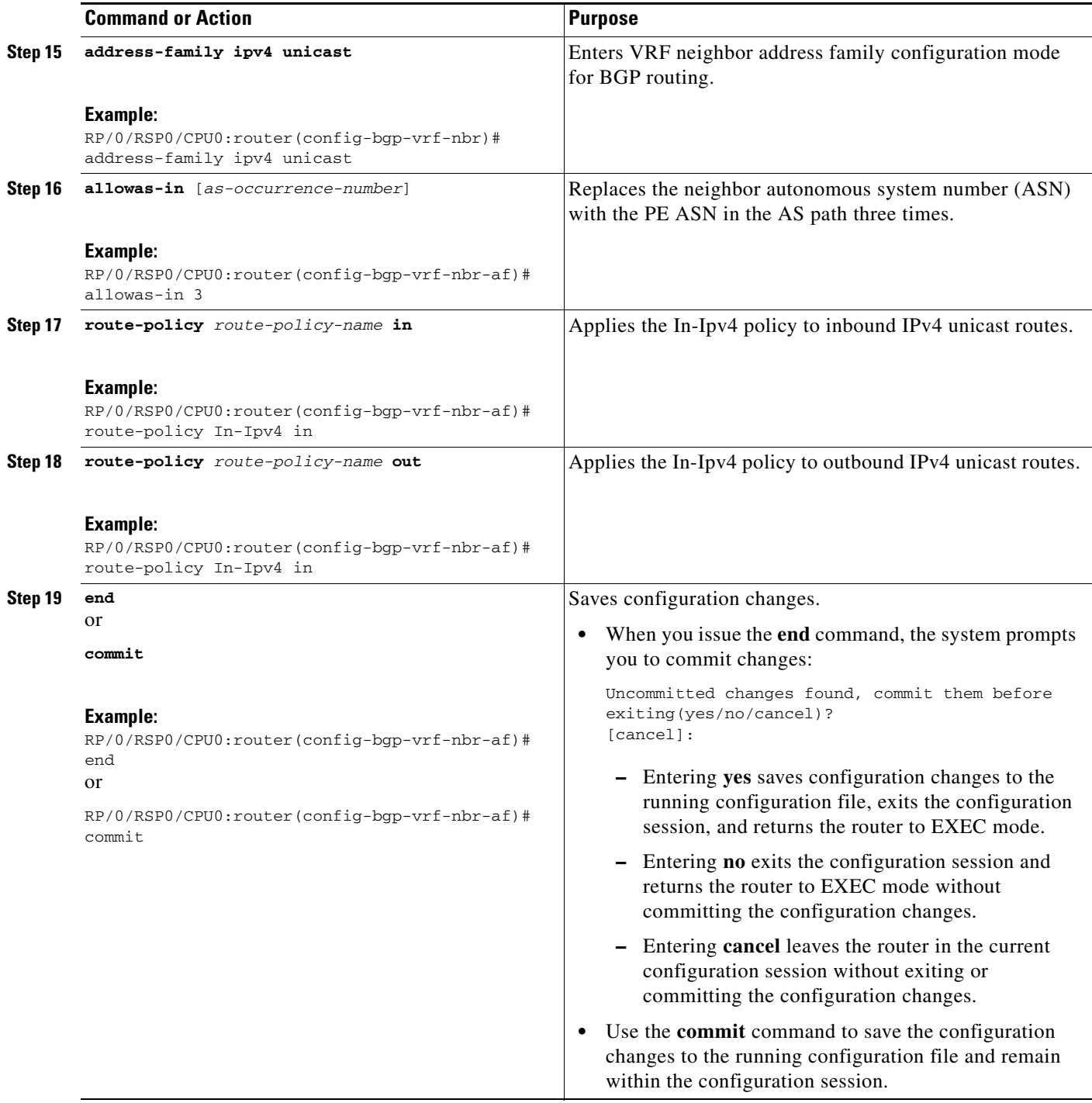

## <span id="page-27-0"></span>**Configuring RIPv2 as the Routing Protocol Between the PE and CE Routers**

Perform this task to configure provider edge (PE)-to-customer edge (CE) routing sessions using Routing Information Protocol version 2 (RIPv2).

#### **SUMMARY STEPS**

- **1. configure**
- **2. router rip**
- **3. vrf** *vrf-name*
- **4. interface** *type instance*
- **5. site-of-origin** {*as-number*:*number* | *ip-address*:*number*}
- **6. exit**
- **7. redistribute bgp** *as-number* [[**external** | **internal** | **local**] [**route-policy** *name*] or

**redistribute connected** [**route-policy** *name*]

```
or
```
**redistribute isis** *process-id* [**level-1** | **level-1-2** | **level-2**] [**route-policy** *name*]

or **redistribute eigrp** *as-number* [**route-policy** *name*]

or

or

**redistribute ospf** *process-id* [**match** {**external** [**1** | **2**] | **internal** | **nssa-external** [**1** | **2**]}] [**route-policy** *name*]

**redistribute static** [**route-policy** *name*]

**8. end**

or **commit**

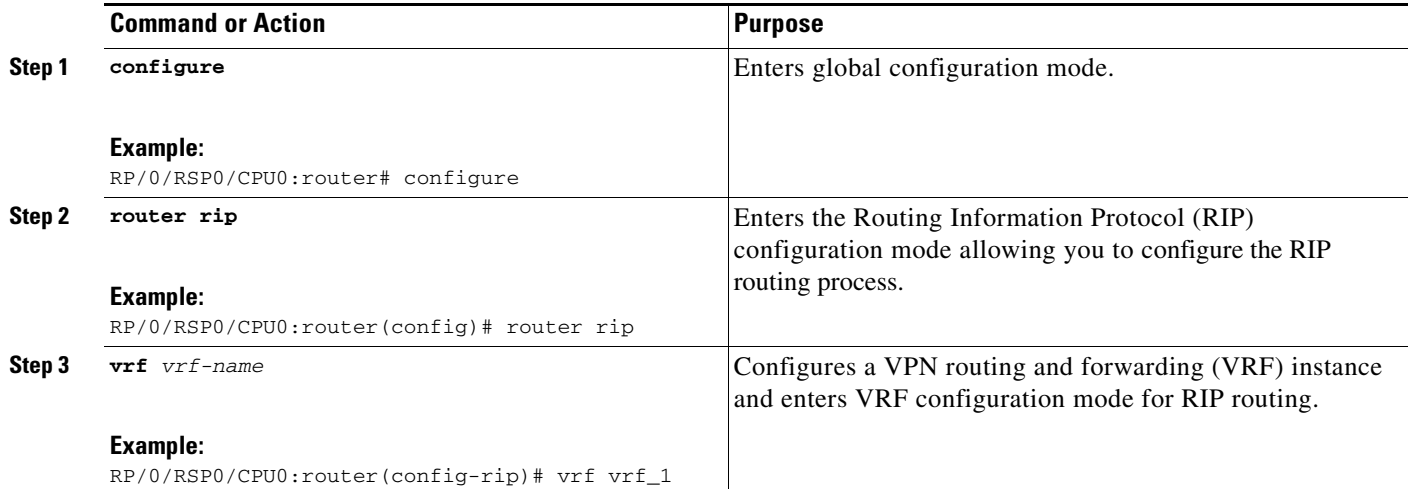

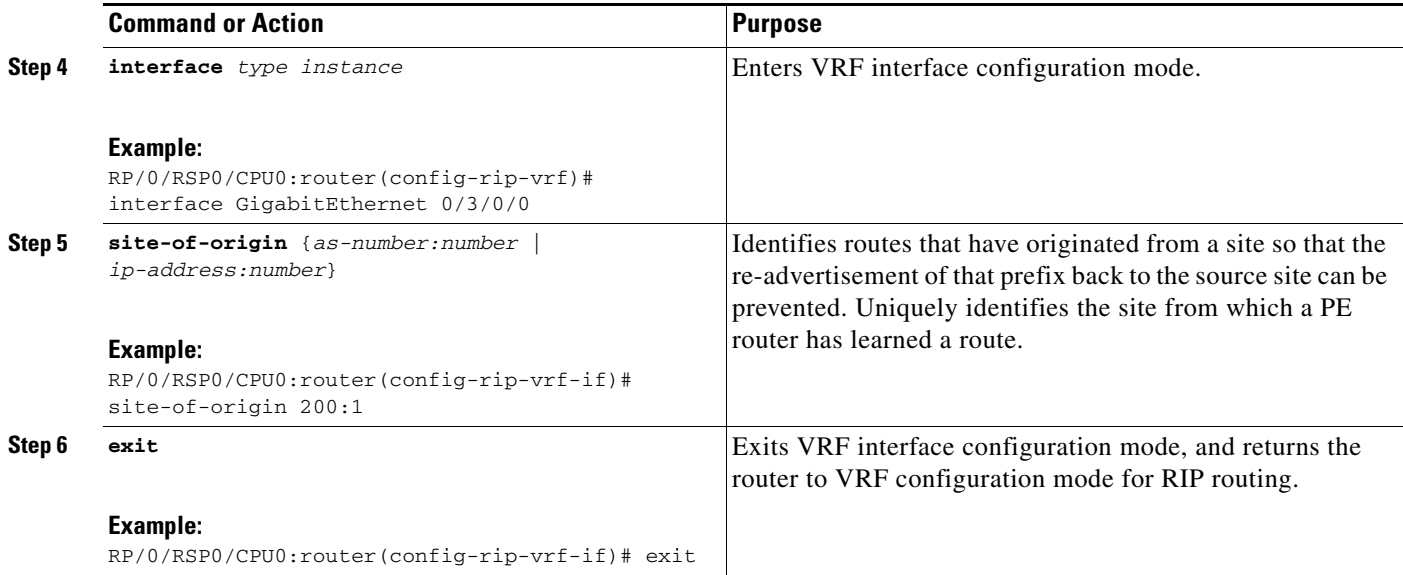

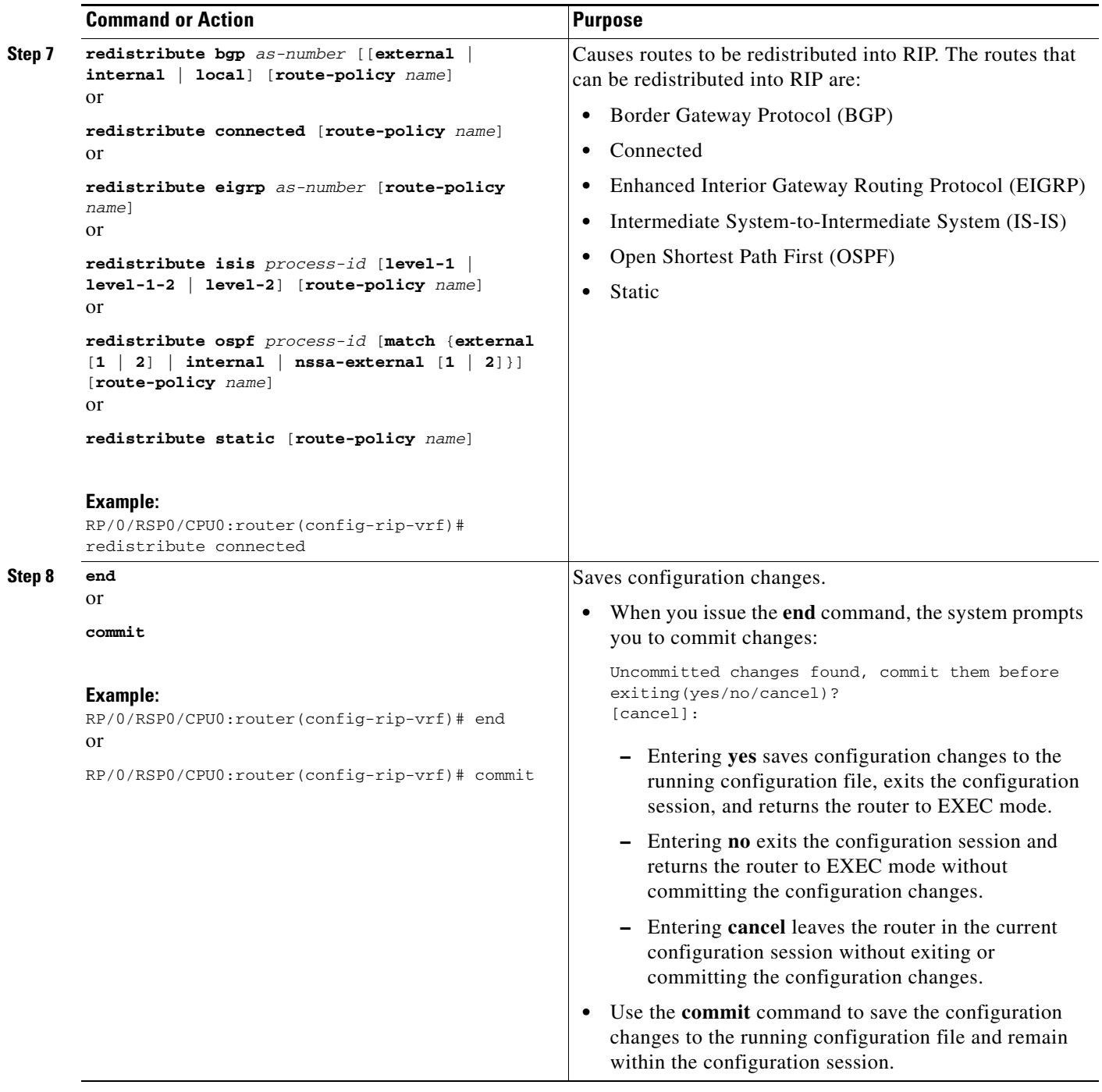

## <span id="page-30-0"></span>**Configuring Static Routes Between the PE and CE Routers**

Perform this task to configure provider edge (PE)-to-customer edge (CE) routing sessions that use static routes.

$$
\sum_{\mathbf{M} \in \mathcal{M}}
$$

**Note** You must remove IPv4/IPv6 addresses from an interface prior to assigning, removing, or changing an interface's VRF. If this is not done in advance, any attempt to change the VRF on an IP interface is rejected.

#### **SUMMARY STEPS**

- **1. configure**
- **2. router static**
- **3. vrf** *vrf-name*
- **4. address-family ipv4 unicast**
- **5.** *prefix/mask* [**vrf** *vrf-name*] {*ip-address* | *type interface-path-id*}
- **6.** *prefix/mask* [**vrf** *vrf-name*] **bfd fast-detect**
- **7. end** or **commit**

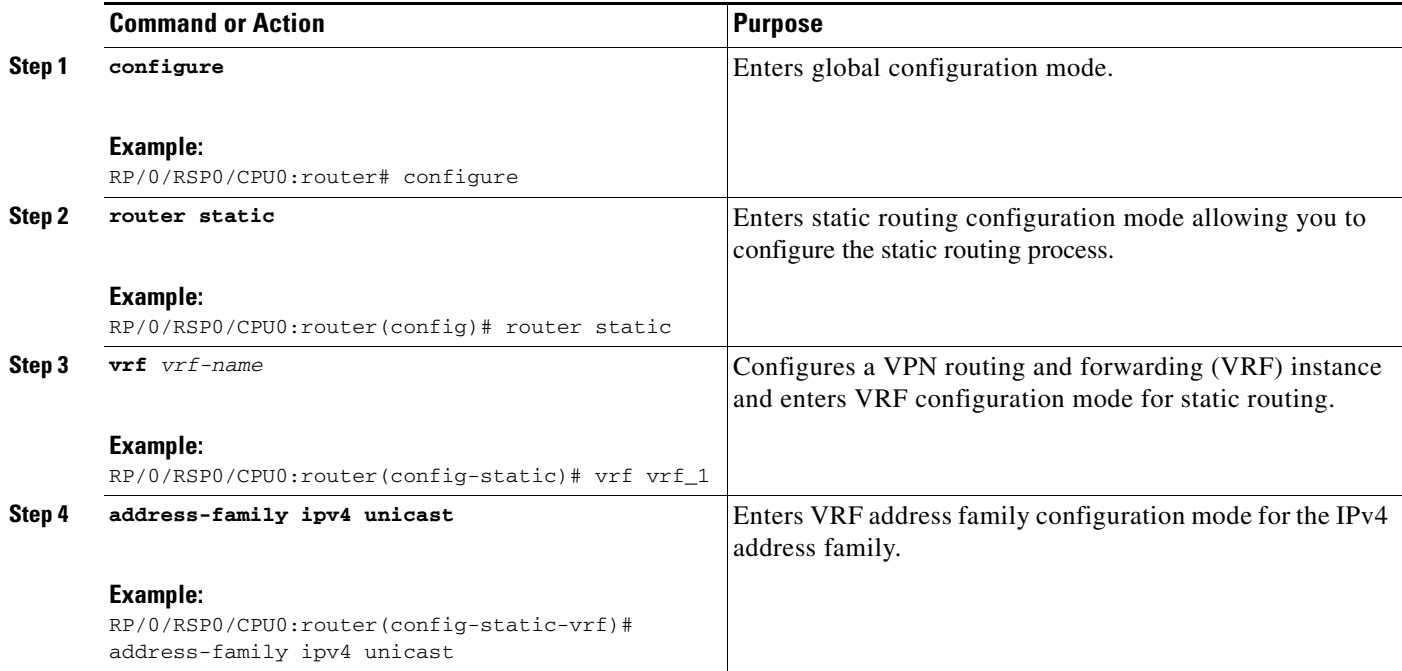

<span id="page-31-1"></span>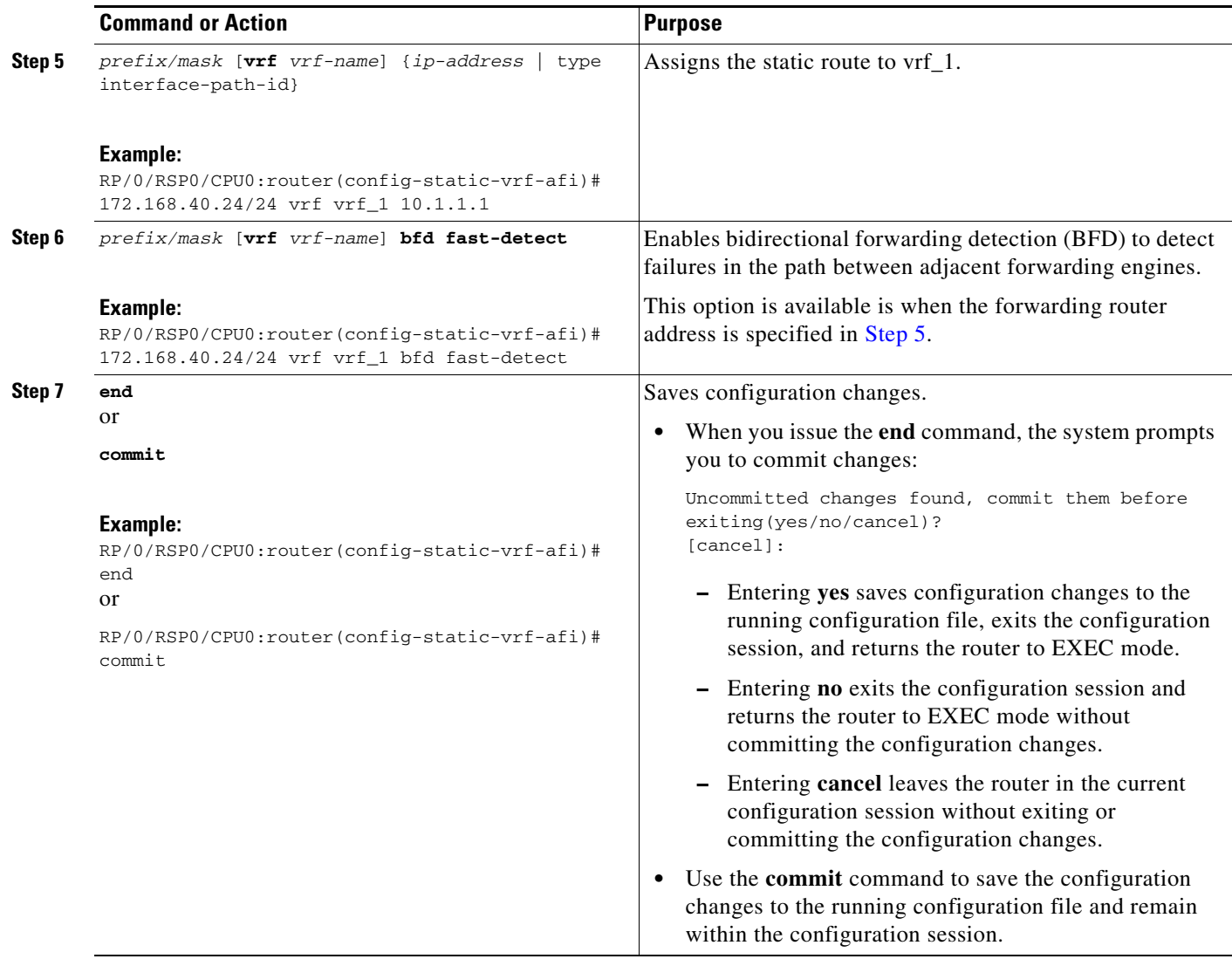

## <span id="page-31-0"></span>**Configuring OSPF as the Routing Protocol Between the PE and CE Routers**

Perform this task to configure provider edge (PE)-to-customer edge (CE) routing sessions that use Open Shortest Path First (OSPF).

#### **SUMMARY STEPS**

- **1. configure**
- **2. router ospf** *process-name*
- **3. vrf** *vrf-name*
- **4. router-id** {*router-id* | *type interface-path-id*}
- **5. redistribute bgp** *process-id* [**metric** *metric-value*] [**metric-type** {**1** | **2**}] [**route-policy** *policy-name*] [**tag** *tag-value*] or

**redistribute connected** [**metric** *metric-value*] [**metric-type** {**1** | **2**}] [**route-policy** *policy-name*] [**tag** *tag-value*]

#### or

**redistribute ospf** *process-id* [**match** {**external** [**1** | **2**] | **internal** | **nssa-external** [**1** | **2**]}] [**metric** *metric-value*] [**metric-type** {**1** | **2**}] [**route-policy** *policy-name*] [**tag** *tag-value*] or

**redistribute static** [**metric** *metric-value*] [**metric-type** {**1** | **2**}] [**route-policy** *policy-name*] [**tag** *tag-value*]

or

**redistribute eigrp** *process-id* [**match** {**external** [**1** | **2**] | **internal** | **nssa-external** [**1** | **2**]}] [**metric** *metric-value*] [**metric-type** {**1** | **2**}] [**route-policy** *policy-name*] [**tag** *tag-value*] or

**redistribute rip** [**metric** *metric-value*] [**metric-type** {**1** | **2**}] [**route-policy** *policy-name*] [**tag** *tag-value*]

- **6. area** *area-id*
- **7. interface** *type interface-path-id*
- **8. end** or

**commit**

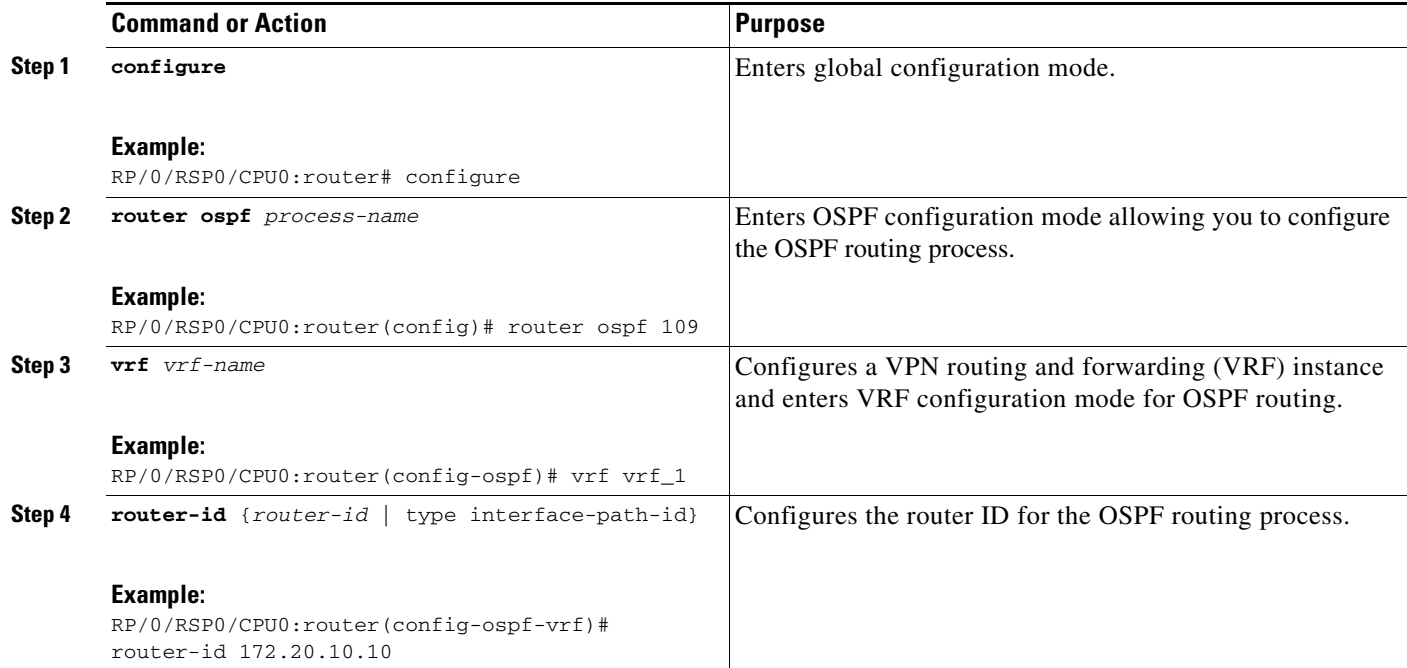

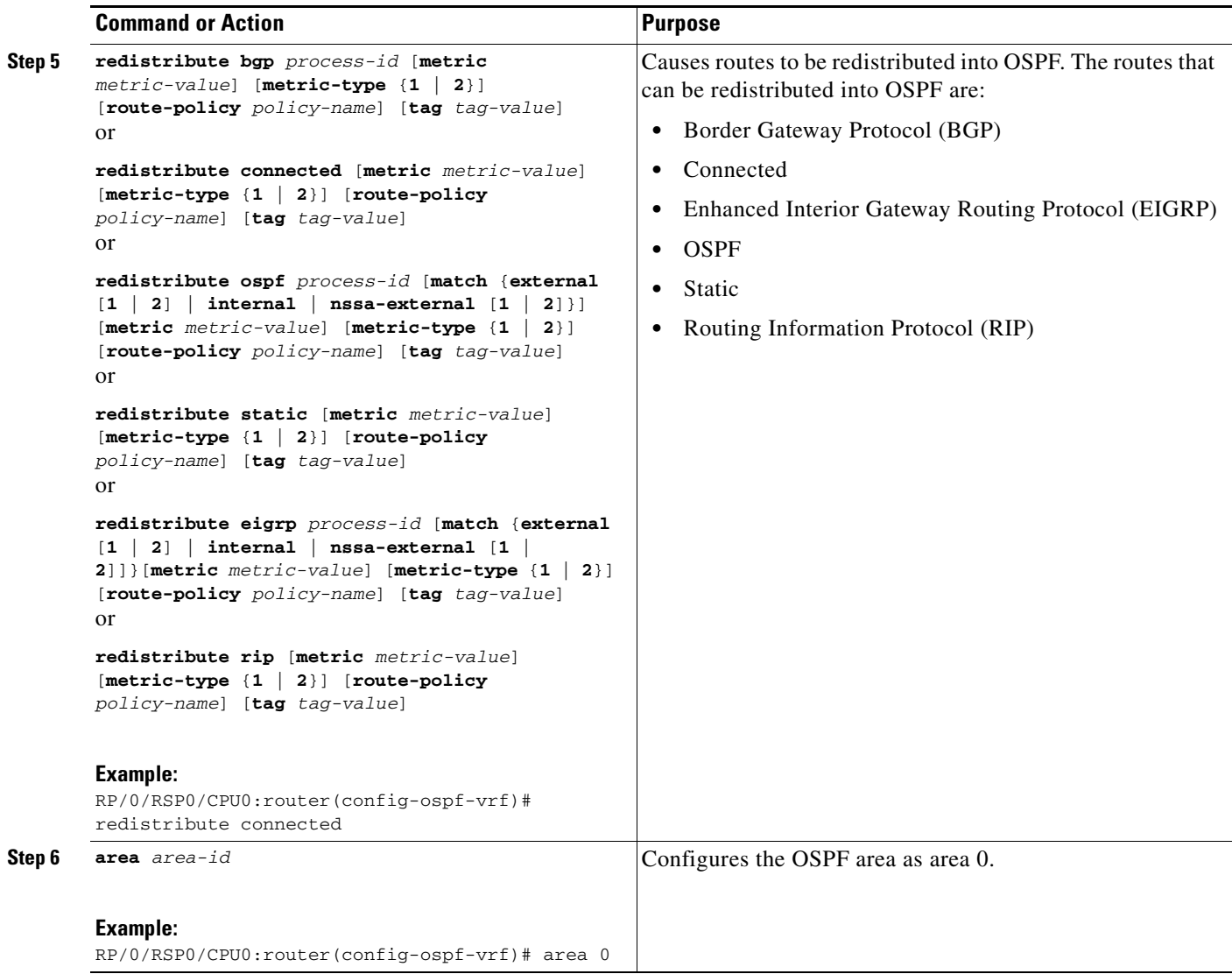

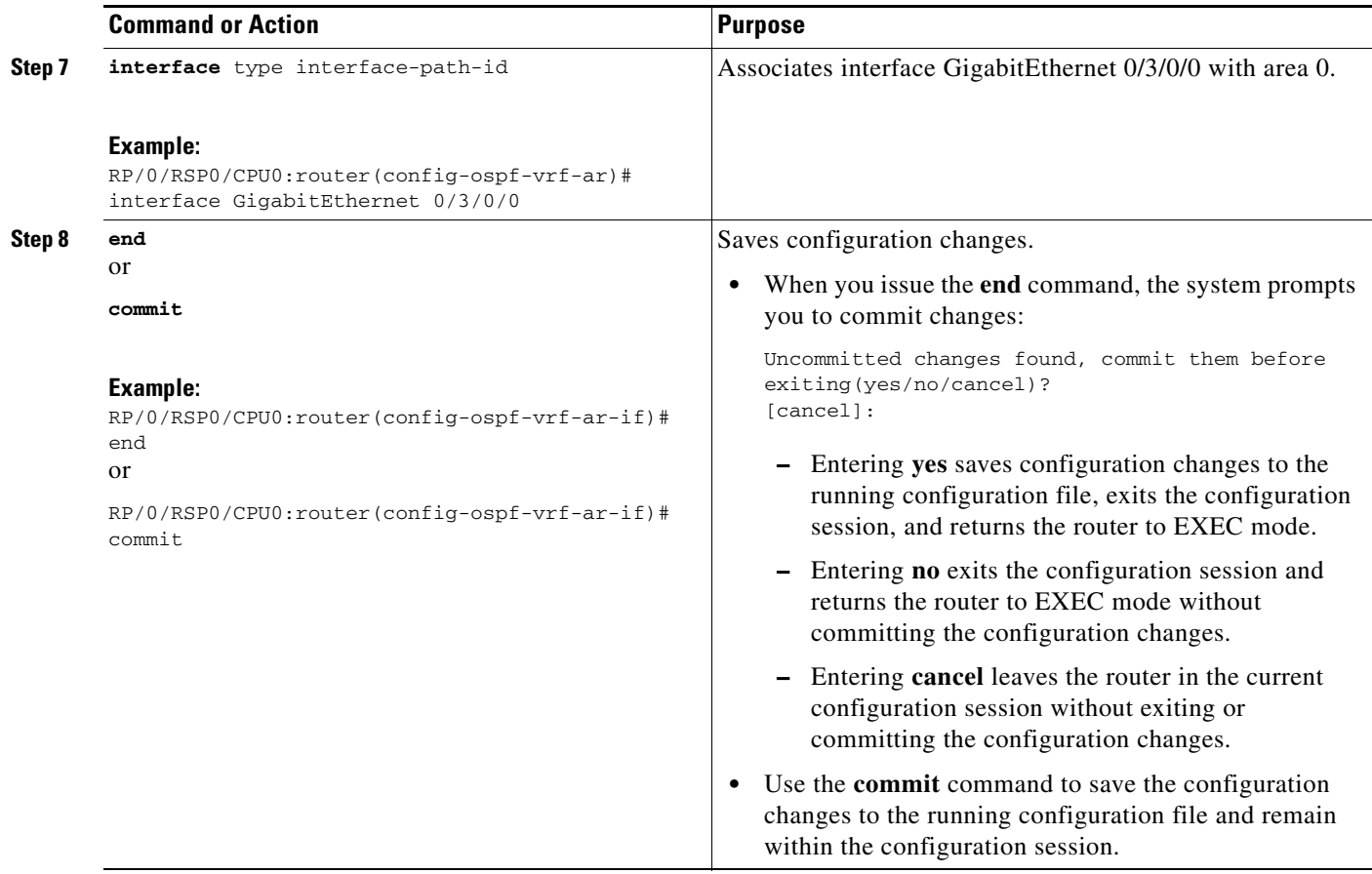

# <span id="page-34-0"></span>**Configuring EIGRP as the Routing Protocol Between the PE and CE Routers**

Perform this task to configure provider edge (PE)-to-customer edge (CE) routing sessions that use Enhanced Interior Gateway Routing Protocol (EIGRP).

Using EIGRP between the PE and CE routers allows you to transparently connect EIGRP customer networks through an MPLS-enable Border Gateway Protocol (BGP) core network so that EIGRP routes are redistributed through the VPN across the BGP network as internal BGP (iBGP) routes.

#### **Prerequisites**

BGP must configured in the network. See the *Implementing BGP on Cisco ASR 9000 Series Routers*  module in *Cisco ASR 9000 Series Aggregation Services Routers Routing Configuration Guide*.

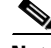

**Note** You must remove IPv4/IPv6 addresses from an interface prior to assigning, removing, or changing an interface's VRF. If this is not done in advance, any attempt to change the VRF on an IP interface is rejected.

#### **SUMMARY STEPS**

- **1. configure**
- **2. router eigrp** *as-number*
- **3. vrf** *vrf-name*
- **4. address-family ipv4**
- **5. router-id** *router-id*
- **6. autonomous-system** *as-number*
- **7. default-metric** *bandwidth delay reliability loading mtu*
- **8. redistribute** {{**bgp** | **connected** | **isis** | **ospf**| **rip** | **static**} [*as-number* | *instance-name*]} [**route-policy** *name*]
- **9. interface** *type interface-path-id*
- **10. site-of-origin** {*as-number:number* | *ip-address:number*}
- **11. end** or **commit**

#### **DETAILED STEPS**

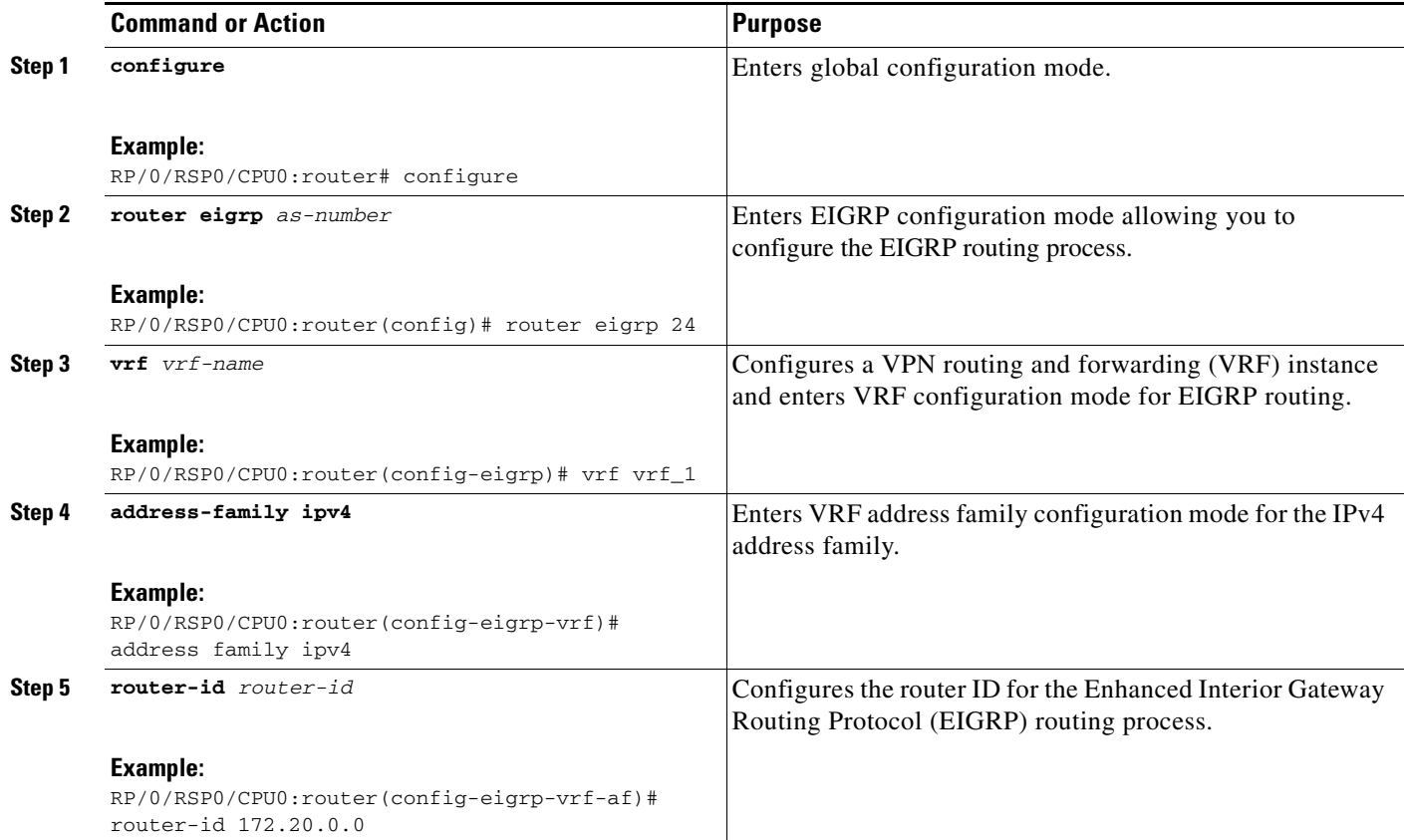

П
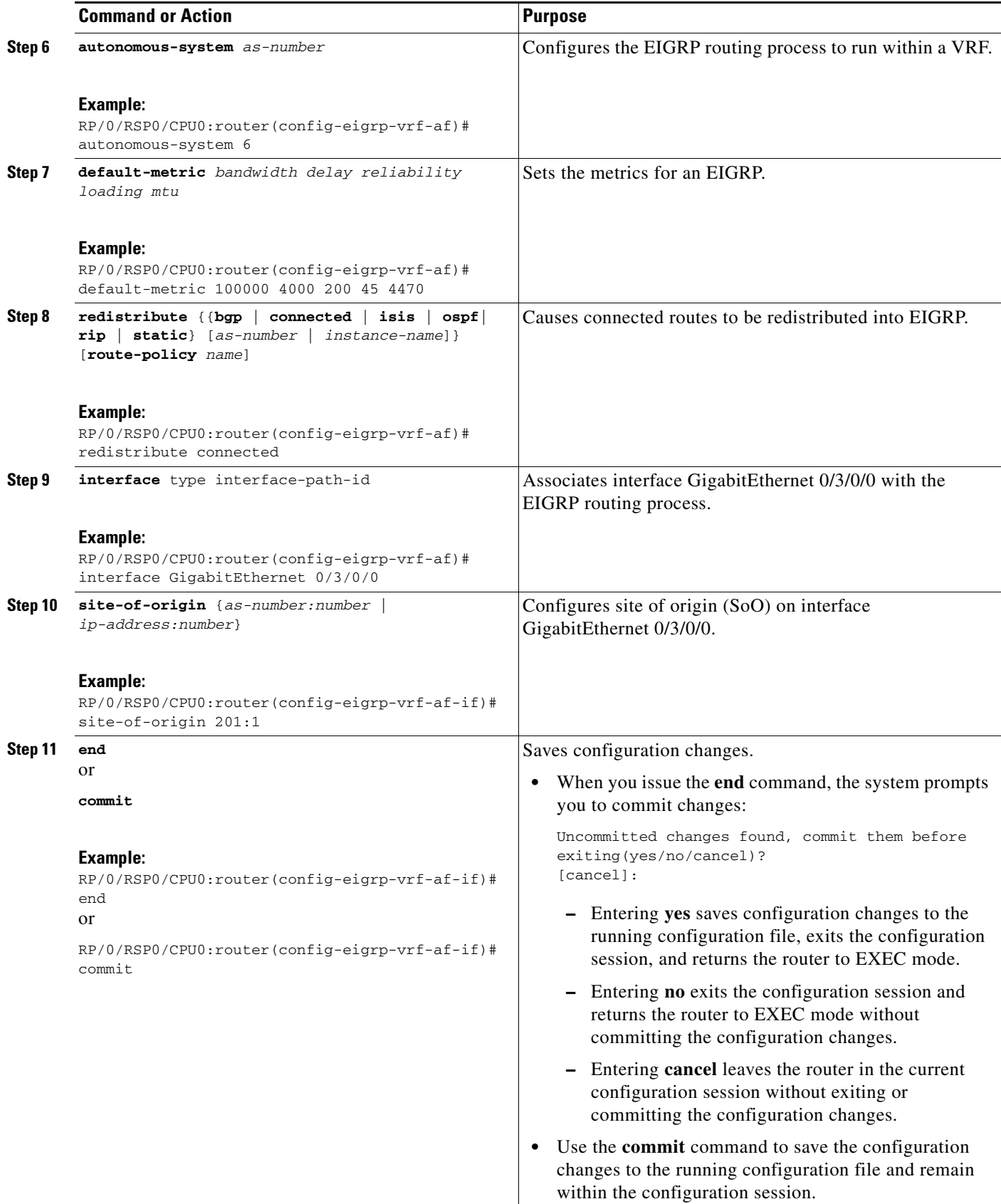

## **Configuring EIGRP Redistribution in the MPLS VPN**

Perform this task for every provider edge (PE) router that provides VPN services to enable Enhanced Interior Gateway Routing Protocol (EIGRP) redistribution in the MPLS VPN.

## **Prerequisites**

The metric can be configured in the route-policy configuring using the **redistribute** command (or configured with the **default-metric** command). If an external route is received from another EIGRP autonomous system or a non-EIGRP network without a configured metric, the route is not installed in the EIGRP database. If an external route is received from another EIGRP autonomous system or a non-EIGRP network without a configured metric, the route is not advertised to the CE router. See the *Implementing EIGRP on Cisco ASR 9000 Series Routers* module in the *Cisco ASR 9000 Series Aggregation Services Routers Routing Configuration Guide*.

### **Restrictions**

Redistribution between native EIGRP VPN routing and forwarding (VRF) instances is not supported. This behavior is designed.

## **SUMMARY STEPS**

- **1. configure**
- **2. router eigrp** as-number
- **3. vrf** *vrf-name*
- **4. address-family ipv4**
- **5. redistribute bgp** [*as-number*] [**route-policy** *policy-name*]
- **6. end** or **commit**

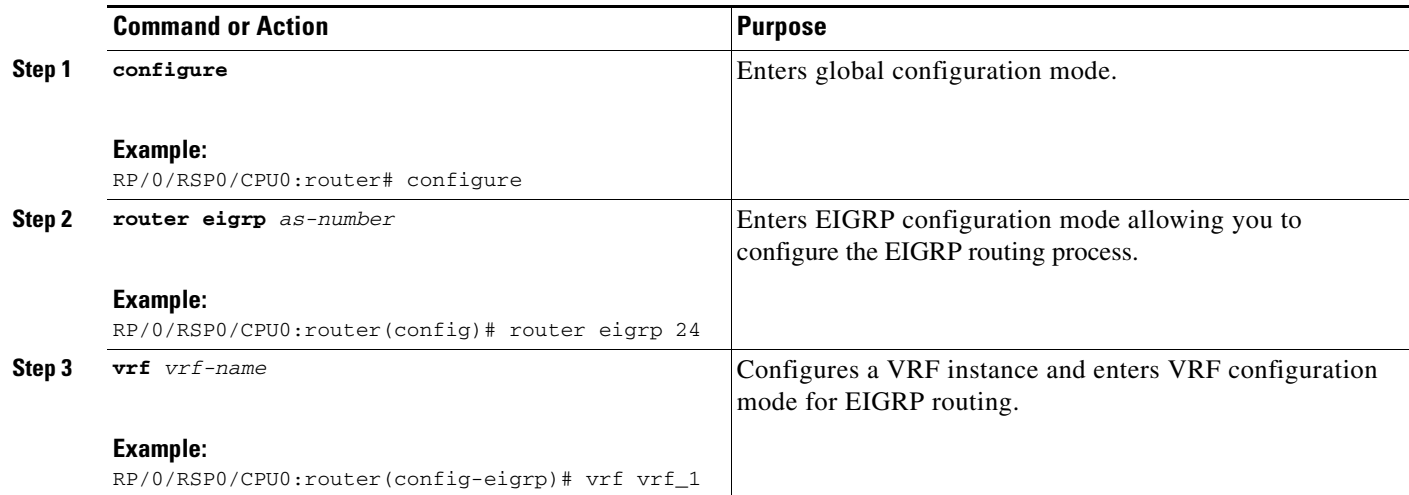

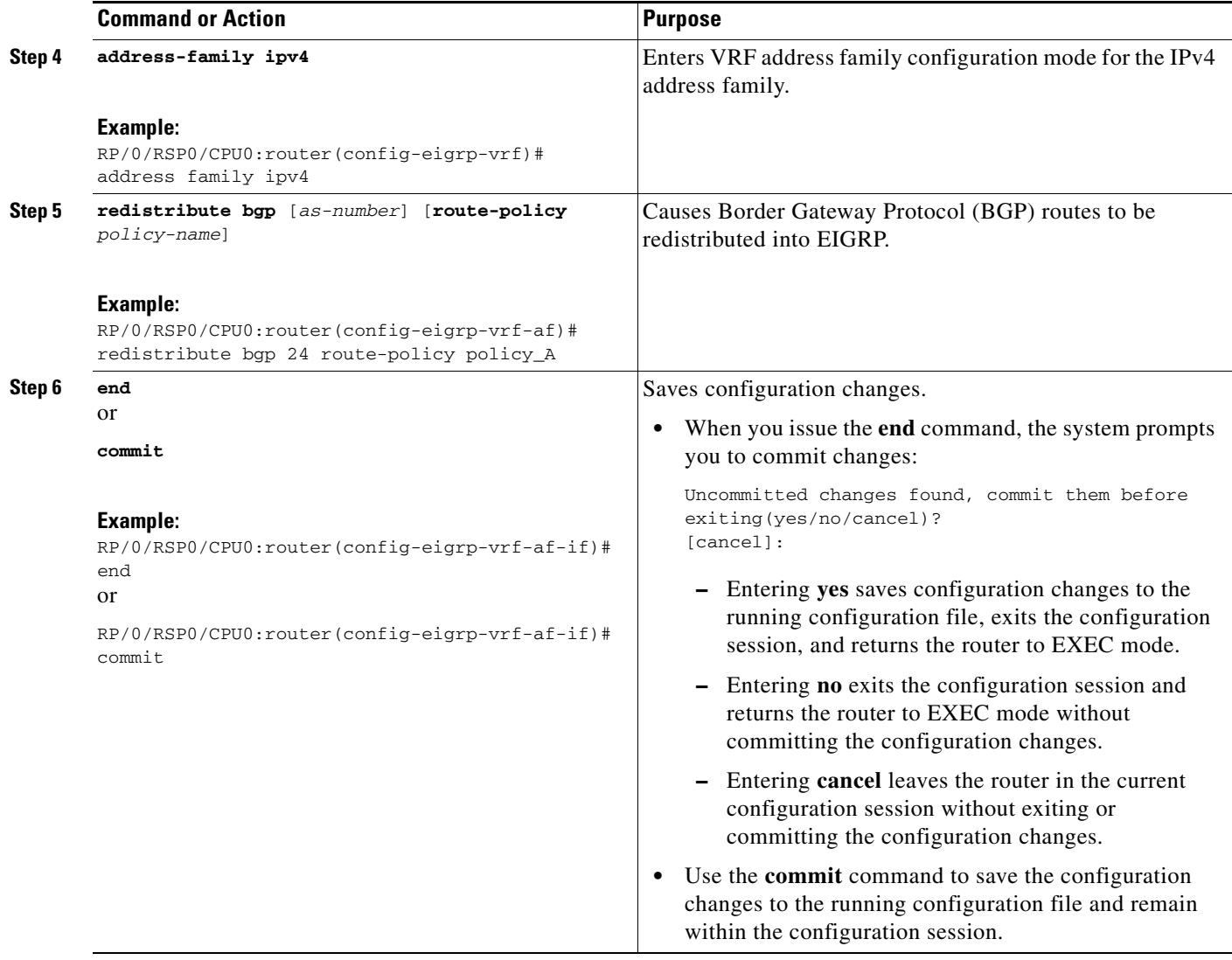

# **Providing VPN Connectivity Across Multiple Autonomous Systems with MPLS VPN Inter-AS with ASBRs Exchanging IPv4 Routes and MPLS Labels**

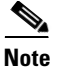

**Note** This section is not applicable to Inter-AS over IP tunnels.

This section contains instructions for these tasks:

- **•** [Configuring ASBRs to Exchange IPv4 Routes and MPLS Labels, page VPC-48](#page-39-0)
- **•** [Configuring the Route Reflectors to Exchange VPN-IPv4 Routes, page VPC-51](#page-42-0)
- [Configuring the Route Reflector to Reflect Remote Routes in its AS, page VPC-54](#page-45-0)

## <span id="page-39-0"></span>**Configuring ASBRs to Exchange IPv4 Routes and MPLS Labels**

Perform this task to configure the autonomous system boundary routers (ASBRs) to exchange IPv4 routes and MPLS labels.

#### **SUMMARY STEPS**

- **1. configure**
- **2. router bgp** *autonomous-system-number*
- **3. address-family ipv4 unicast**
- **4. allocate-label all**
- **5. neighbor** *ip-address*
- **6. remote-as** *autonomous-system-number*
- **7. address-family ipv4 labeled-unicast**
- **8. route-policy** *route-policy-name* **in**
- **9. route-policy** *route-policy-name* **out**
- **10. end**
	- or **commit**

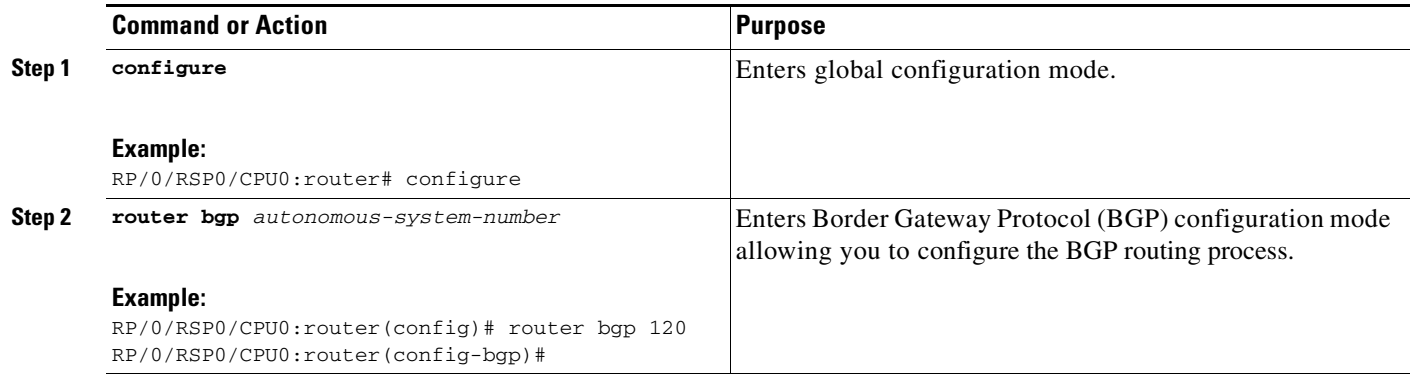

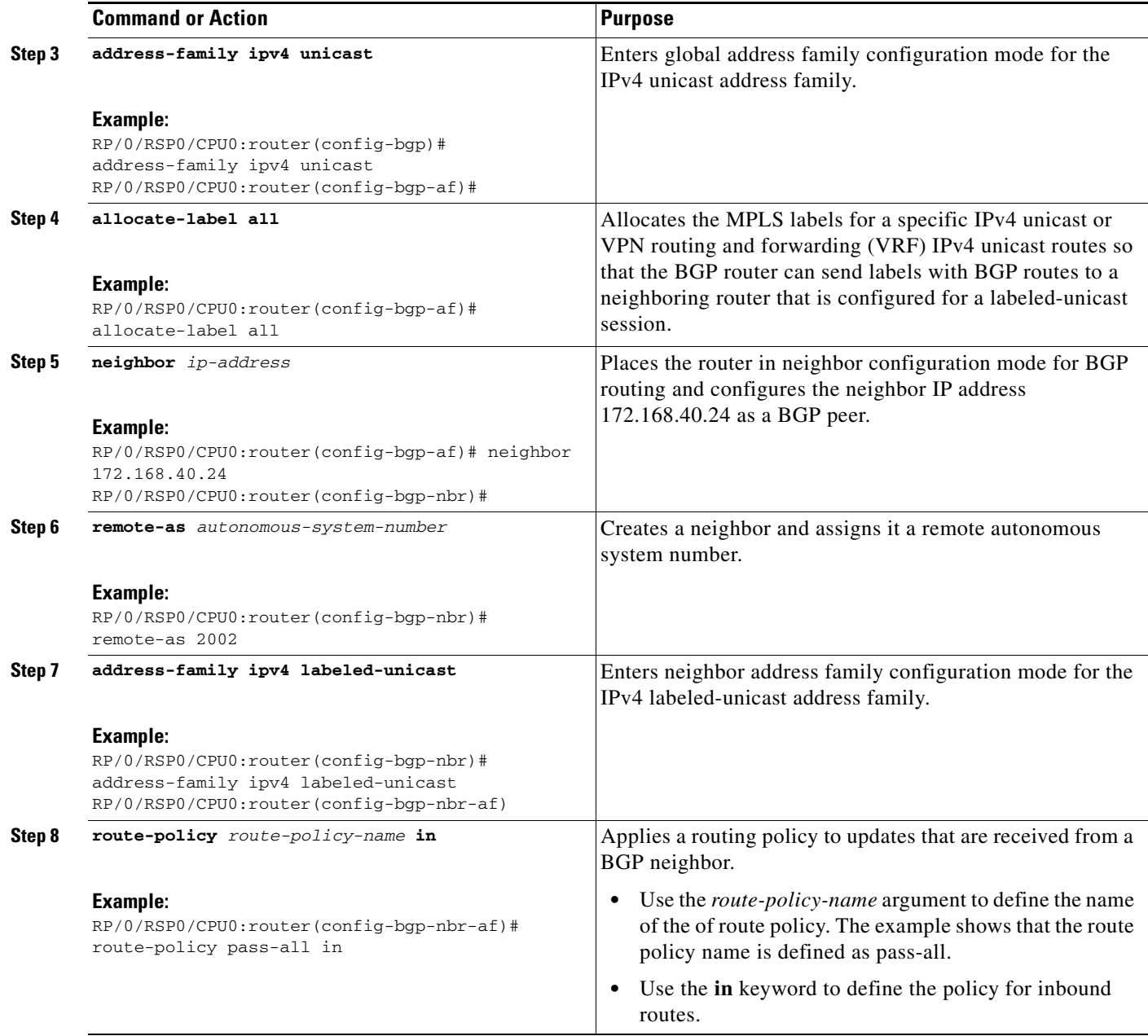

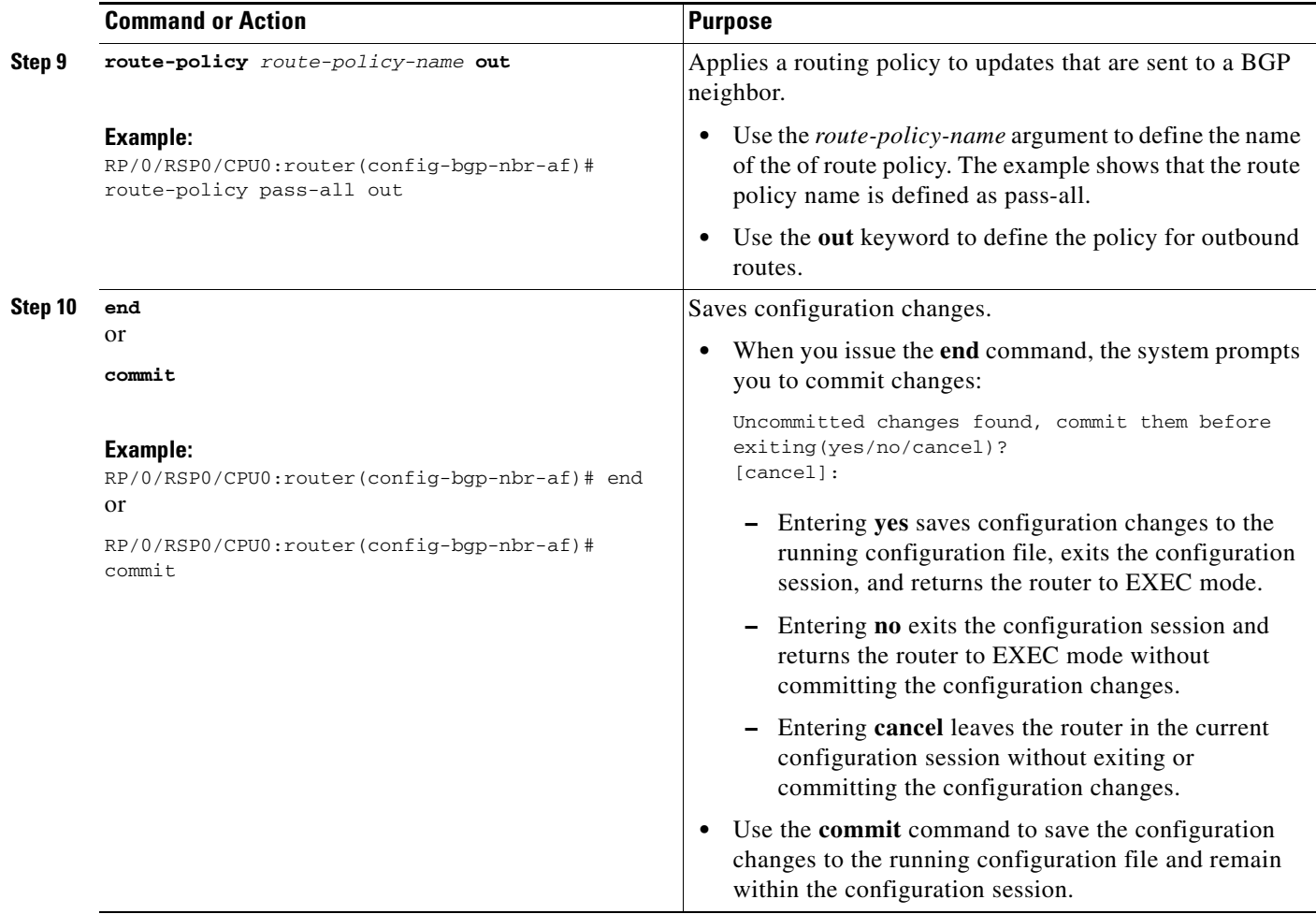

# <span id="page-42-0"></span>**Configuring the Route Reflectors to Exchange VPN-IPv4 Routes**

Perform this task to enable the route reflectors to exchange VPN-IPv4 routes by using multihop. This task specifies that the next-hop information and the VPN label are to be preserved across the autonomous system.

## **SUMMARY STEPS**

- **1. configure**
- **2. router bgp** *autonomous-system-number*
- **3. neighbor** *ip-address*
- **4. remote-as** *autonomous-system-number*
- **5. ebgp-multihop** [*ttl-value*]
- **6. update-source** *type interface-path-id*
- **7. address-family vpnv4 unicast**
- **8. route-policy** *route-policy-name* **in**
- **9. route-policy** *route-policy-name* **out**
- **10. next-hop-unchanged**
- **11. end** or **commit**

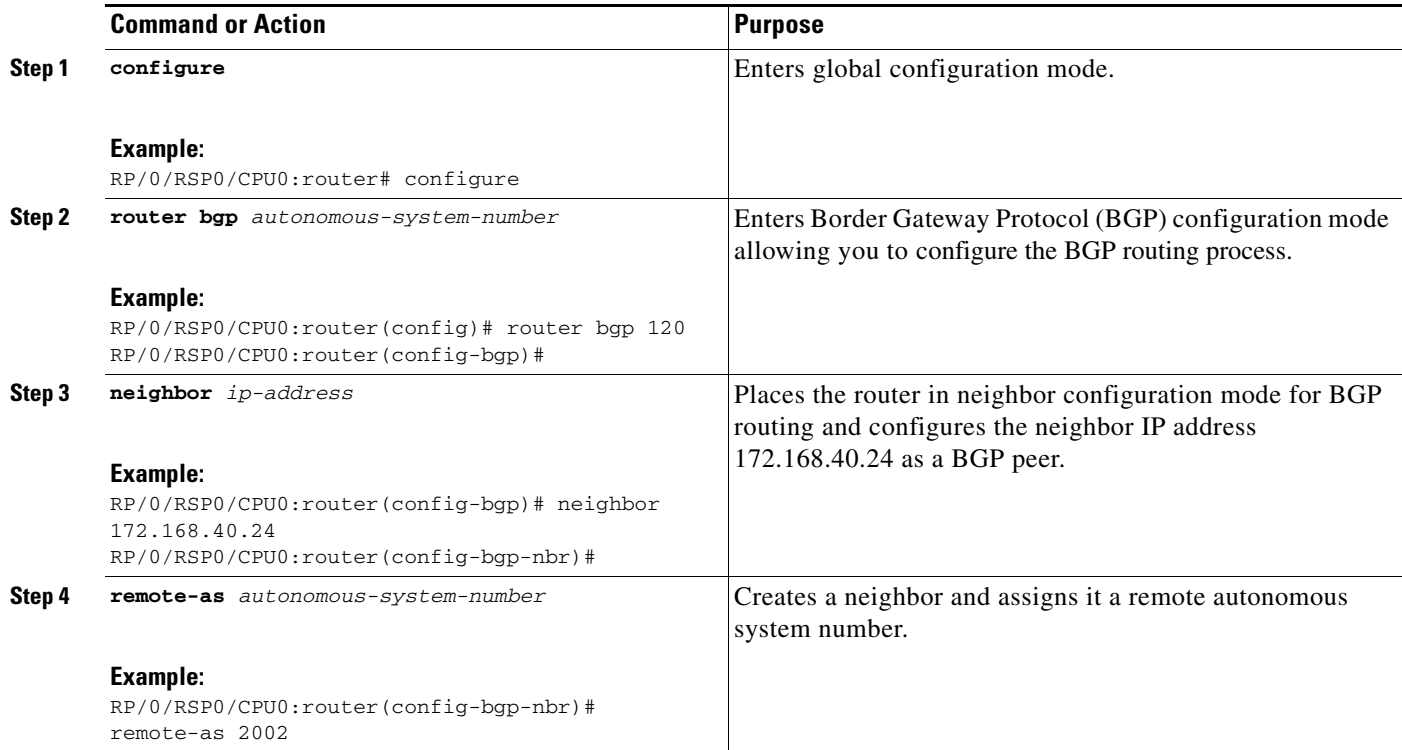

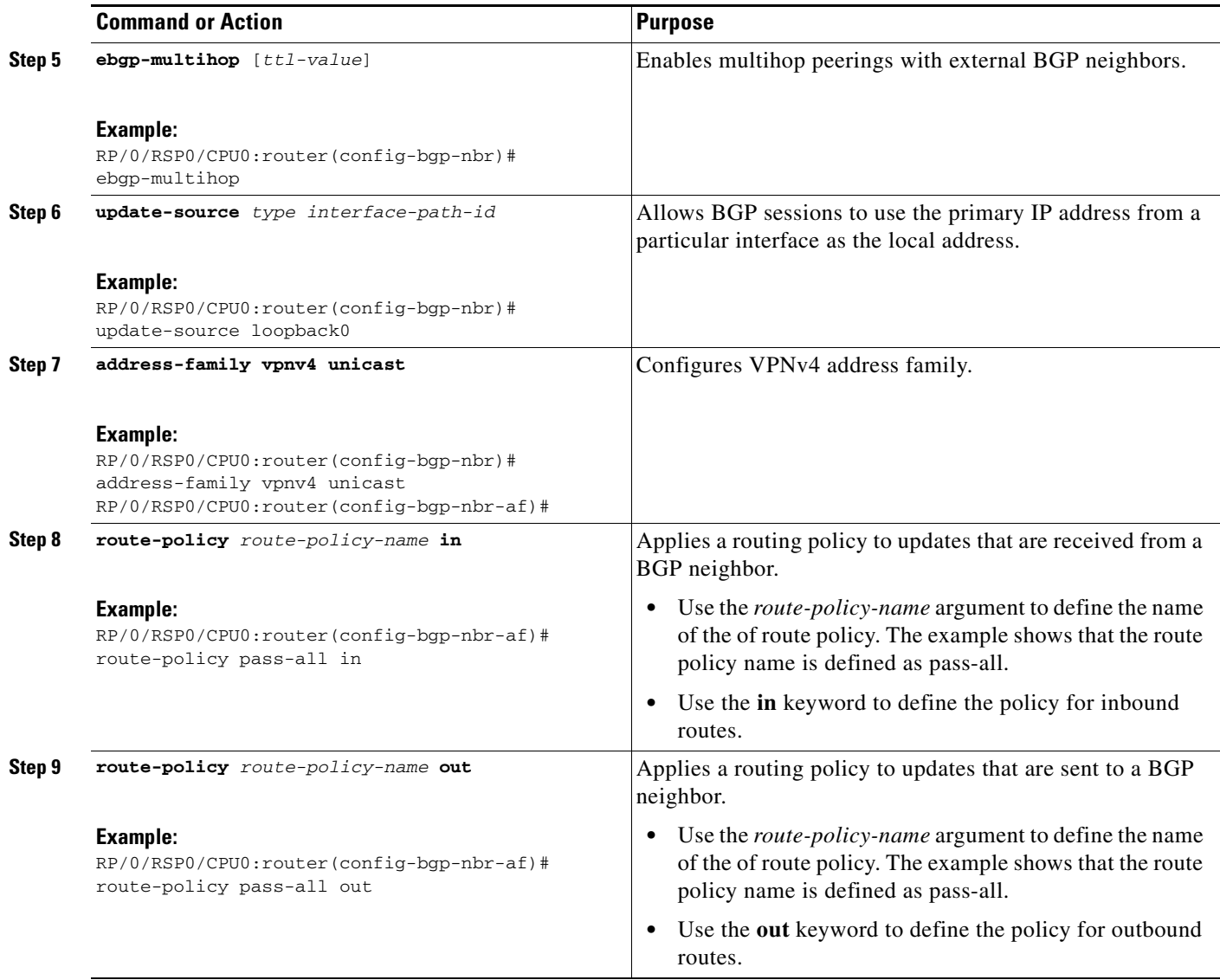

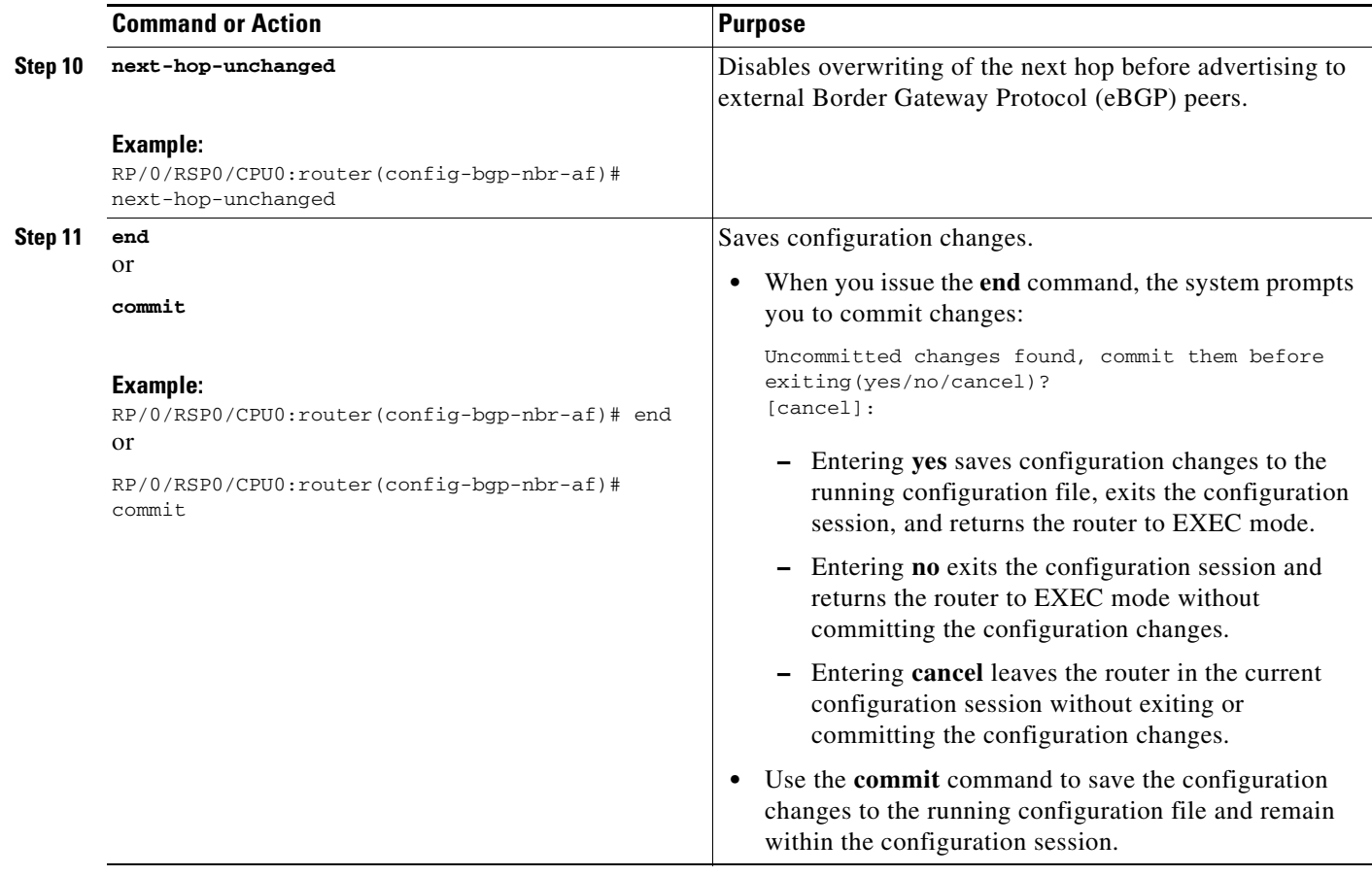

## <span id="page-45-0"></span>**Configuring the Route Reflector to Reflect Remote Routes in its AS**

Perform this task to enable the route reflector (RR) to reflect the IPv4 routes and labels learned by the autonomous system boundary router (ASBR) to the provider edge (PE) routers in the autonomous system. This task is accomplished by making the ASBR and PE route reflector clients of the RR.

## **SUMMARY STEPS**

- **1. configure**
- **2. router bgp** *autonomous-system-number*
- **3. address-family ipv4 unicast**
- **4. allocate-label all**
- **5. neighbor** *ip-address*
- **6. remote-as** *autonomous-system-number*
- **7. update-source** *type interface-path-id*
- **8. address-family ipv4 labeled-unicast**
- **9. route-reflector-client**
- **10. neighbor** *ip-address*
- **11. remote-as** *autonomous-system-number*
- **12. update-source** *type interface-path-id*
- **13. address-family ipv4 labeled-unicast**
- **14. route-reflector-client**
- **15. end** or **commit**

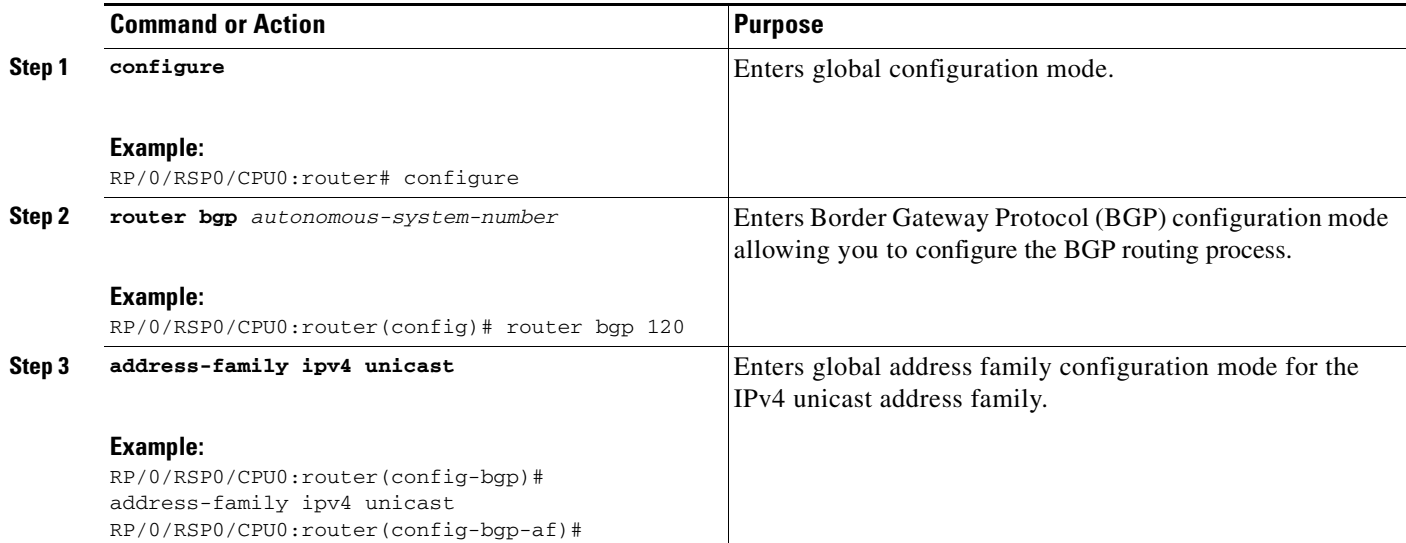

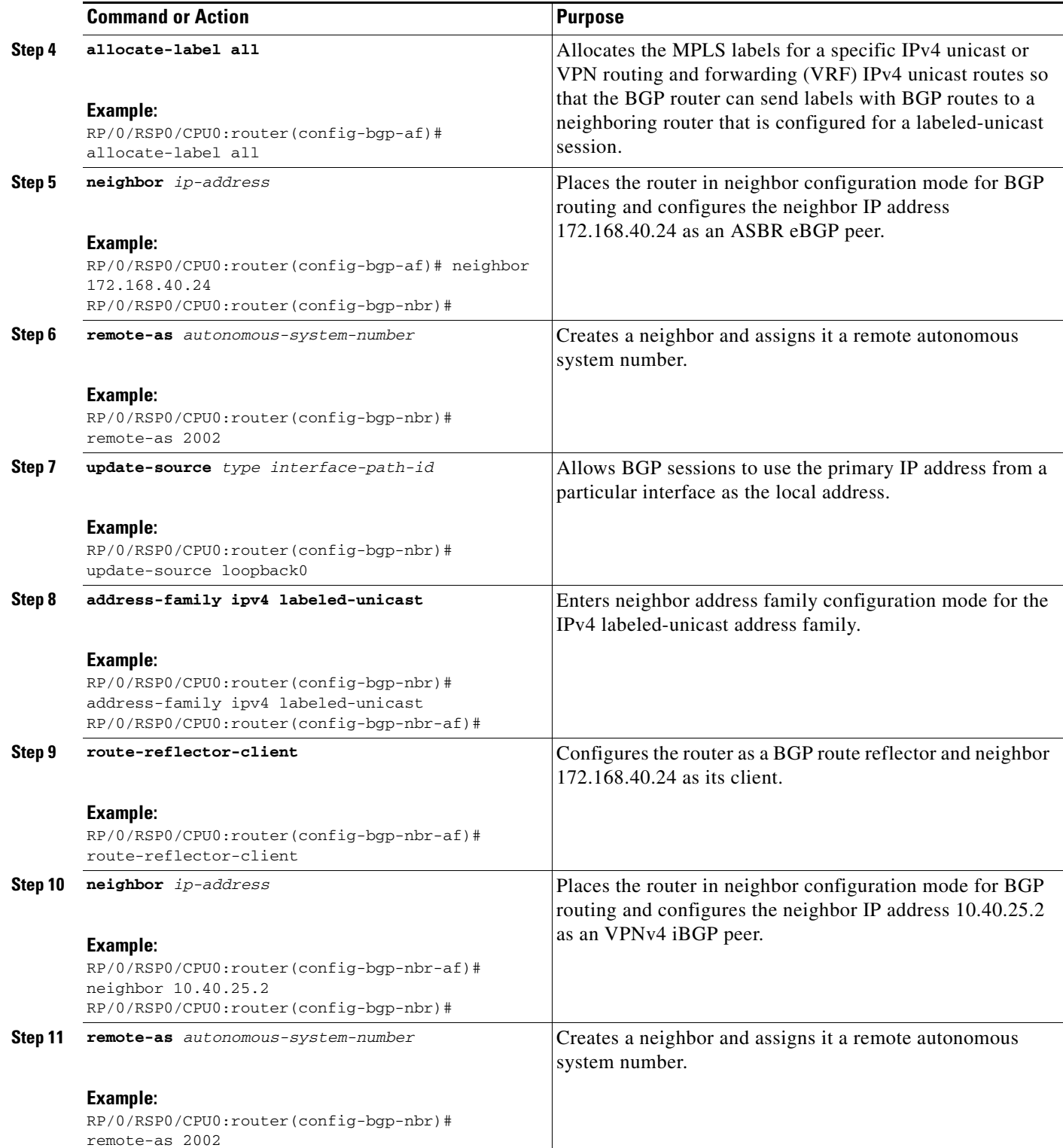

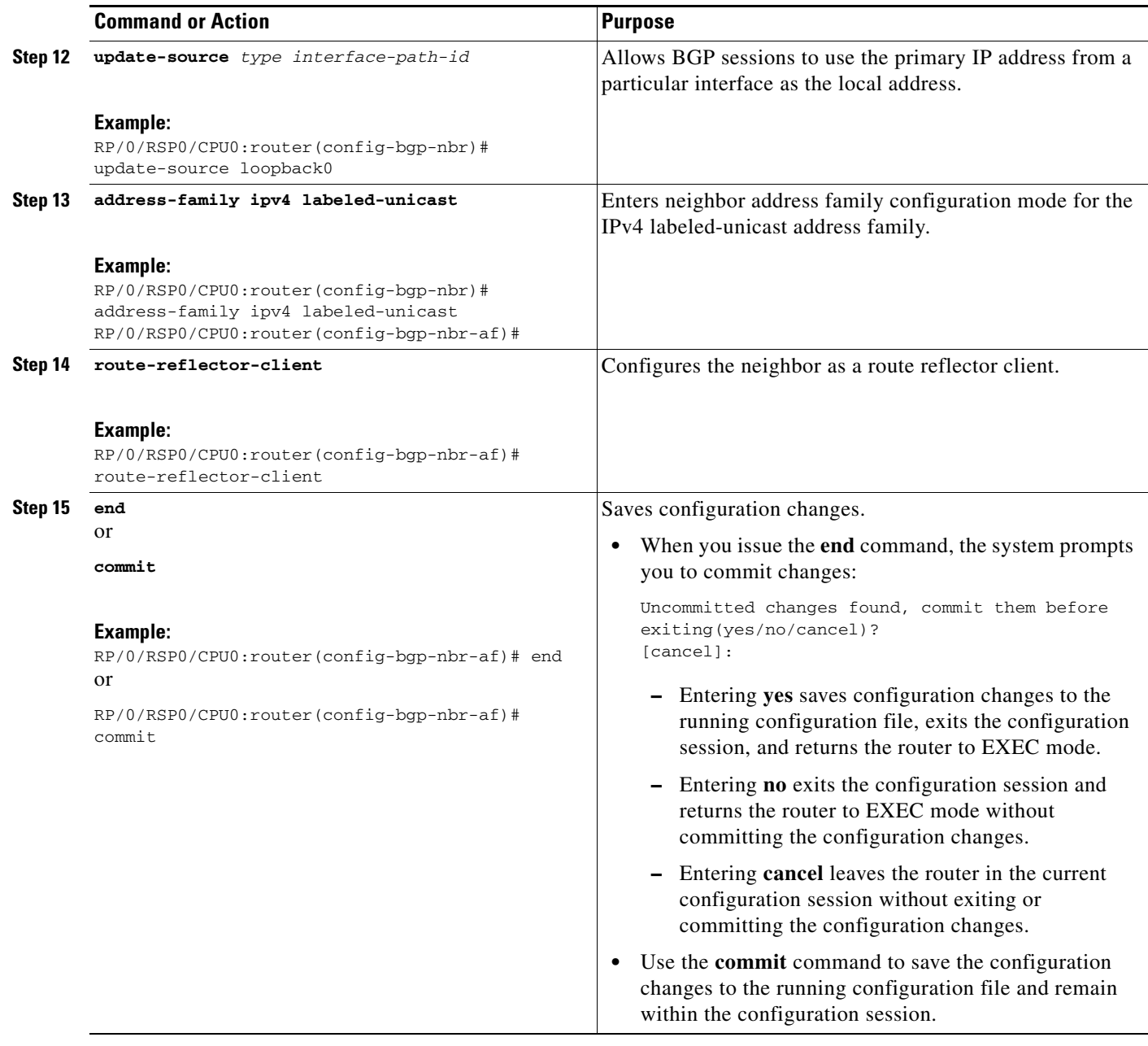

# **Providing VPN Connectivity Across Multiple Autonomous Systems with MPLS VPN Inter-AS with ASBRs Exchanging VPN-IPv4 Addresses**

This section contains instructions for these tasks:

- **•** [Configuring the ASBRs to Exchange VPN-IPv4 Addresses, page VPC-57](#page-48-0)
- **•** [Configuring a Static Route to an ASBR Peer, page VPC-60](#page-51-0)
- **•** [Configuring EBGP Routing to Exchange VPN Routes Between Subautonomous Systems in a](#page-53-0)  [Confederation, page VPC-62](#page-53-0)
- **•** [Configuring MPLS Forwarding for ASBR Confederations, page VPC-64](#page-55-0)
- **•** [Configuring a Static Route to an ASBR Confederation Peer, page VPC-66](#page-57-0)

# <span id="page-48-0"></span>**Configuring the ASBRs to Exchange VPN-IPv4 Addresses**

Perform this task to configure an external Border Gateway Protocol (eBGP) autonomous system boundary router (ASBR) to exchange VPN-IPv4 routes with another autonomous system.

## **SUMMARY STEPS**

- **1. configure**
- **2. router bgp** *autonomous-system-number*
- **3. address-family vpnv4 unicast**
- **4. retain route-target {all | route-policy** *route-policy-name***}**
- **5. neighbor** *ip-address*
- **6. remote-as** *autonomous-system-number*
- **7. address-family vpnv4 unicast**
- **8. route-policy** *route-policy-name* **in**
- **9. route-policy** *route-policy-name* **out**
- **10. neighbor** *ip-address*
- **11. remote-as** *autonomous-system-number*
- **12. update-source** *type interface-path-id*
- **13. address-family vpnv4 unicast**
- **14. end** or **commit**

Г

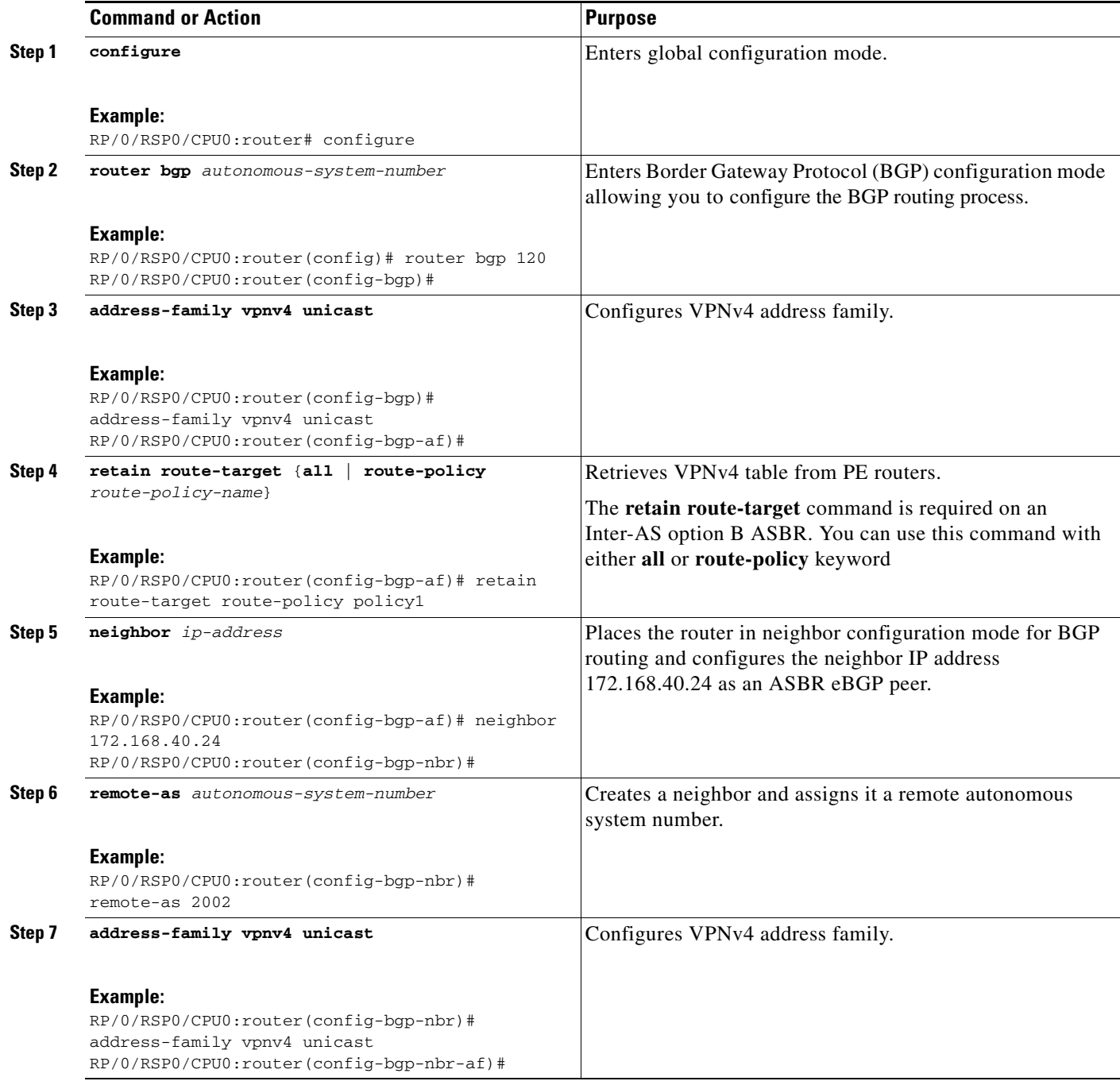

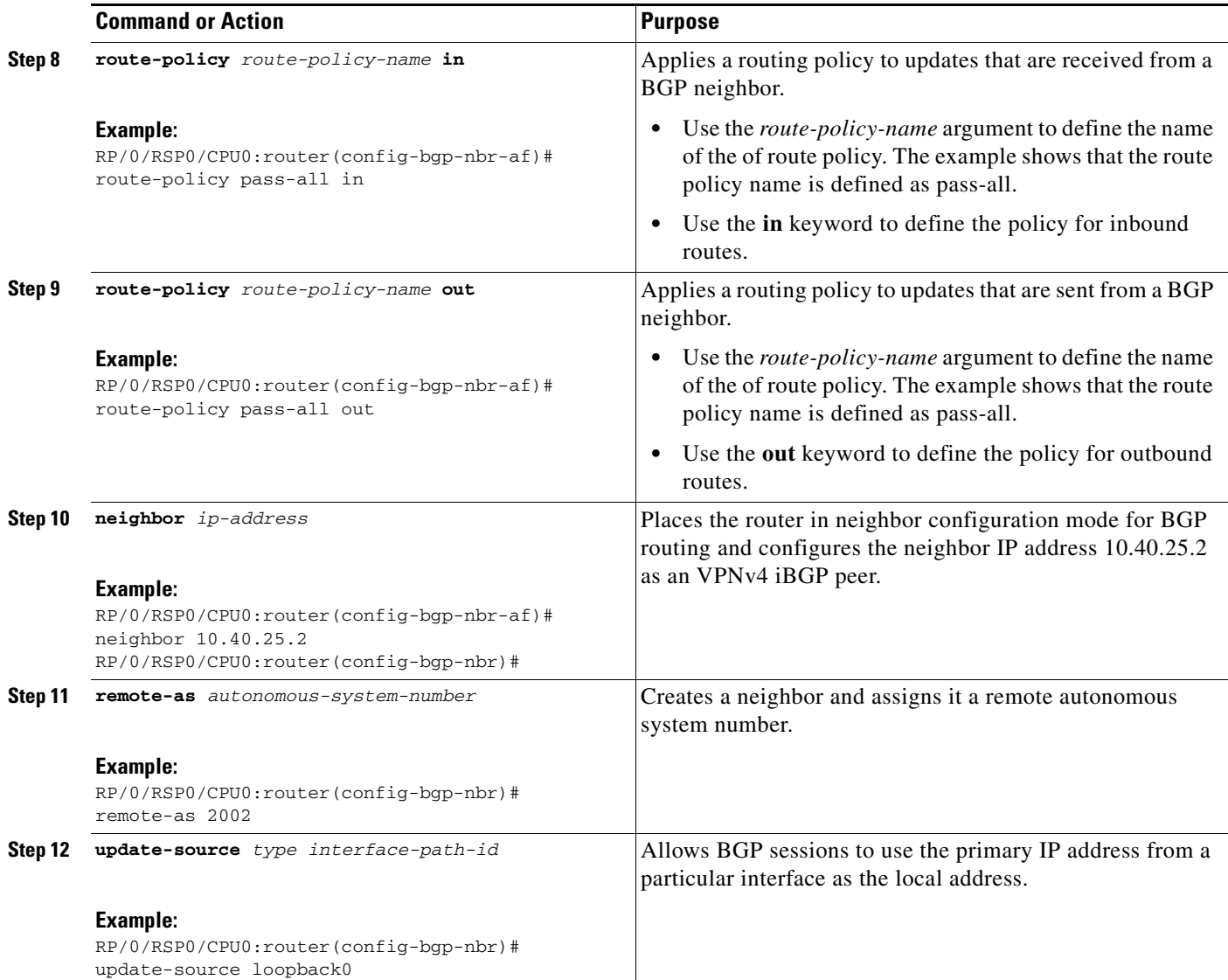

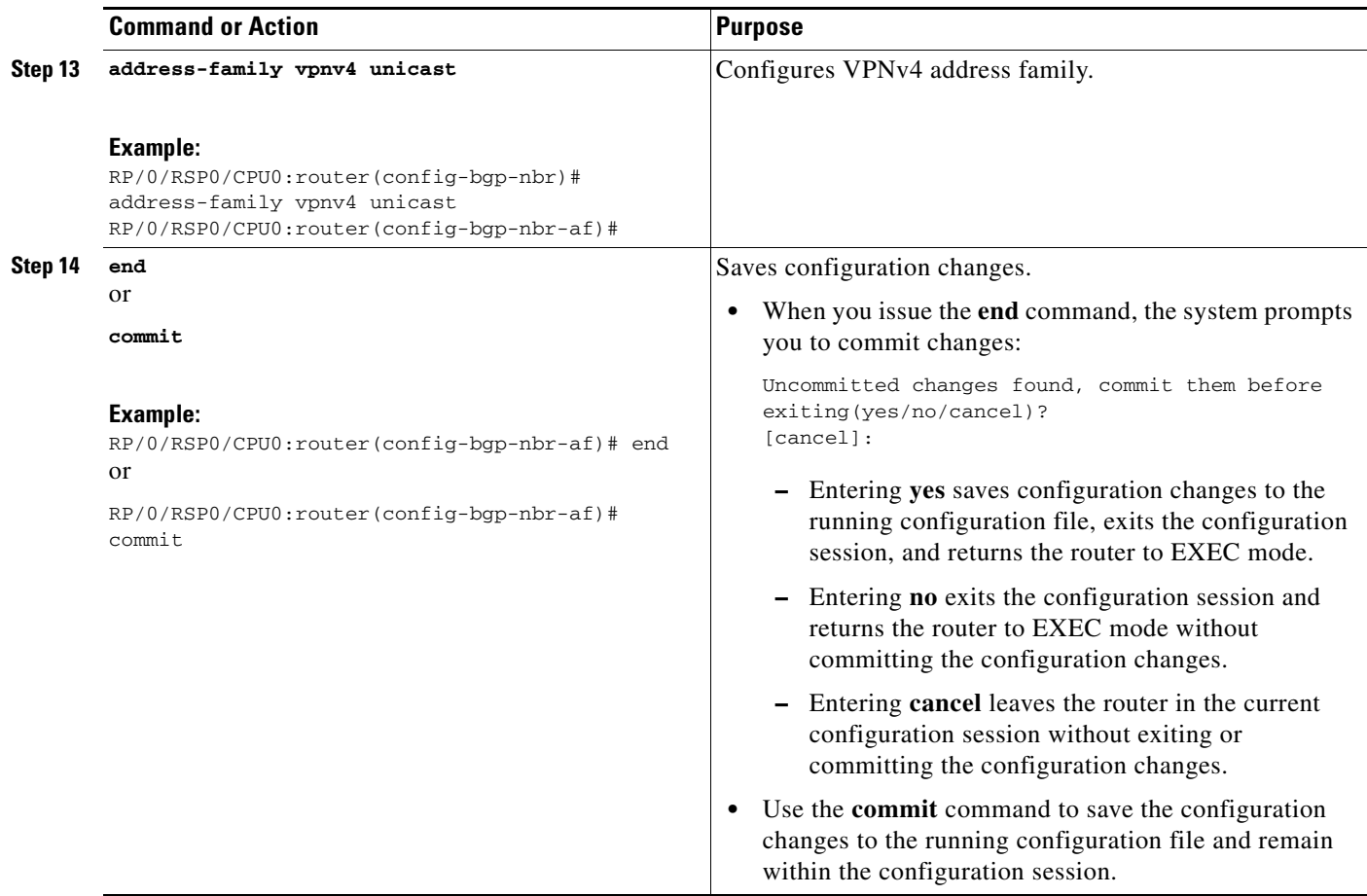

# <span id="page-51-0"></span>**Configuring a Static Route to an ASBR Peer**

Perform this task to configure a static route to an ASBR peer.

## **SUMMARY STEPS**

- **1. configure**
- **2. router static**
- **3. address-family ipv4 unicast**
- **4. A.B.C.D/length** *next-hop*
- **5. end**
	- or **commit**

П

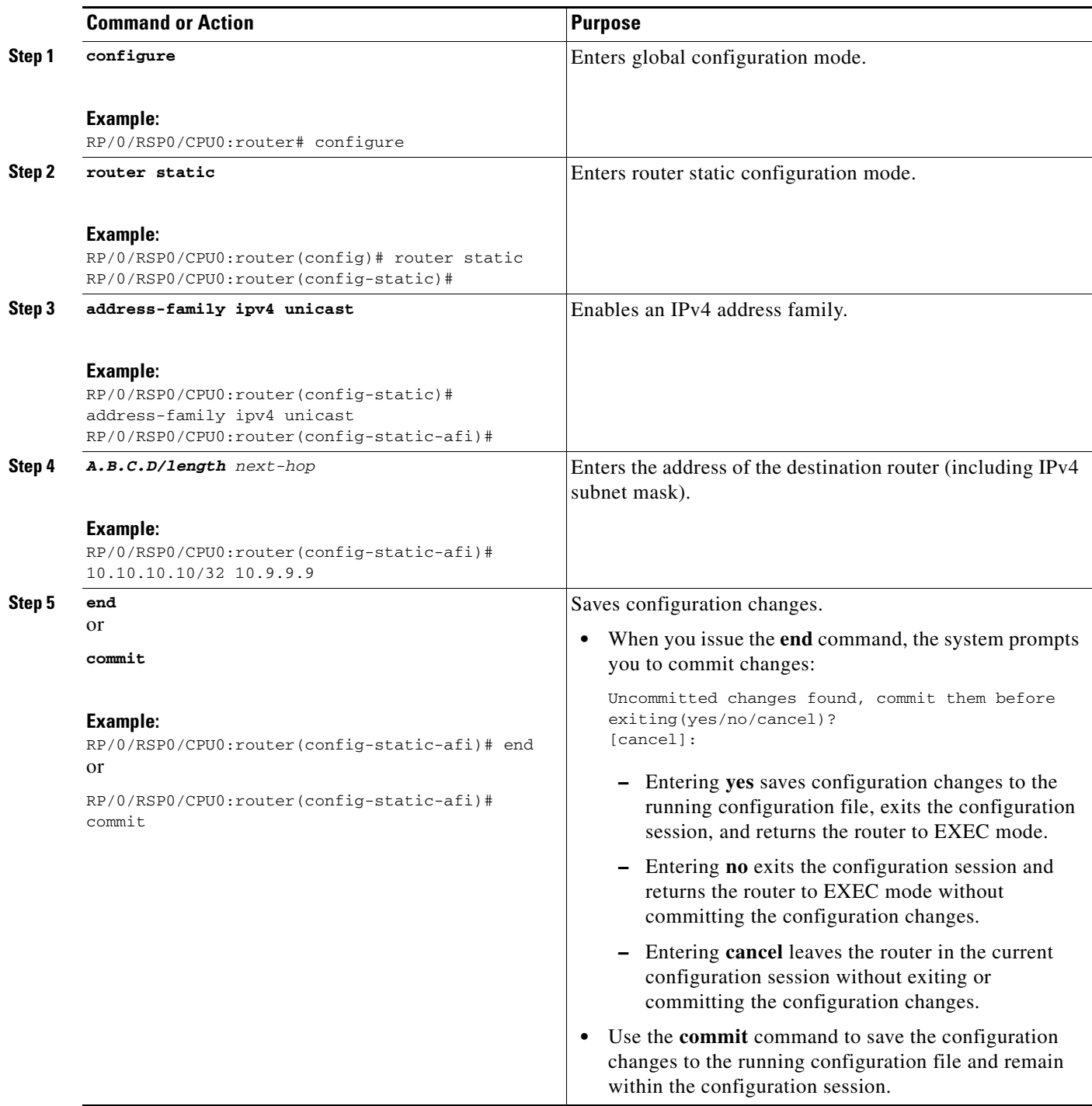

# <span id="page-53-0"></span>**Configuring EBGP Routing to Exchange VPN Routes Between Subautonomous Systems in a Confederation**

Perform this task to configure external Border Gateway Protocol (eBGP) routing to exchange VPN routes between subautonomous systems in a confederation.

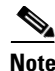

**Note** To ensure that host routes for VPN-IPv4 eBGP neighbors are propagated (by means of the Interior Gateway Protocol [IGP]) to other routers and PE routers, specify the **redistribute connected** command in the IGP configuration portion of the confederation eBGP (CEBGP) router. If you are using Open Shortest Path First (OSPF), make sure that the OSPF process is not enabled on the CEBGP interface in which the "redistribute connected" subnet exists.

## **SUMMARY STEPS**

- **1. configure**
- **2. router bgp** *autonomous-system-number*
- **3. bgp confederation peers** *peer autonomous-system-number*
- **4. bgp confederation identifier** *autonomous-system-number*
- **5. address-family vpnv4 unicast**
- **6. neighbor** *ip-address*
- **7. remote-as** *autonomous-system-number*
- **8. address-family vpnv4 unicast**
- **9. route-policy** *route-policy-name* **in**
- **10. route-policy** *route-policy-name* **out**
- **11. next-hop-self**
- **12. end**
- or

**commit**

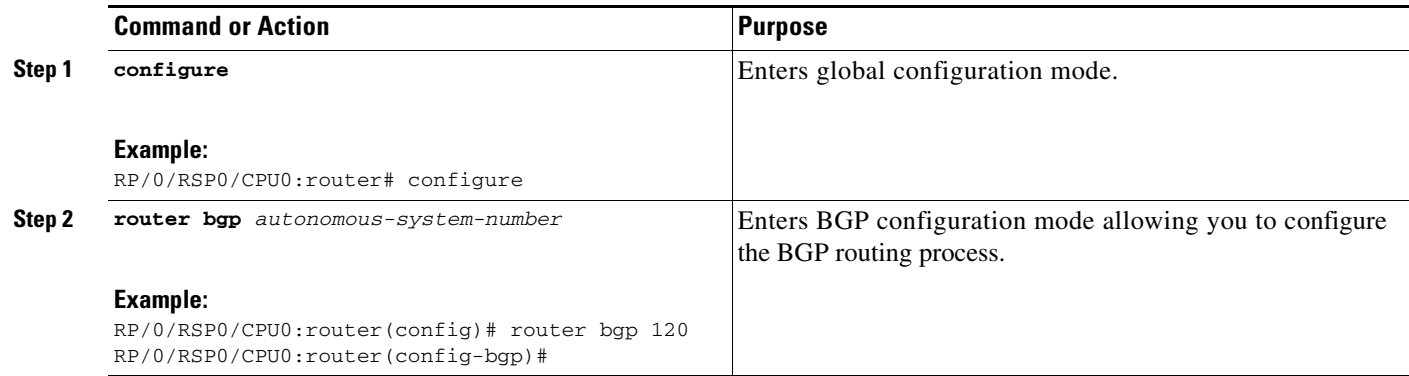

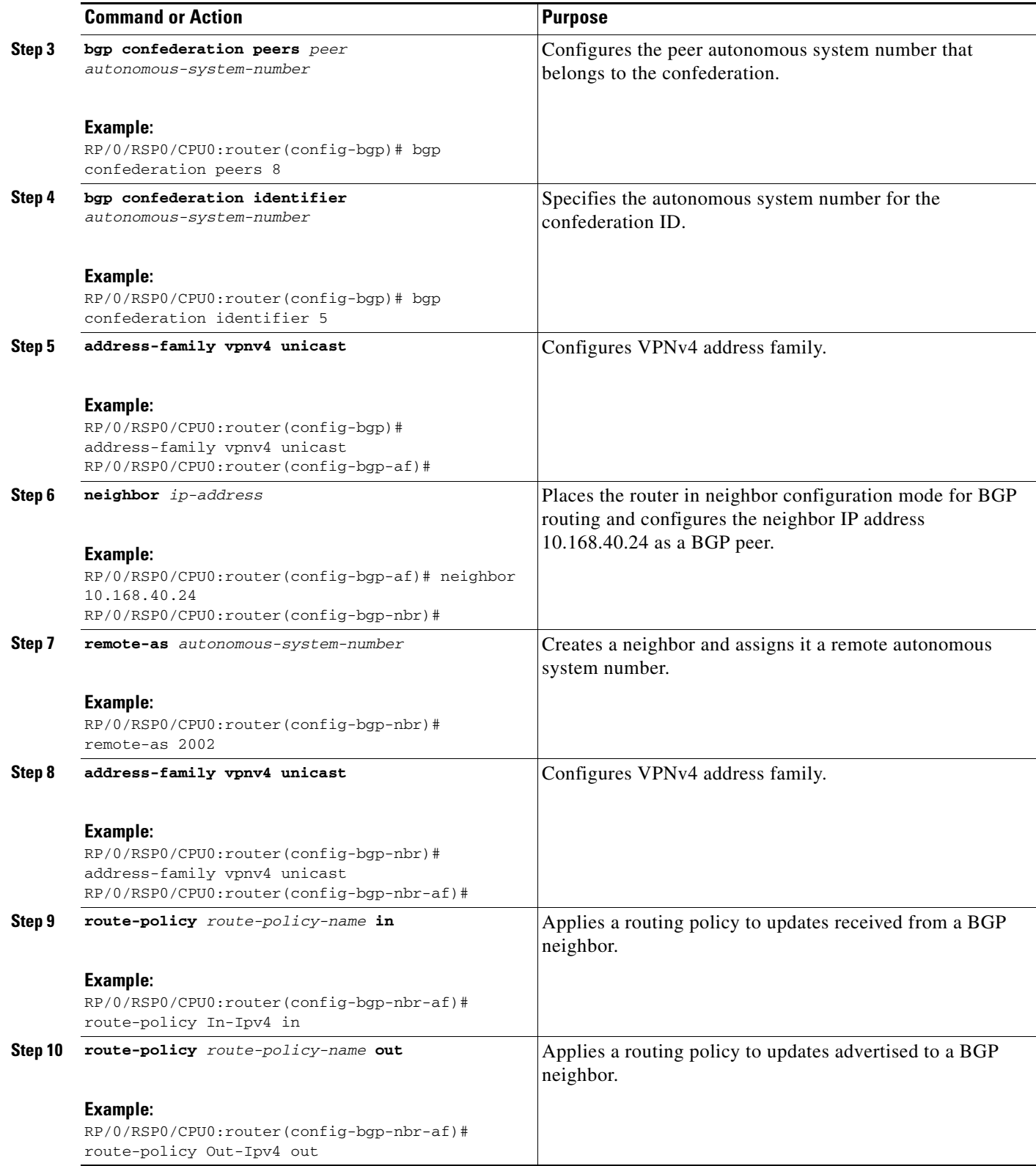

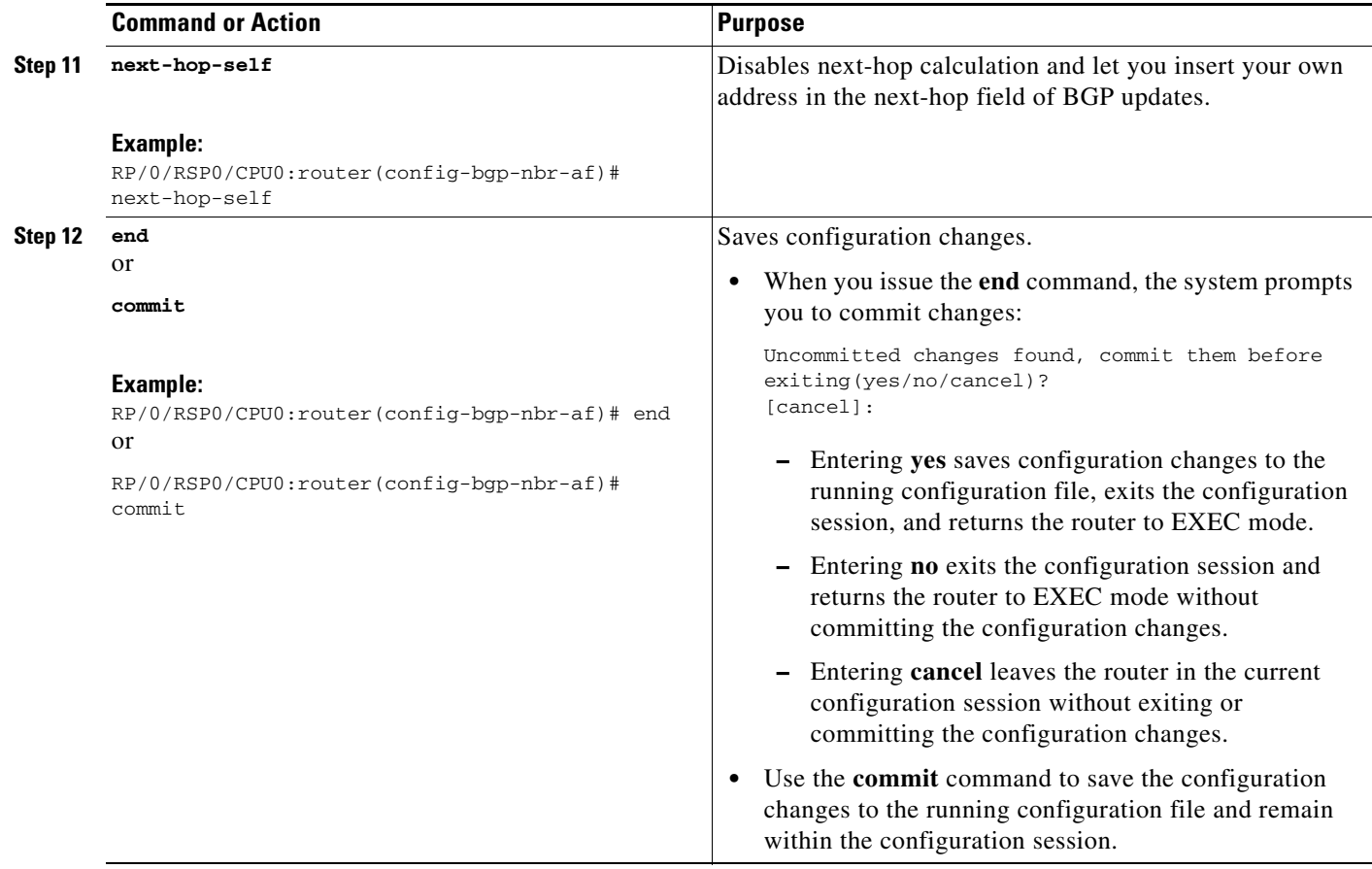

# <span id="page-55-0"></span>**Configuring MPLS Forwarding for ASBR Confederations**

Perform this task to configure MPLS forwarding for autonomous system boundary router (ASBR) confederations (in BGP) on a specified interface.

 $\mathscr{P}$ 

**Note** This configuration adds the implicit NULL rewrite corresponding to the peer associated with the interface, which is required to prevent BGP from automatically installing rewrites by LDP (in multihop instances).

## **SUMMARY STEPS**

- **1. configure**
- **2. router bgp** *as-number*
- **3. mpls activate**
- **4. interface** *type interface-path-id*
- **5. end**
	- or **commit**

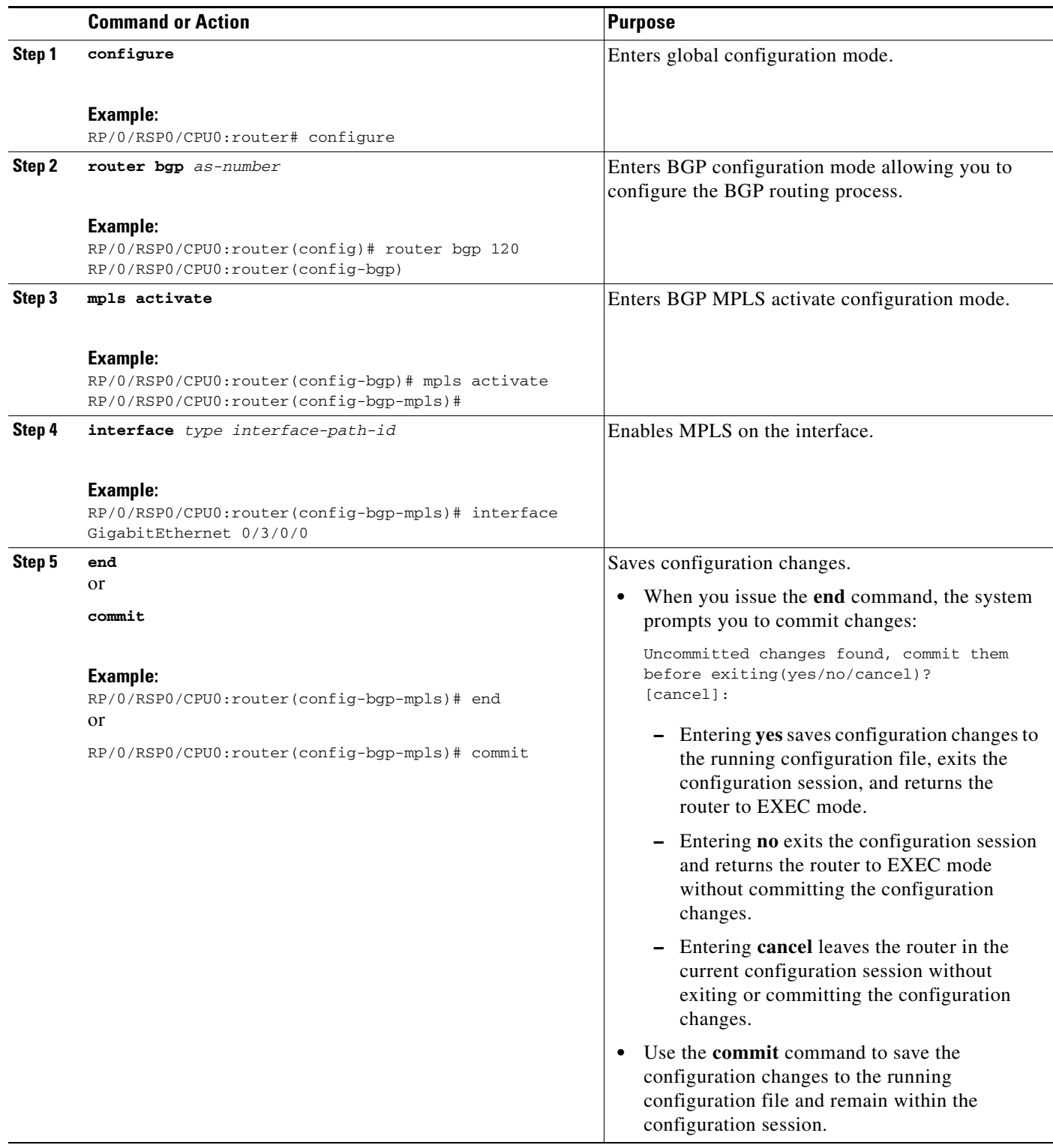

# <span id="page-57-0"></span>**Configuring a Static Route to an ASBR Confederation Peer**

Perform this task to configure a static route to an Inter-AS confederation peer. For more detailed information, see ["Configuring a Static Route to a Peer" section on page MPC-76.](#page-67-0)

## **SUMMARY STEPS**

- **1. configure**
- **2. router static**
- **3. address-family ipv4 unicast**
- **4. A.B.C.D/length** *next-hop*
- **5. end** or

**commit**

## **DETAILED STEPS**

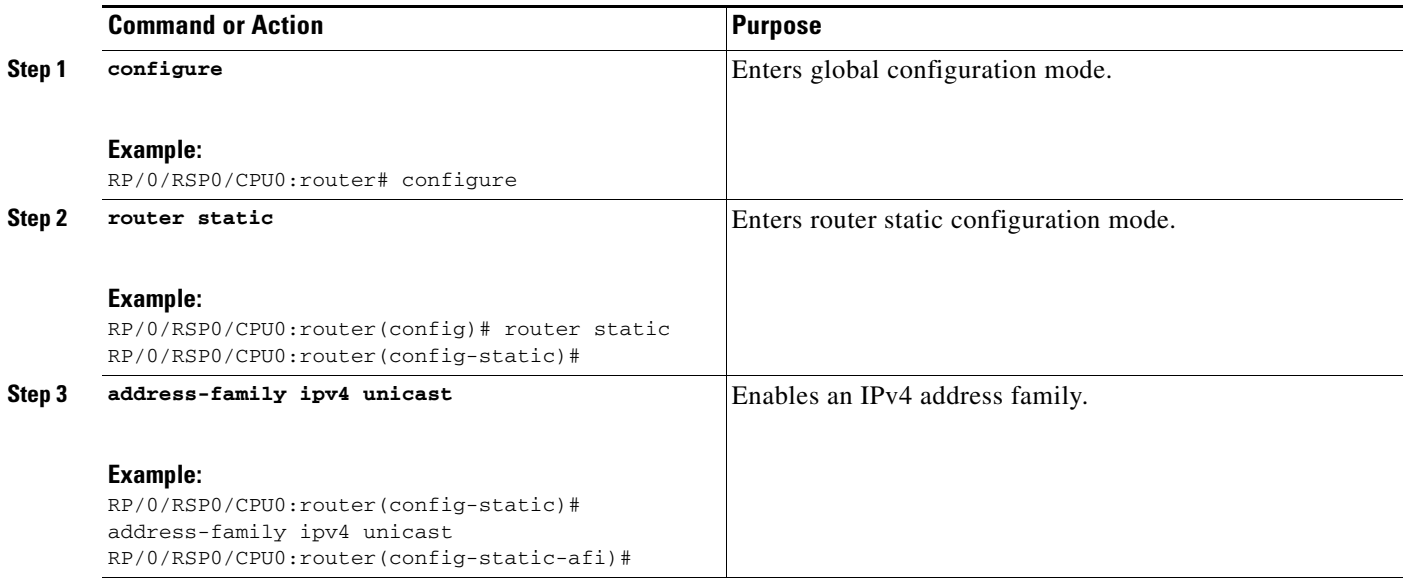

П

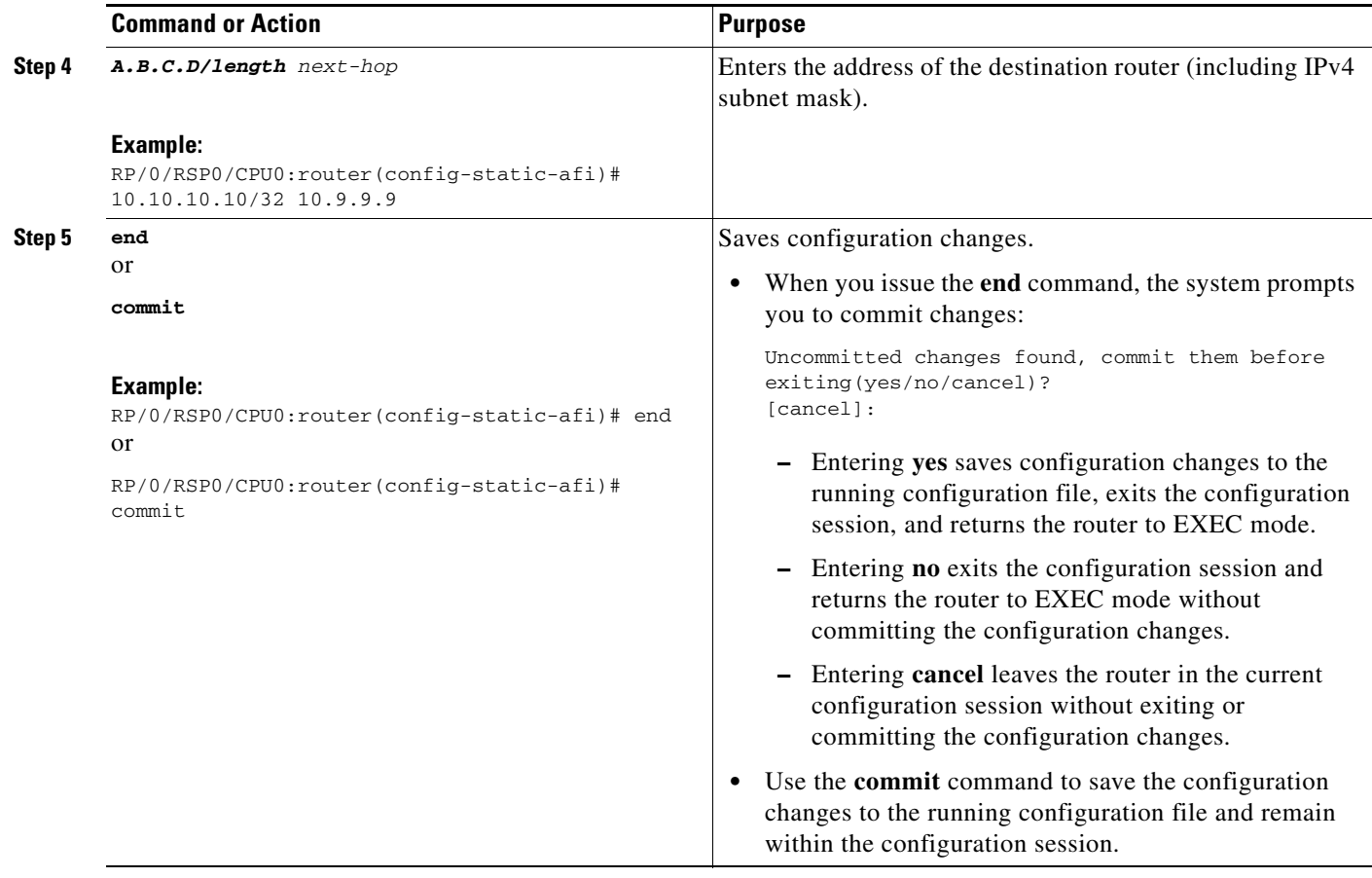

# **Configuring Carrier Supporting Carrier**

Perform the tasks in this section to configure Carrier Supporting Carrier (CSC):

- [Identifying the Carrier Supporting Carrier Topology, page VPC-68](#page-59-0)
- **•** [Configuring the Backbone Carrier Core, page VPC-69](#page-60-0)
- **•** [Configuring the CSC-PE and CSC-CE Routers, page VPC-69](#page-60-1)
- **•** [Configuring a Static Route to a Peer, page VPC-76](#page-67-0)

## <span id="page-59-0"></span>**Identifying the Carrier Supporting Carrier Topology**

Before you configure the MPLS VPN CSC with BGP, you must identify both the backbone and customer carrier topology.

**Note** You can connect multiple CSC-CE routers to the same PE, or you can connect a single CSC-CE router to multiple CSC-PEs using more than one CSC-CE interface to provide redundancy and multiple path support in a CSC topology.

Perform this task to identify the carrier supporting carrier topology.

## **SUMMARY STEPS**

- **1.** Identify the type of customer carrier, ISP, or MPLS VPN service provider**.**
- **2.** Identify the CE routers.
- **3.** Identify the customer carrier core router configuration.
- **4.** Identify the customer carrier edge (CSC-CE) routers.
- **5.** Identify the backbone carrier router configuration.

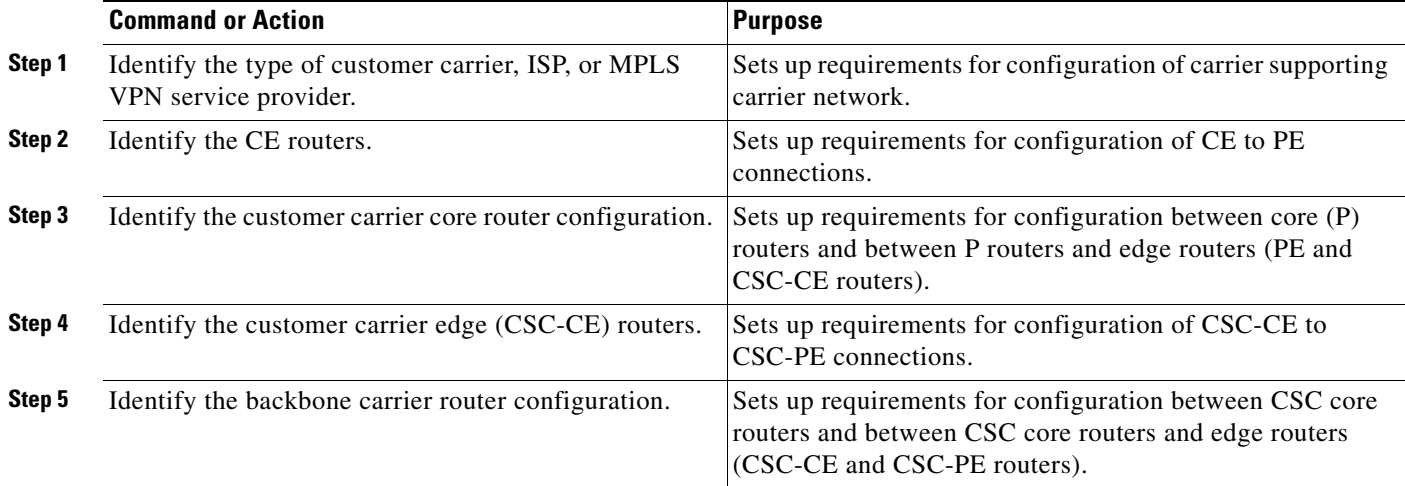

# <span id="page-60-0"></span>**Configuring the Backbone Carrier Core**

Configuring the backbone carrier core requires setting up connectivity and routing functions for the CSC core and the CSC-PE routers. To do so, you must complete these high-level tasks:

- **•** Verify IP connectivity in the CSC core.
- **•** Verify LDP configuration in the CSC core.

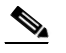

**Note** This task is not applicable to CSC over IP tunnels.

- **•** Configure VRFs for CSC-PE routers.
- **•** Configure multiprotocol BGP for VPN connectivity in the backbone carrier.

## <span id="page-60-1"></span>**Configuring the CSC-PE and CSC-CE Routers**

Perform these tasks to configure links between a CSC-PE router and the carrier CSC-CE router for an MPLS VPN CSC network that uses BGP to distribute routes and MPLS labels:

- **•** [Configuring a CSC-PE](#page-60-2)
- **•** [Configuring a CSC-CE](#page-64-0)

[Figure 6](#page-60-3) shows the configuration for the peering with directly connected interfaces between CSC-PE and CSC-CE routers. This configuration is used as the example in the tasks that follow.

### <span id="page-60-3"></span>*Figure 6 Configuration for Peering with Directly Connected Interfaces Between CSC-PE and CSC-CE Routers*

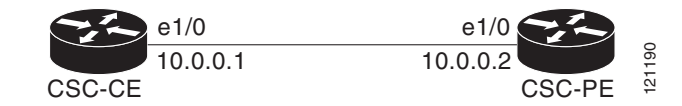

## <span id="page-60-2"></span>**Configuring a CSC-PE**

Perform this task to configure a CSC-PE.

## **SUMMARY STEPS**

- **1. configure**
- **2. router bgp** *as-number*
- **3. address-family vpnv4 unicast**
- **4. neighbor** *A.B.C.D*
- **5. remote-as** *as-number*
- **6. update-source** *type interface-path-id*
- **7. address-family vpnv4 unicast**
- **8. vrf** *vrf-name*
- **9. rd** {*as-number:nn* | *ip-address:nn* | **auto**}
- **10. address-family ipv4 unicast**
- **11. allocate-label all**
- **12. neighbor** *A.B.C.D*
- **13. remote-as** *as-number*
- **14. address-family ipv4 labeled-unicast**
- **15. route-policy** *route-policy-name* **in**
- **16. route-policy** *route-policy-name* **out**
- **17. end** or **commit**

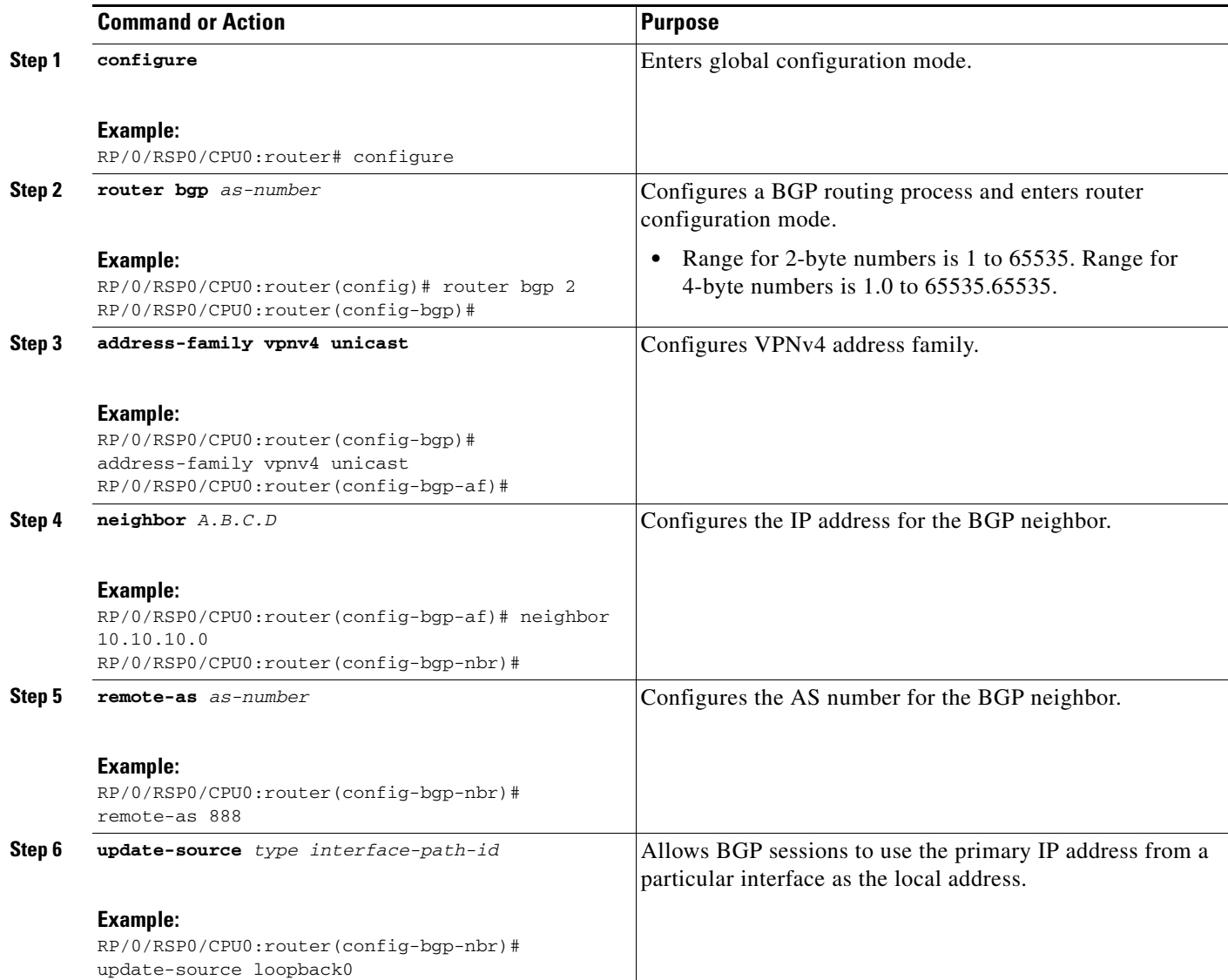

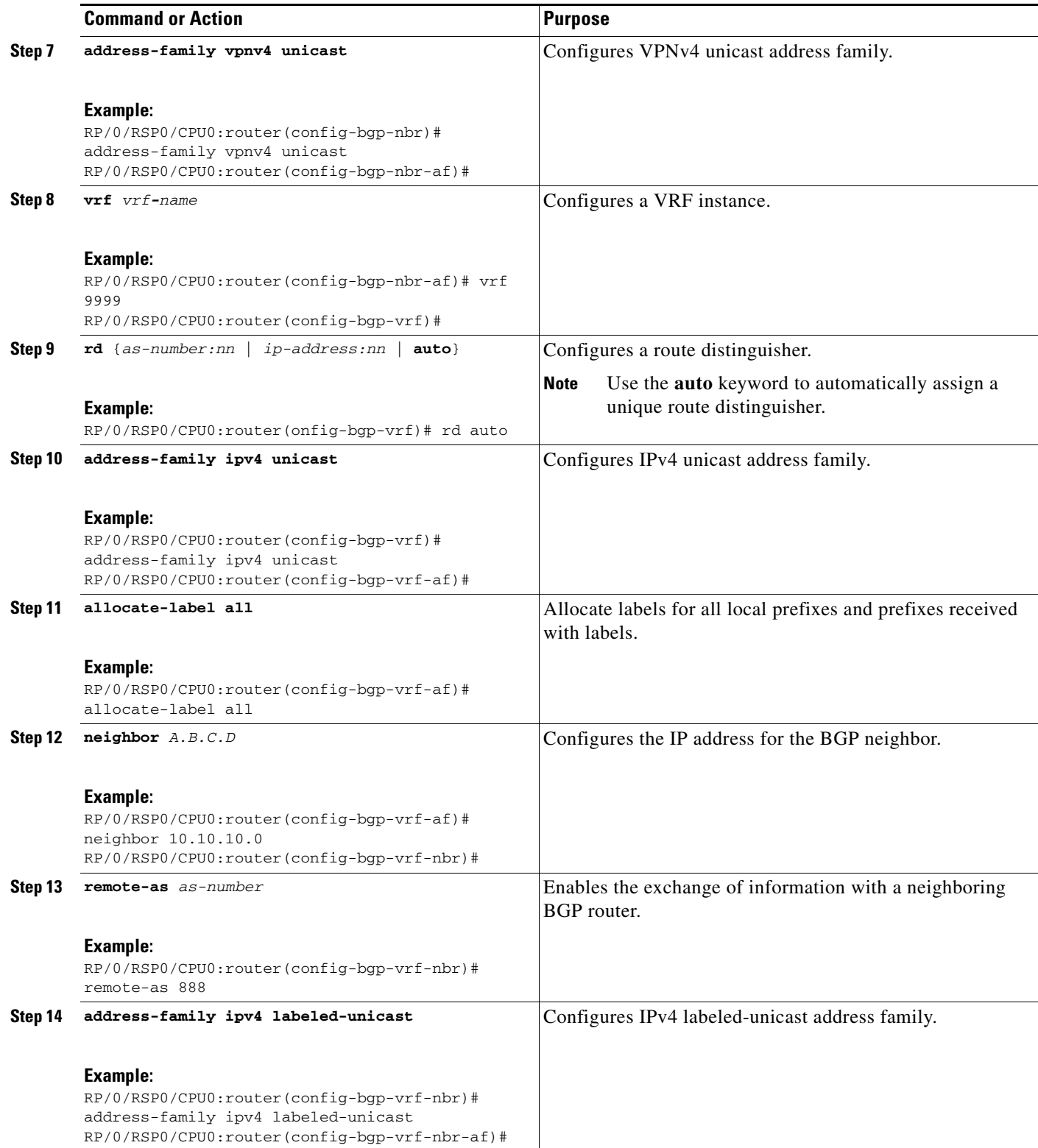

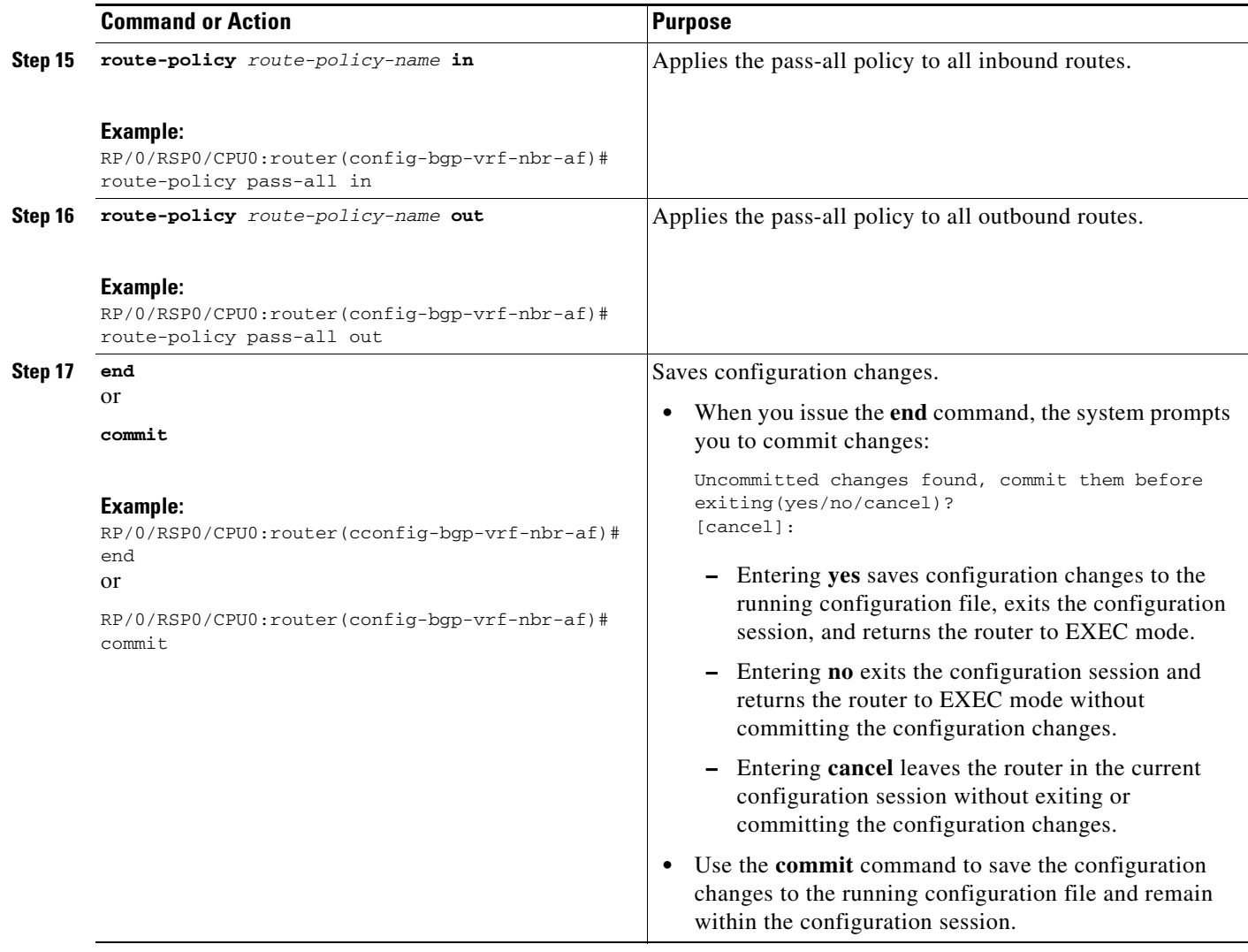

## <span id="page-64-0"></span>**Configuring a CSC-CE**

Perform this task to configure a CSC-CE.

#### **SUMMARY STEPS**

- **1. configure**
- **2. router bgp** *as-number*
- **3. address-family ipv4 unicast**
- **4. redistribute ospf** *instance-number*
- **5. allocate-label route-policy** *route-policy-name*
- **6. exit**
- **7. neighbor** *A.B.C.D*
- **8. remote-as** *as-number*
- **9. address-family ipv4 labeled-unicast**
- **10. route-policy** *route-policy-name* **in**
- **11. route-policy** *route-policy-name* **out**
- **12. end**
	- or
	- **commit**

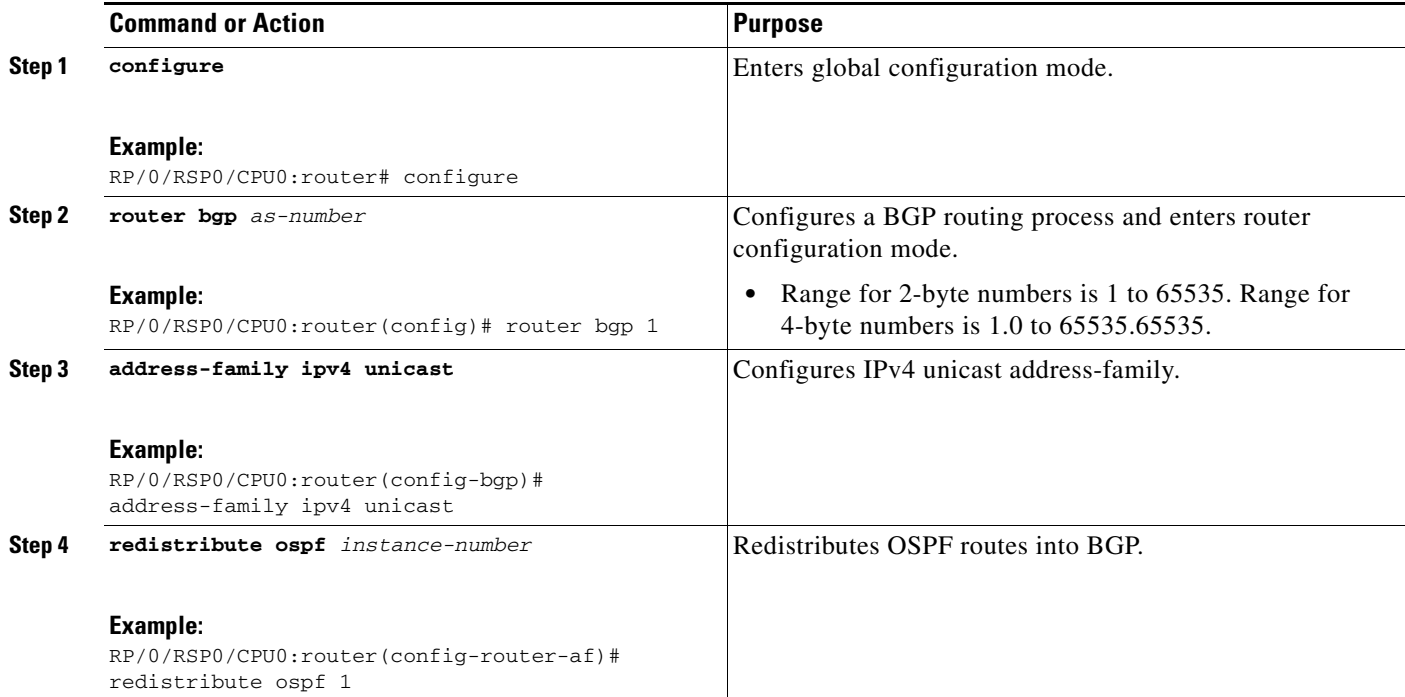

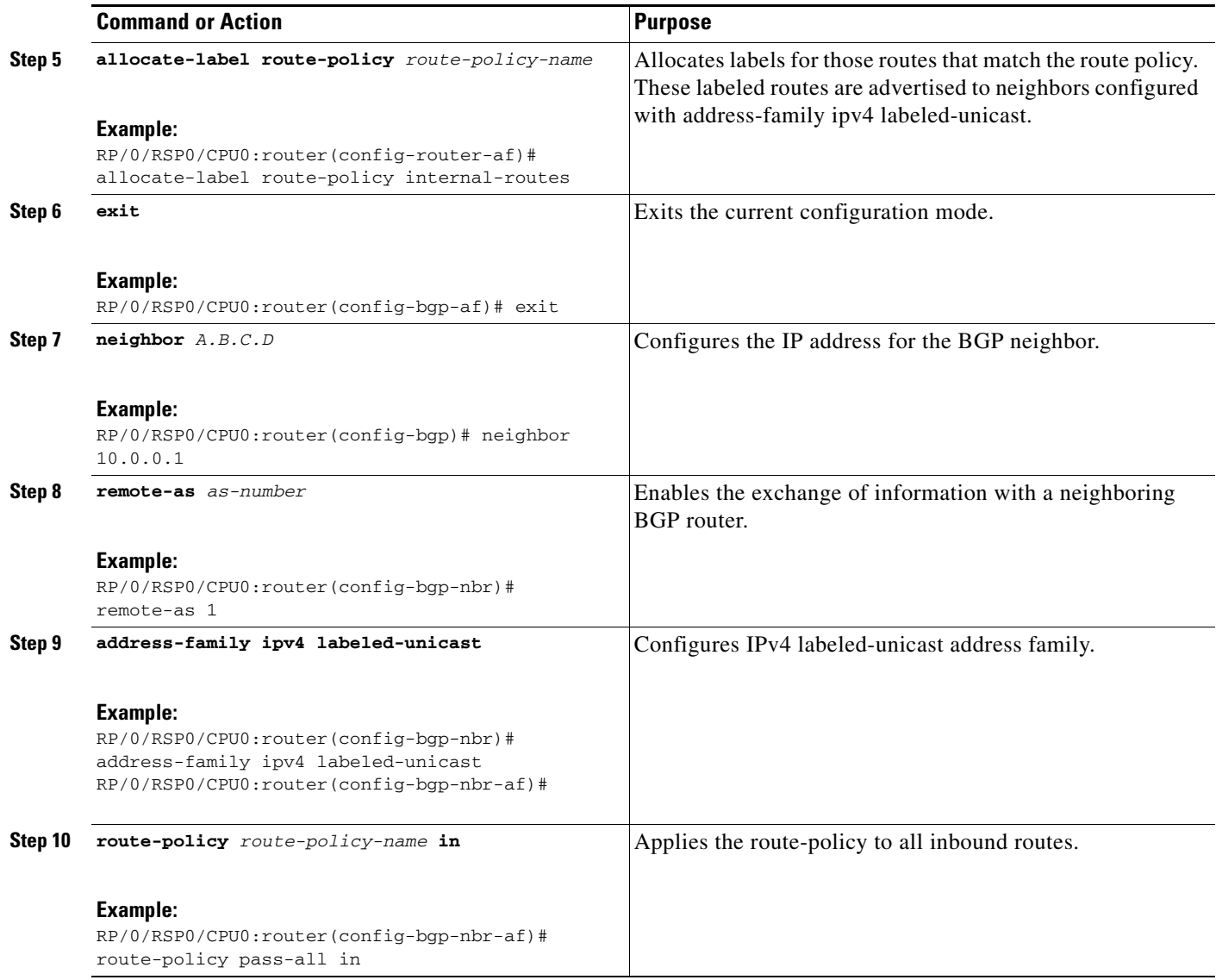

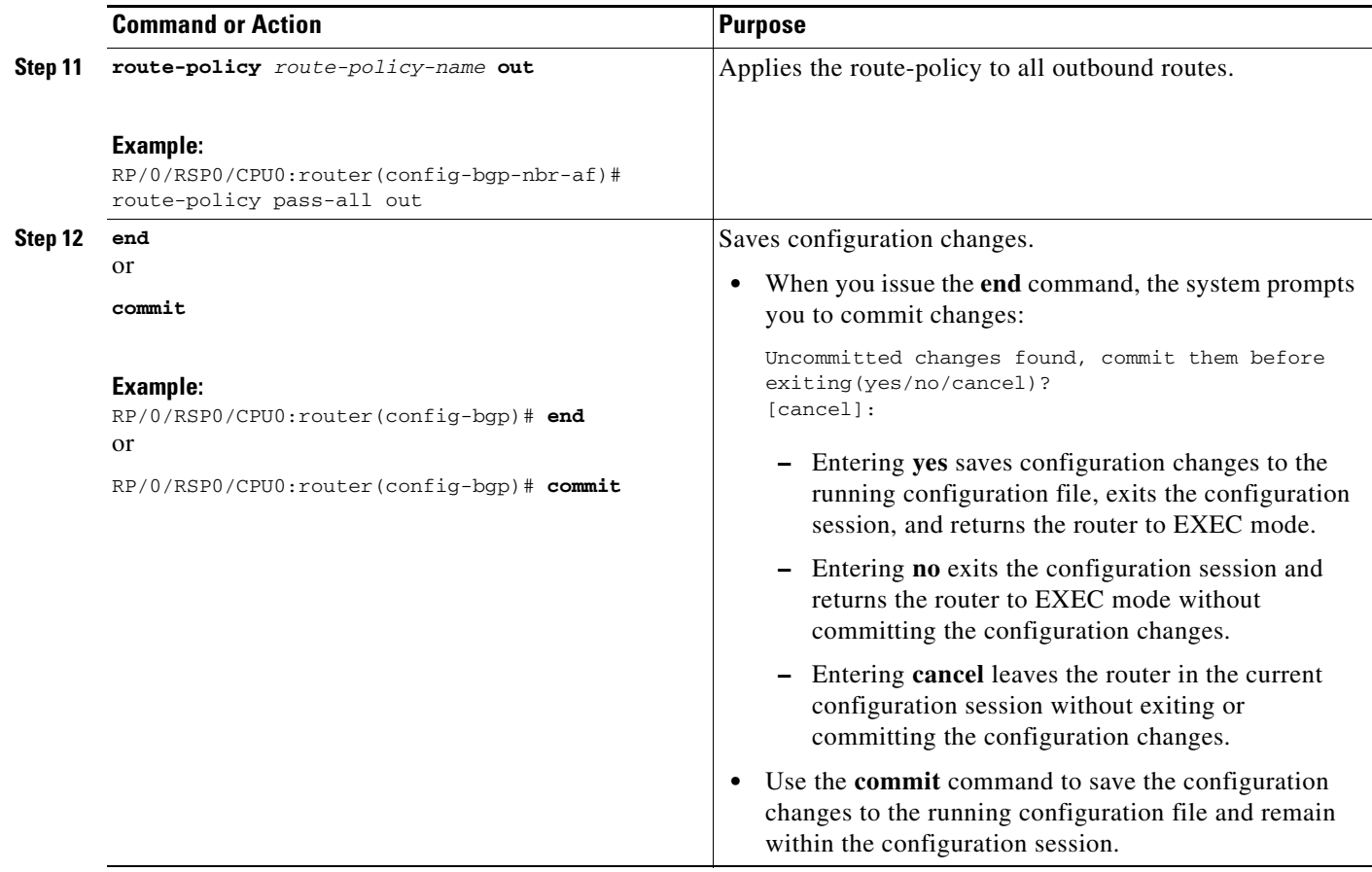

## <span id="page-67-0"></span>**Configuring a Static Route to a Peer**

Perform this task to configure a static route to an Inter-AS or CSC-CE peer.

When you configure an Inter-AS or CSC peer, BGP allocates a label for a  $/32$  route to that peer and performs a NULL label rewrite. When forwarding a labeled packet to the peer, the router removes the top label from the label stack; however, in such an instance, BGP expects a /32 route to the peer. This task ensures that there is, in fact, a /32 route to the peer.

Please be aware of these facts before performing this task:

- **•** A /32 route is not required to establish BGP peering. A route using a shorter prefix length will also work.
- A shorter prefix length route is not associated with the allocated label; even though the BGP session comes up between the peers, without the static route, forwarding will not work.

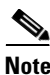

**Note** To configure a static route on a CSC-PE, you must configure the router under the VRF (as noted in the detailed steps).

## **SUMMARY STEPS**

- **1. configure**
- **2. router static**
- **3. address-family ipv4 unicast**
- **4. A.B.C.D/length** *next-hop*
- **5. end** or

**commit**

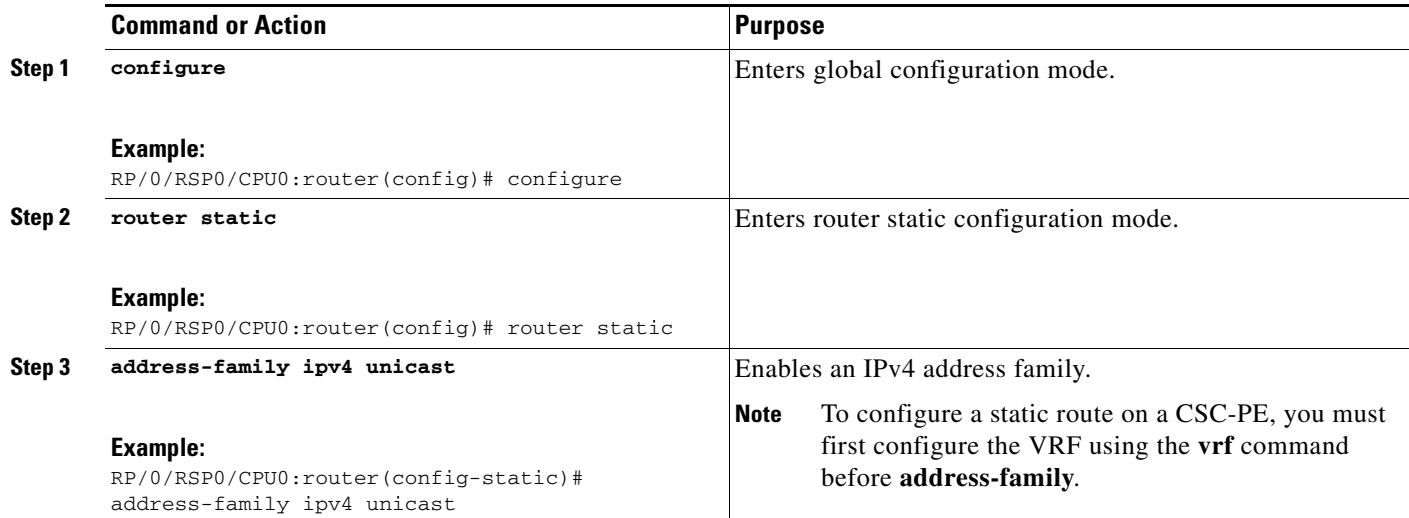

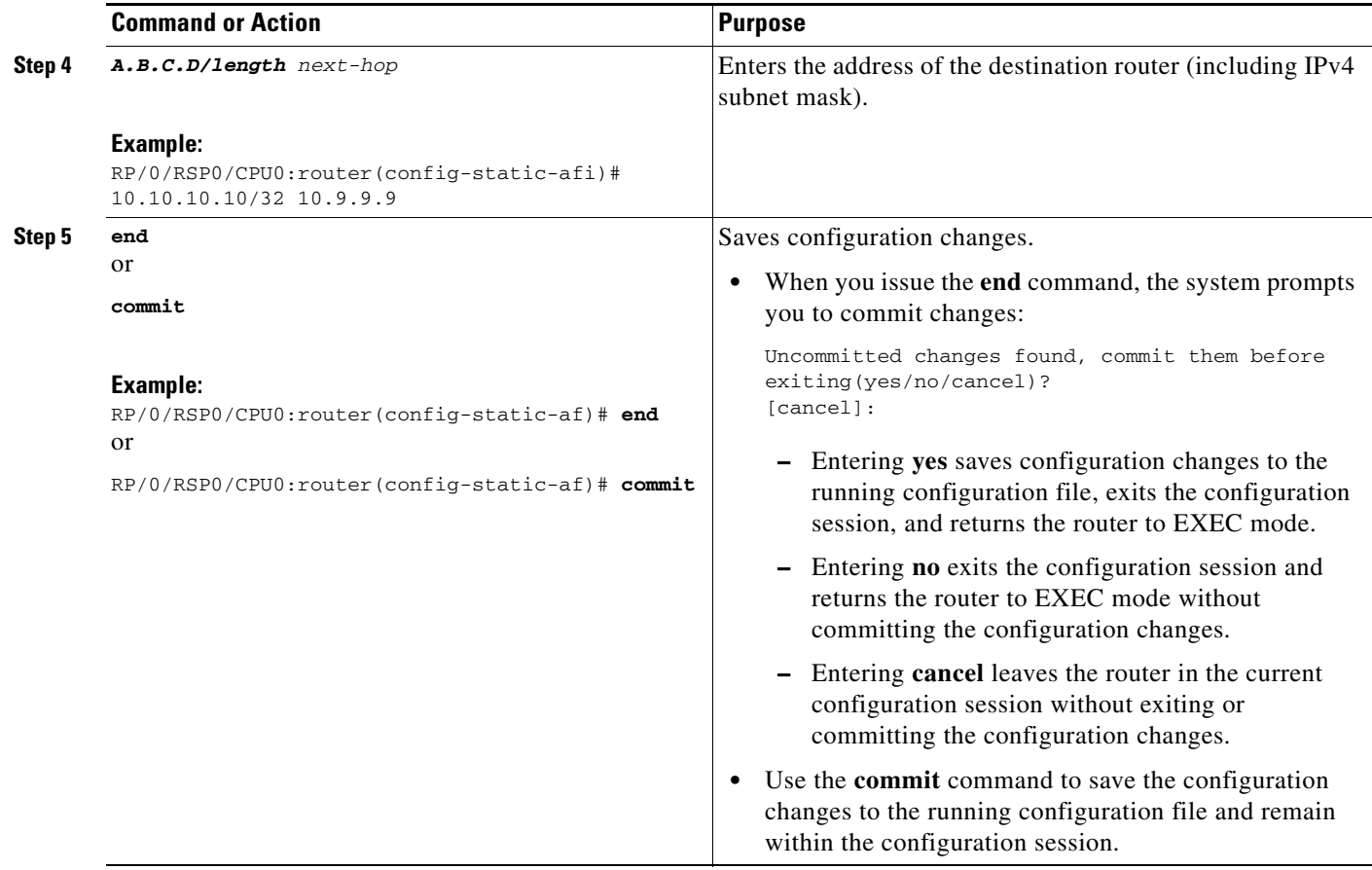

# **Verifying the MPLS Layer 3 VPN Configuration**

Perform this task to verify the MPLS Layer 3 VPN configuration.

#### **SUMMARY STEPS**

- **1. show running-config router bgp** *as-number* **vrf** *vrf-name*
- **2. show running-config routes**
- **3. show ospf vrf** *vrf-name* **database**
- **4. show running-config router bgp** *as-number* **vrf** *vrf-name* **neighbor** *ip-address*
- **5. show bgp vrf** *vrf-name* **summary**
- **6. show bgp vrf** *vrf-name* **neighbors** *ip-address*
- **7. show bgp vrf** *vrf-name*
- **8. show route vrf** *vrf-name ip-address*
- **9. show bgp vpn unicast summary**
- **10. show running-config router isis**
- **11. show running-config mpls**
- **12. show isis adjacency**
- **13. show mpls ldp forwarding**
- **14. show bgp vpnv4 unicast show bgp vrf** *vrf-name*
- **15. show bgp vrf** *vrf-name* **imported-routes**
- **16. show route vrf** *vrf-name ip-address*
- **17. show cef vrf** *vrf-name ip-address*
- **18. show cef vrf** *vrf-name ip-address* **location** *node-id*
- **19. show bgp vrf** *vrf-name ip-address*
- **20. show ospf vrf** *vrf-name* **database**

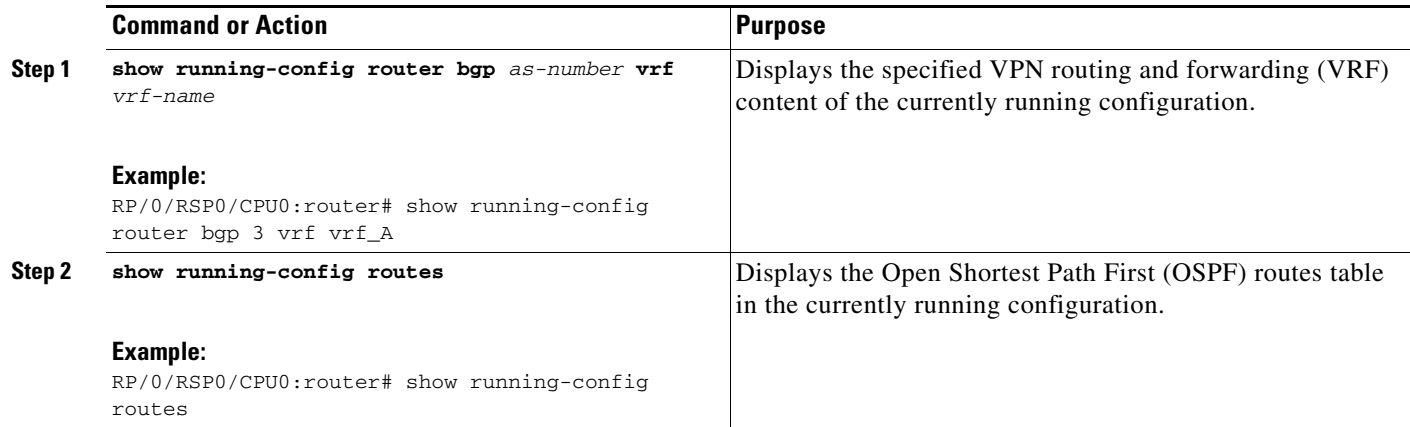

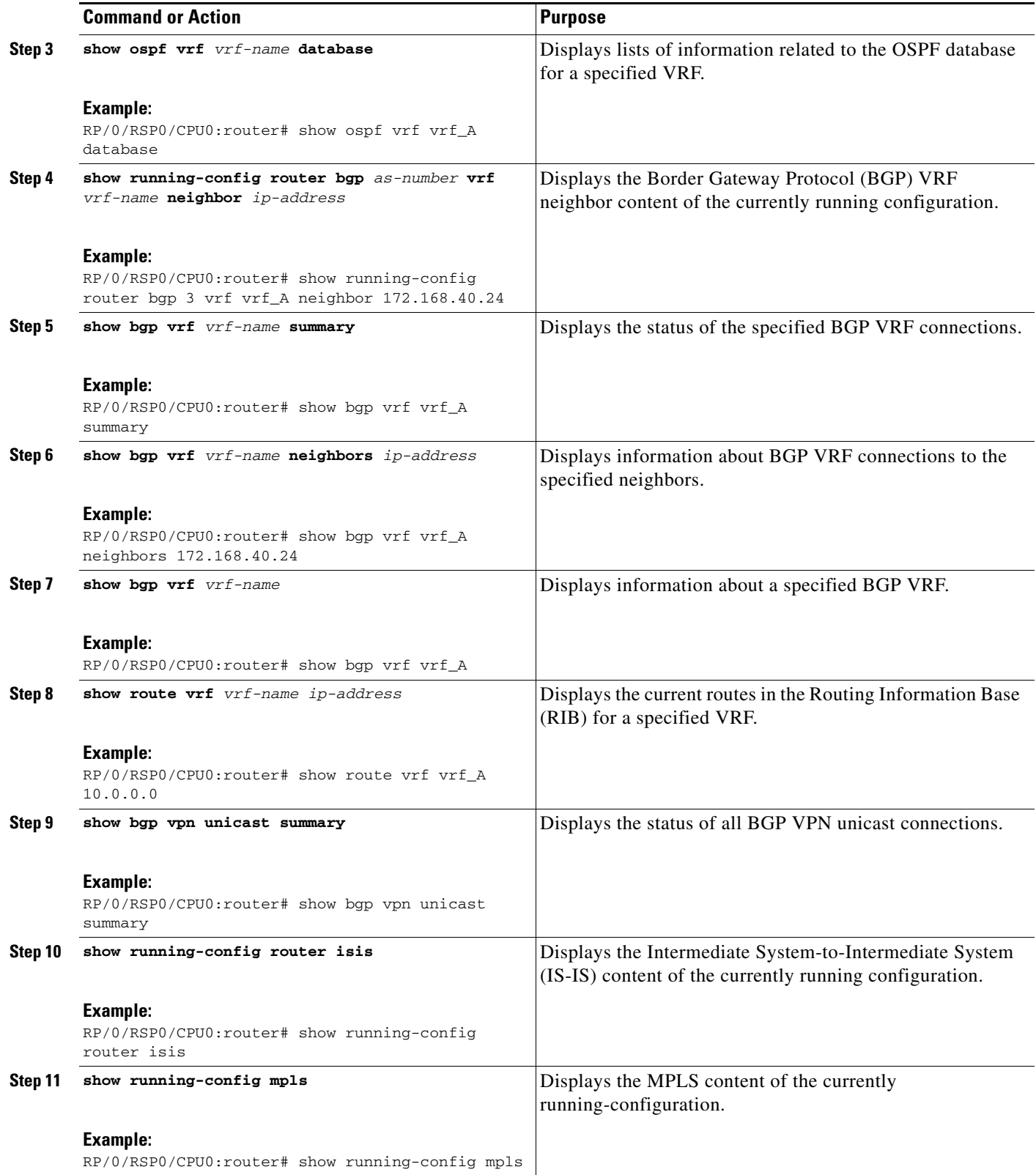

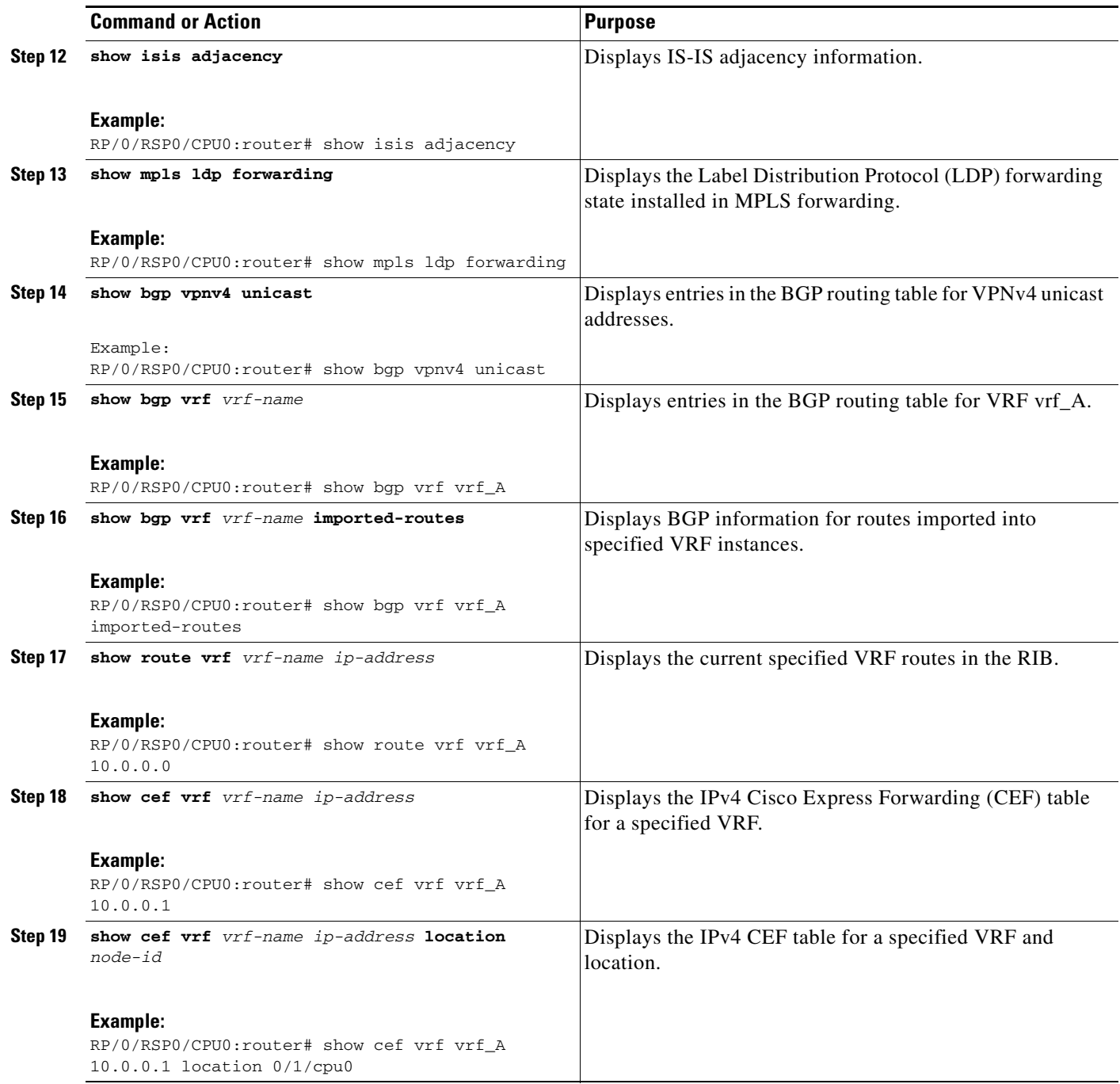
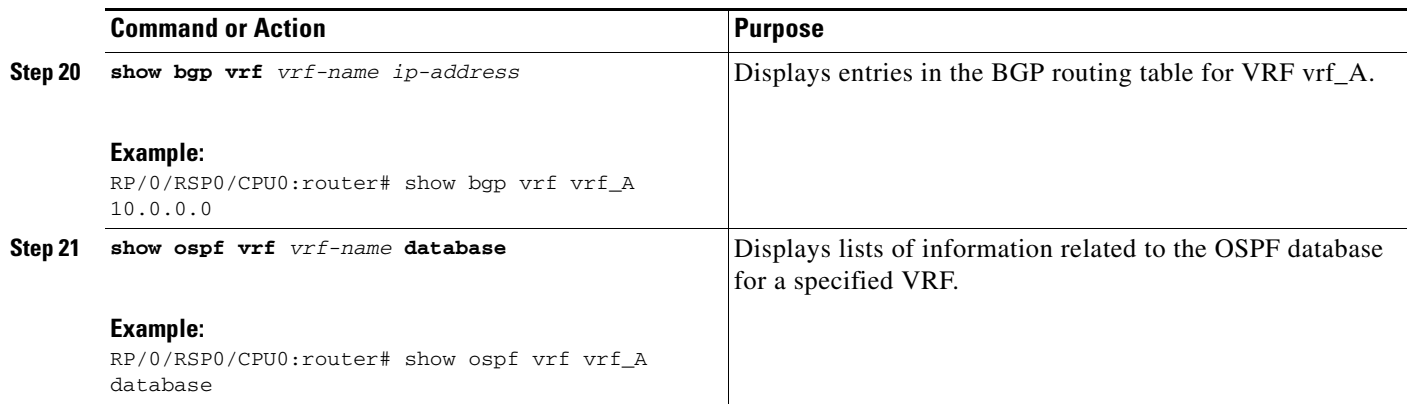

### **Configuration Examples for Implementing MPLS Layer 3 VPNs**

This section provides these sample configurations for MPLS L3VPN features:

- **•** [Configuring an MPLS VPN Using BGP: Example, page VPC-82](#page-73-0)
- **•** [Configuring the Routing Information Protocol on the PE Router: Example, page VPC-83](#page-74-0)
- **•** [Configuring the PE Router Using EIGRP: Example, page VPC-83](#page-74-1)
- **•** [Configuration Examples for MPLS VPN CSC, page VPC-84](#page-75-0)

### <span id="page-73-0"></span>**Configuring an MPLS VPN Using BGP: Example**

This example shows the configuration for an MPLS VPN using BGP on "vrf vpn1":

```
 address-family ipv4 unicast
     import route-target 
       100:1
     !
     export route-target 
       100:1
     !
   !
!
route-policy pass-all
  pass
end-policy
!
interface Loopback0
  ipv4 address 10.0.0.1 255.255.255.255
!
interface gigabitEthernet 0/1/0/0
   vrf vpn1
   ipv4 address 10.0.0.2 255.0.0.0
!
interface gigabitEthernet 0/1/0/1
   ipv4 address 10.0.0.1 255.0.0.0
!
router ospf 100
   area 100
     interface loopback0
     interface gigabitEthernet 0/1/0/1
1
!
router bgp 100
  address-family vpnv4 unicast
 retain route-target route-policy policy1
  neighbor 10.0.0.3
    remote-as 100
     update-source Loopback0
     address-family vpnv4 unicast
11
   vrf vpn1
     rd 100:1
     address-family ipv4 unicast
       redistribute connected
     ! 
     neighbor 10.0.0.1 
       remote-as 200
       address-family ipv4 unicast
         as-override
```
 $\mathbf I$ 

```
 route-policy pass-all in
         route-policy pass-all out
       !
       advertisement-interval 5
     !
   !
!
mpls ldp
   route-id looback0
   interface gigabitEthernet 0/1/0/1
!
```
### <span id="page-74-0"></span>**Configuring the Routing Information Protocol on the PE Router: Example**

This example shows the configuration for the RIP on the PE router:

```
vrf vpn1
   address-family ipv4 unicast
     import route-target 
       100:1
     !
     export route-target 
       100:1
     !
   !
!
route-policy pass-all
  pass
end-policy
!
interface gigabitEthernet 0/1/0/0
   vrf vpn1
   ipv4 address 10.0.0.2 255.0.0.0
!
router rip
  vrf vpn1
   interface GigabitEthernet0/1/0/0
   !
   timers basic 30 90 90 120
   redistribute bgp 100
   default-metric 3
   route-policy pass-all in
 !
```
### <span id="page-74-1"></span>**Configuring the PE Router Using EIGRP: Example**

This example shows the configuration for the Enhanced Interior Gateway Routing Protocol (EIGRP) on the PE router:

```
Router eigrp 10
  vrf VRF1
   address-family ipv4
    router-id 10.1.1.2
    default-metric 100000 2000 255 1 1500
    as 62
    redistribute bgp 2000
    interface Loopback0
    !
```
interface GigabitEthernet0/6/0/0

## <span id="page-75-0"></span>**Configuration Examples for MPLS VPN CSC**

Configuration examples for the MPLS VPN CSC include:

- **•** [Configuring the Backbone Carrier Core: Examples, page VPC-84](#page-75-1)
- **•** [Configuring the Links Between CSC-PE and CSC-CE Routers: Examples, page VPC-84](#page-75-2)
- **•** [Configuring a Static Route to a Peer: Example, page VPC-85](#page-76-0)

#### <span id="page-75-1"></span>**Configuring the Backbone Carrier Core: Examples**

Configuration examples for the backbone carrier core included in this section are as follows:

- **•** [Configuring VRFs for CSC-PE Routers: Example, page VPC-84](#page-75-3)
- **•** [Configuring the Links Between CSC-PE and CSC-CE Routers: Examples, page VPC-84](#page-75-2)

#### <span id="page-75-3"></span>**Configuring VRFs for CSC-PE Routers: Example**

This example shows how to configure a VPN routing and forwarding instance (VRF) for a CSC-PE router:

```
config
 vrf vpn1
   address-family ipv4 unicast
    import route-target 100:1
    export route-target 100:1
   end
```
#### <span id="page-75-2"></span>**Configuring the Links Between CSC-PE and CSC-CE Routers: Examples**

This section contains these examples:

- **•** [Configuring a CSC-PE: Example, page VPC-84](#page-75-4)
- **•** [Configuring a CSC-CE: Example, page VPC-85](#page-76-1)

#### <span id="page-75-4"></span>**Configuring a CSC-PE: Example**

In this example, a CSC-PE router peers with a PE router, 10.1.0.2, in its own AS. It also has a labeled unicast peering with a CSC-CE router, 10.0.0.1.

```
config
   router bgp 2
       address-family vpnv4 unicast
       neighbor 10.1.0.2
            remote-as 2
           update-source loopback0
           address-family vpnv4 unicast
       vrf customer-carrier
           rd 1:100
           address-family ipv4 unicast
               allocate-label all
               redistribute static
       neighbor 10.0.0.1
           remote-as 1
           address-family ipv4 labeled-unicast
```

```
route-policy pass-all in
route-policy pass-all out
as-override
```
end

#### <span id="page-76-1"></span>**Configuring a CSC-CE: Example**

This example shows how to configure a CSC-CE router. In this example, the CSC-CE router peers CSC-PE router 10.0.0.2 in AS 2.

```
config
   router bgp 1
       address-family ipv4 unicast
           redistribute ospf 200
           allocate-label all
       neighbor 10.0.0.2
           remote-as 2
           address-family ipv4 labeled-unicast
           route-policy pass-all in
           route-policy pass-all out
end
```
#### <span id="page-76-0"></span>**Configuring a Static Route to a Peer: Example**

This example shows how to configure a static route to an Inter-AS or CSC-CE peer:

```
config
router static
 address-family ipv4 unicast
 10.0.0.2/32 40.1.1.1
end
```
# **Additional References**

For additional information, refer to these documents:

### **Related Documents**

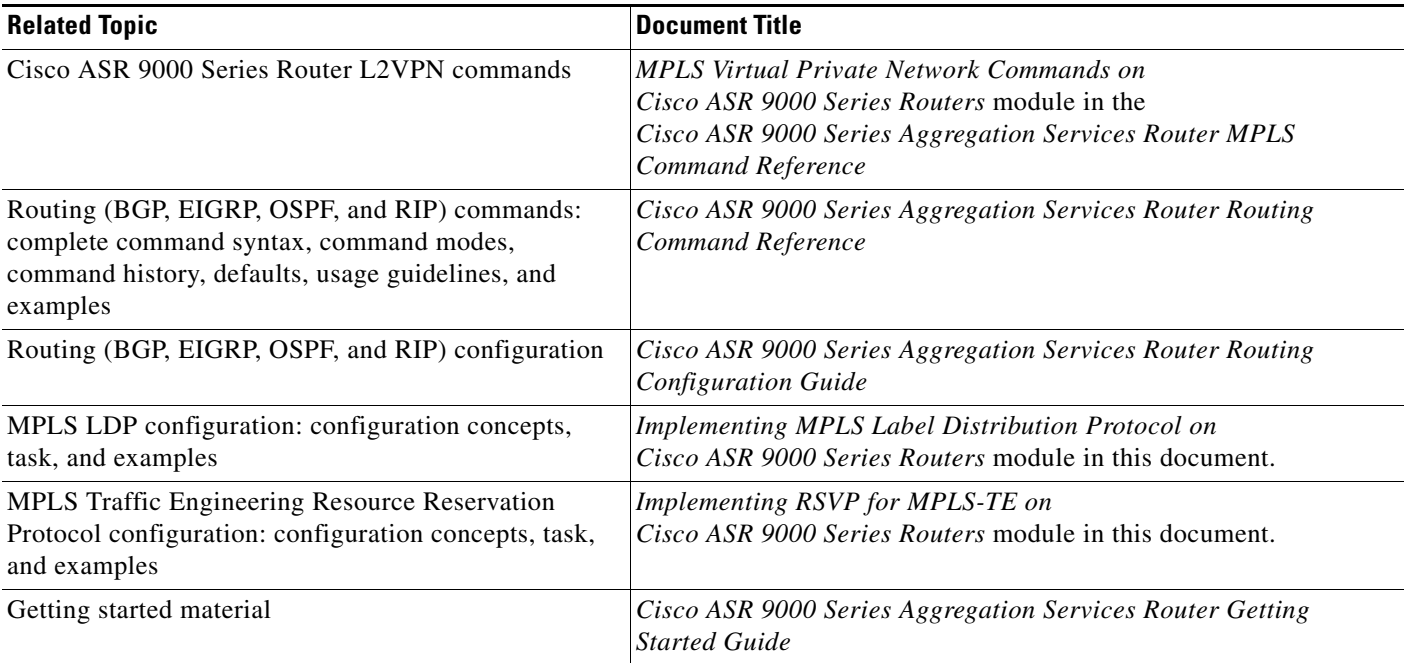

## **Standards**

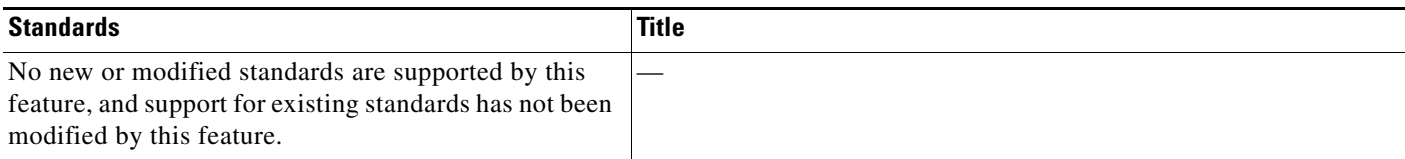

### **MIBs**

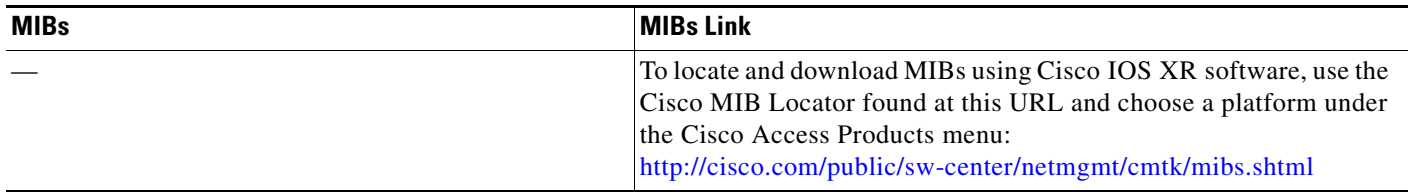

# **RFCs**

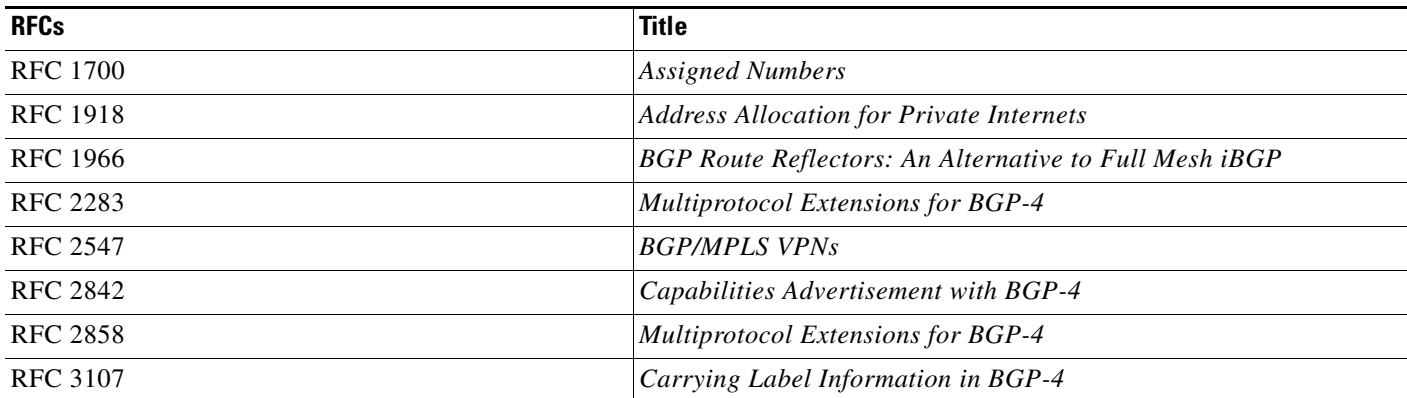

# **Technical Assistance**

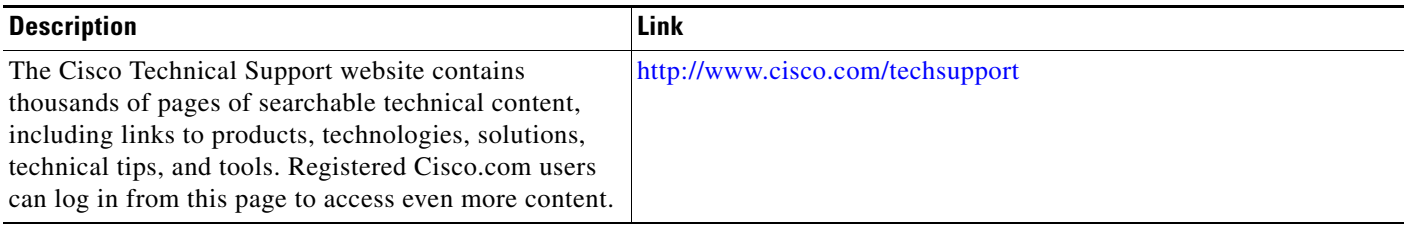